# **1 Einleitung**

Der universelle Transaktionsmonitor *open*UTM bietet als umfassende Middleware-Plattform alle Möglichkeiten, die Sie für das Design und den Einsatz transaktionsorientierter OLTP-Anwendungen benötigen. Darüber hinaus ist in *open*UTM die Funktionalität eines kompletten Message Queuing Systems integriert.

Durch optimale Performance, ausgereifte Security-Funktionen und höchste Verfügbarkeit ist *open*UTM auch für Anwendungsszenarien geeignet, bei denen herkömmliche OLTP-Systeme längst an ihre Grenzen stoßen.

*open*UTM bildet ein sicheres und effizientes Framework für moderne multi-tier Client/Server-Architekturen: *open*UTM sorgt für die Steuerung globaler Transaktionen, optimiert den Einsatz von System-Ressourcen (Arbeitsspeicher, CPU etc.), übernimmt das Management von parallelen Zugriffen, kümmert sich um Zugangs- und Zugriffskontrollen, den Aufbau von Netzverbindungen und vieles mehr.

Der Name "*open*UTM" weist bereits auf wichtige Leistungsmerkmale hin:

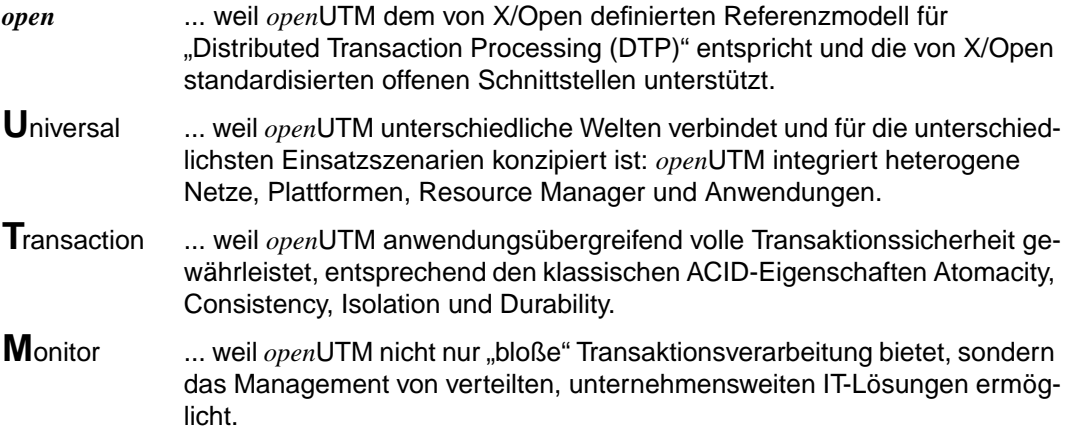

# **1.1 Konzept und Zielgruppen dieses Handbuchs**

Dieses Handbuch soll Fortran-Programmierer von *open*UTM-Anwendungen in ihrer Arbeit unterstützen. Es ergänzt das *open*UTM-Handbuch "Anwendungen programmieren mit KDCS".

Zu seinem Verständnis sind Grundkenntnisse des Betriebssystems und von *open*UTM sowie das *open*UTM-Handbuch "Anwendungen programmieren mit KDCS" notwendig. Zur Vertiefung der gebotenen Informationen können die *open*UTM-Handbücher "Anwendungen generieren und betreiben", "Meldungen, Test und Diagnose", sowie "Konzepte und Funktionen" herangezogen werden.

Dieses Handbuch beschreibt die sprachspezifischen Besonderheiten bei der Erstellung von Fortran-Teilprogrammen.

Es enthält in Fortran erstellte Beispiele zu einzelnen KDCS-Aufrufen, zum Event-Service MSGTAC sowie ein Beispiel für eine komplette *open*UTM-Anwendung.

Im [Kapitel "Datenstrukturen für Fortran" auf Seite 59](#page-58-0) finden Sie eine Aufstellung aller Fortran-Datenstrukturen.

#### **Readme-Datei**

Funktionelle Änderungen und Nachträge der aktuellen Produktversion zu diesem Handbuch entnehmen Sie bitte ggf. der produktspezifischen Readme-Datei.

Sie finden die Readme-Datei auf Ihrem BS2000-Rechner unter dem Dateinamen SYSRME.*produkt*.*version*.*sprache*. Die Benutzerkennung, unter der sich die Readme-Datei befindet, erfragen Sie bitte bei Ihrer zuständigen Systembetreuung. Die Readme-Datei können Sie mit dem Kommando /SHOW-FILE oder mit einem Editor ansehen oder auf einem Standarddrucker mit folgendem Kommando ausdrucken:

/PRINT-DOCUMENT *dateiname*, LINE-SPACING=\*BY-EBCDIC-CONTROL

#### bei SPOOL -Versionen kleiner 3.0A:

```
/PRINT-FILE FILE-NAME=dateiname,LAYOUT-CONTROL=
    PARAMETERS(CONTROL-CHARACTERS=EBCDIC)
```
# **2 Programmaufbau bei Fortran-Teilprogrammen**

In diesem Kapitel erfahren Sie,

- wie ein Fortran-Teilprogramm als Unterprogramm zu erstellen ist,
- was Sie bei der Gestaltung der Datenvereinbarungen in einem Fortran-Teilprogramm beachten müssen,
- wie der Code-Teil aussehen und ein KDCS-Aufruf in Fortran programmiert werden muß,
- welche Besonderheiten (Shared Code, Adressierungshilfen, ...) und Einschränkungen es für Fortran-Teilprogramme gibt.

Grundlage der Beschreibung ist der Fortran77-Compiler FOR1 (Version 2.2C) und der Fortran90-Compiler in der Version 1.0A. FOR1 unterstützt den UTM-Anschluß im BS2000 ab der FOR1-Version V2.1A. Im weiteren wird mit dem Fortran-Compiler der FOR1- und der Fortran90-Compiler gemeint. Wenn die Beschreibung nur für FOR1 oder nur für Fortran90 gilt, ist dies besonders vermerkt.

# **2.1 Fortran-Teilprogramm als Unterprogramm**

UTM-Teilprogramme sind Unterprogramme der UTM-Main Routine. Daraus ergeben sich für Fortran folgende Konsequenzen:

- UTM-Fortran-Teilprogramme sind Subroutinen. Der Subroutine-Name definiert die Einsprungadresse [\(siehe Seite 4\)](#page-3-0).
- In den Datenvereinbarungen (Datenteil) muß mindestens eine Datenstruktur definiert werden [\(siehe Seite 5\)](#page-4-0).
- Das Teilprogramm wird dynamisch mit dem PEND-Aufruf beendet; eine Ausnahme bilden die Event-Exits, die mit der END-Anweisung verlassen werden, siehe Abschnitt "Event-Funktionen" im *open*UTM-Handbuch "Anwendungen programmieren mit KDCS". Die Anweisung STOP ist grundsätzlich verboten.

Vor dem PEND-Aufruf darf keine RETURN-Anweisung stehen. Eine RETURN-Anweisung nach dem PEND hat bloß formalen Character.

<span id="page-3-0"></span>In FOR1 werden keine Datenstrukturen wie in Fortran90, COBOL, Pascal, C u.a. unterstützt. In einer UTM-Anwendung kommunizieren UTM-Module mit Teilprogrammen in den verschiedenen Programmiersprachen über solche Strukturen. Um die Kommunikation zwischen UTM-Modulen und Fortran-Teilprogrammen im Rahmen des Fortran77-Standards zu ermöglichen, werden im UTM-FOR1-Anschluß die erforderlichen Datenstrukturen durch EQUIVALENCEs und COMMONs relativ aufwendig simuliert; aus Kompatibilitätsgründen wird dies auch bei Fortran90 beibehalten. In diesem Sinne wird auch der Begriff "Datenstruktur" im weiteren gebraucht.

Um kompatibel zu sein und mit fehlerfreien Einträgen für Simulation der Datenstrukturen arbeiten zu können, stehen Ihnen eine Reihe von INCLUDE-Elementen zur Verfügung. Die Verwendung dieser INCLUDE-Elemente wird ab [Seite 8](#page-7-0) beschrieben; die INCLUDE-Ele-mente sind im [Kapitel "Datenstrukturen für Fortran" auf Seite 59](#page-58-0) aufgelistet.

# **2.2 Subroutine-Name als Einsprungname**

In der SUBROUTINE-Anweisung legen Sie den Einsprungnamen des Teilprogramms fest.

Dieser Name ist im Rahmen der Fortran90- oder der Fortran77-Konventionen frei wählbar. Er muß innerhalb eines Anwendungsprogramms eindeutig sein, d.h. es dürfen keine Namenskonflikte zwischen dem Programmnamen, den Laufzeitsystemen, den Datenbanksystemen, dem Formatierungssystem und UTM entstehen.

Insbesondere sind alle Namen, die mit KDC, KC, oder I beginnen, reserviert.

Der Teilprogrammname (Einsprungname) muß bei der Generierung in der KDCDEF-Anweisung PROGRAM angegeben werden, siehe *open*UTM-Handbuch "Anwendungen generieren und betreiben".

# <span id="page-4-0"></span>**2.3 Datenteil eines Fortran-Teilprogramms (Datenvereinbarungen)**

## **2.3.1 Kommunikations- und KDCS-Parameterbereich**

Jedes Teilprogramm, einschließlich der Event-Services und der Event-Exits muß in dem Deklarationsteil (Datenvereinbarungen) eine durch EQUIVALENCE-Anweisungen simulierte Datenstruktur enthalten, die den KDCS-Kommunikationsbereich beschreibt. Diese Datenstruktur wird als ein COMMON mit dem festen Namen KDCKB angelegt und ist im INCLUDE-Element KCCAF definiert.

Eine weitere Datenstruktur, die den Standard Primären Arbeitsbereich SPAB beschreibt, kann folgen. Diese Struktur wird dann verwendet, wenn das Teilprogramm mindestens einen KDCS-Aufruf enthält. Im SPAB kann man neben dem KDCS-Parameterbereich auch die Nachrichtenbereiche unterbringen. Ähnlich wie der Kommunikationsbereich ist auch diese Datenstruktur mittels EQUIVALENCE-Anweisungen und einem COMMON mit dem Namen KDCSPAB realisiert. Das zugehörige INCLUDE-Element heißt KCPAF.

Die Datenstrukturen von Kommunikations- und KDCS-Parameterbereich sind als INCLU-DE-Elemente in der Bibliothek SYSLIB.UTM.040.FOR enthalten, [siehe Seite 8](#page-7-0). Die Nachrichtenbereiche müssen Sie selbst definieren. Wenn Sie mit der Formatsteuerung FHS arbeiten, können Sie sich entsprechende Adressierungshilfen generieren [\(siehe Seite 15\)](#page-14-0).

Beim Start eines Teilprogramms, das mit COMP=FOR1 generiert und mit LINKAGE=FOR1-SPECIFIC (alte FOR1-Linkage) übersetzt wurde, wird das FOR1-Verbindungsmodul aufgerufen, das die von FOR1 nicht benötigten beiden ersten Parameter KB und SPAB aus der Parameterliste streicht.

#### *Beispiel*

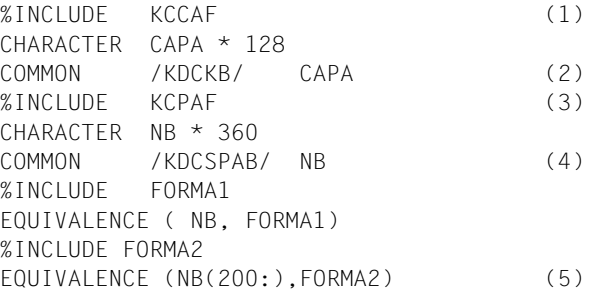

- (1) KDCS-Kommunikationsbereich.
- (2) Anwenderspezifische Deklaration des KB-Programmbereichs (Erweiterung des COMMON-Bereichs KDCKB).
- (3) SPAB mit KDCS-Parameterbereich.
- (4) Der COMMON-Bereich für die Datenstruktur SPAB wird um den Nachrichtenbereich erweitert.
- (5) Adressierungshilfe für die Formate FORMA1 und FORMA2 werden im Nachrichtenbereich, d.h. im COMMON KDCSPAB, untergebracht.

### **2.3.2 Zusätzliche gemeinsam verwendbare Datenbereiche**

Zusätzlich zu dem Kommunikations- und dem Parameterbereich können Sie noch weitere, maximal 99 Bereiche anlegen, die dann als gemeinsame Datenbereiche innerhalb einer UTM-Anwendung verwendet werden können.

Sie können den Inhalt dieser Bereiche aus den Anwendungsprogrammen heraus ändern; *open*UTM bietet aber keine Unterstützung für eine Serialisierung der Zugriffe oder für eine Übernahme der geänderten Daten in den nächsten Anwendungslauf. Das Ändern des Inhalts eines solchen Bereichs können Sie bei der Generierung mit dem Operanden ACCESS=READ in der MPOOL-Anweisung verhindern.

Die zusätzlichen Datenbereiche werden in den Fortran-Teilprogrammen als CHARACTER-Strings fester Länge deklariert, die maximale Länge eines Bereichs ist demzufolge auf 32 K - 1 (= 32767 Byte) beschränkt.

Diese Bereiche werden bei der Generierung der UTM-Anwendung mit der AREA-Anweisung festgelegt. Hierbei wird auch die Reihenfolge der Bereiche und die Art der Bereiche (lokal oder global) definiert, siehe *open*UTM-Handbuch "Anwendungen generieren und betreiben".

#### *Beispiel*

Der Bereich BEREICH1 soll in der Länge von 2000 Bytes als gemeinsamer Datenbereich verwendet werden. Den Bereich erstellen Sie zweckmäßigerweise als Assembler-Programm:

```
BEREICH1 CSECT
          DS 2000C
          END
```
#### **Wie setzen Sie solche Bereiche in Ihren Fortran-Programmen ein?**

In der SUBROUTINE-Anweisung definieren Sie symbolische Adressen der zusätzlichen gemeinsam verwendbaren Datenbereiche als Formalparameter. Dabei spielt auch die Reihenfolge eine Rolle, in der diese Bereiche in der AREA-Anweisung definiert wurden. Wird der an n-ter Stelle definierte Bereich benötigt, so müssen Sie in der SUBROUTINE-Anweisung alle Bereiche bis zu diesem angeben.

Beim Start eines Teilprogramms, das mit COMP=FOR1 generiert und mit LINKAGE = FOR1-SPECIFIC (alte FOR1-Linkage) übersetzt wurde, wird das FOR1-Verbindungsmodul aufgerufen, der die von FOR1 nicht benötigten beiden ersten Parameter KB und SPAB aus der Parameterliste streicht.

#### *Beispiel*

FOR1-Linkage:

```
SUBROUTINE TPR1 (BER1,BER2,BER3)
CHARACTER *2000 BER1,BER2,BER3
.
.
.
END
ILCS-Linkage:
SUBROUTINE TPR1 (DUMMY1,DUMMY2,BER1,BER2,BER3)
CHARACTER *2000 BER1,BER2,BER3
CHARACTER *1 DUMMY1,DUMMY2
.
.
.
```
END

Diese Funktion gehört nicht zur DIN-Norm 66 265.

Die FOR1-Compileroption TESTOPT = (ARG) bzw. die Fortran90-TEST-SUPPORT-Option mit CHECK-CODE=PARAMETERS(PROCEDURE-ARGUMENTS=YES) darf nicht verwendet werden. Entsprechend dürfen auch die FOR1-Compiler-Option TESTOPT = (ALL) bzw. die Fortran90-TEST-SUPPORT-Option mit CHECK-CODE=ALL, die diese Option beinhalten, nicht gesetzt werden.

# <span id="page-7-0"></span>**2.3.3 Datenstrukturen für UTM-Fortran-Programme**

Um die Datenbereiche zu strukturieren, werden mit UTM INCLUDE-Elemente ausgeliefert, die diese in Fortran simulierte Datenstrukturen enthalten. Welche Datenstrukturen es für Fortran-Programme gibt und welche Funktion sie haben, entnehmen Sie bitte der folgenden Tabelle.

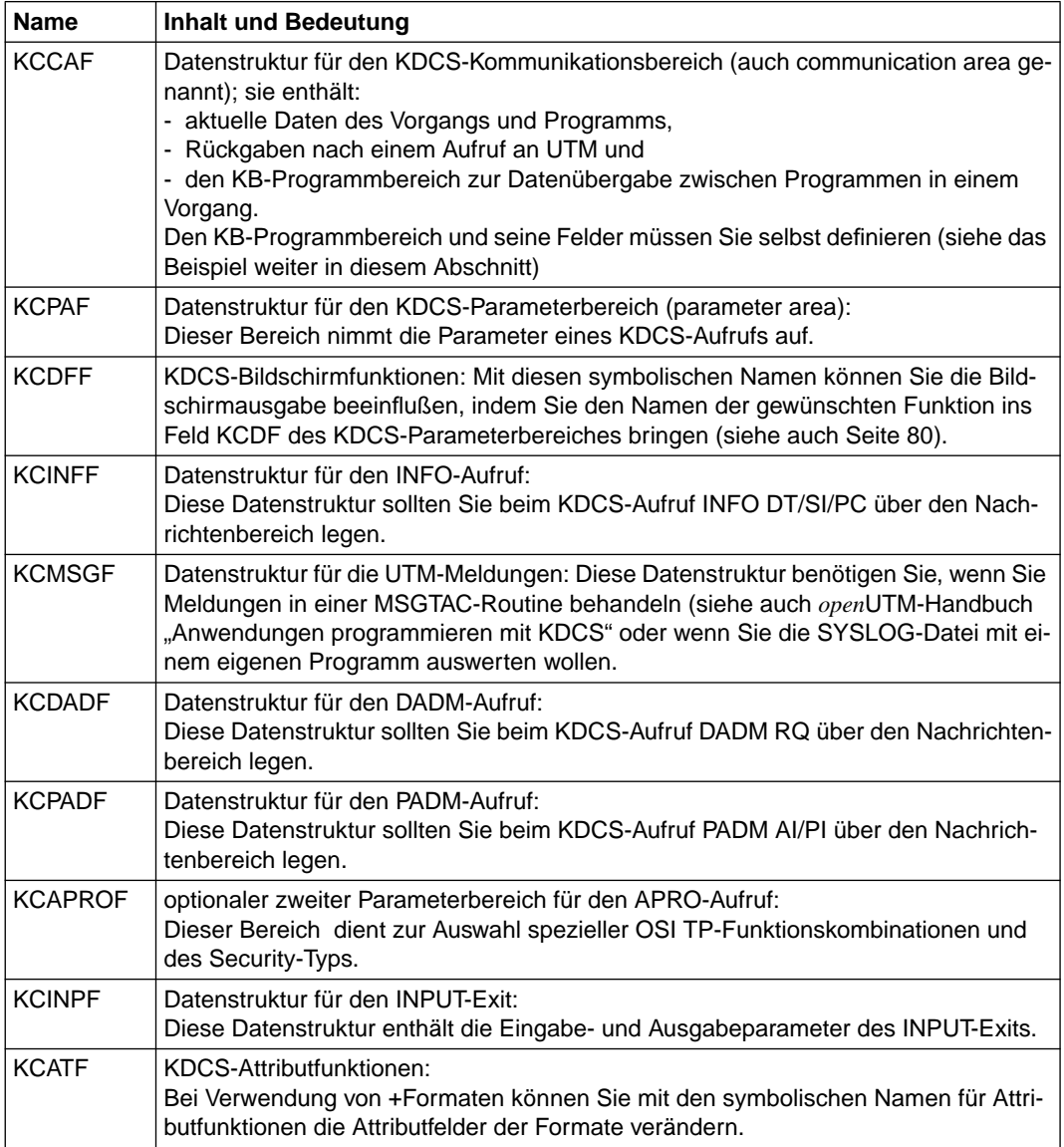

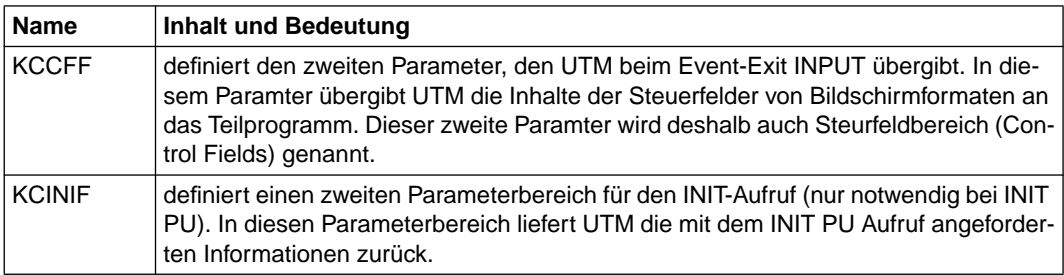

Der Kommunikationsbereich KB (auch CA - communication area genannt) und der Standard-Primärer Arbeitsbereich SPAB (auch SPA standard primary area) werden in Fortran als COMMONs realisiert und vom Binder gemeinsam mit den gleichnamigen UTM-Bereichen adressiert. Es ist verboten zur Initialisierung dieser COMMON-Bereiche ein BLOCK-DATA-Unterprogramm zu verwenden.

Falls Sie beabsichtigen, diese COMMONs um eigene Bereiche zu erweitern (z.B. Programmbereich im KB oder Nachrichtenbereich in SPAB), müssen Sie die von UTM vergebenen COMMON-Namen KDCKB und KDCSPAB unbedingt einhalten. Die übrigen Fortran-INCLUDEs sind EQUIVALENCE-Gruppen. Die Datenstrukturen KCINFF, KCDADF und KCPADF legt man über den Nachrichtenbereich.

Den Einsatz von UTM-Fortran-INCLUDEs und die erwähnte COMMON-Erweiterung zeigt folgendes Beispiel.

*Beispiel*

```
SUBROUTINE TPR1
%EXPAND OFF
%INCLUDE KCCAF
CHARACTER CAPA * 128
COMMON /KDCKB/ CAPA
%INCLUDE KCPAF
CHARACTER NB * 360
COMMON /KDCSPAB/ NB
%EXPAND ON
.
.
.
```
Die Aufschlüsselung dieser INCLUDE-Elemente finden Sie im [Kapitel "Datenstrukturen](#page-58-0) [für Fortran" auf Seite 59.](#page-58-0)

# **2.4 Befehlsteil eines Fortran-Teilprogramms**

Den Befehlsteil eines Fortran-Teilprogramms können Sie frei gestalten. Nur die Regeln der Transaktionsverarbeitung, wie sie in Kapitel "Aufbau und Einsatz von UTM-Programmen" im *open*UTM-Handbuch "Anwendungen programmieren mit KDCS" ausführlich beschrieben sind, müssen Sie beachten:

- Teilprogramm als Unterprogramm von KDCROOT
- Reentrant-Fähigkeit
- strenger Dialog (in Dialogprogrammen)

Mit KDCROOT bezeichnet man die UTM-Main-Routine. Das Quellprogramm für KDCROOT wird mit dem Generierungstool KDCDEF erzeugt, siehe *open*UTM-Handbuch "Anwendungen generieren und betreiben".

Für Event-Exits gelten besondere Regeln, die [Seite 14](#page-13-0) beschrieben werden.

## **2.4.1 Programmskelett**

Der Befehlsteil eines Fortran-Dialog- oder Asynchron-Teilprogramms muß mit dem KDCS-Aufruf INIT anfangen und wird mit einem KDCS-Aufruf PEND verlassen. Die Steuerung wird mittels des PEND-Aufrufs an KDCROOT zurückgegeben. Die END-Anweisung definiert nur ein physisches Ende der Subroutine, der PEND-Aufruf hat die Funktion des logischen Subroutine-Endes (ähnlich wie RETURN). Darüber hinaus sind RETURN- und STOP-Anweisung in den Fortran-Teilprogrammen verboten.

Im folgenden Schema wird die Struktur eines Fortran-Dialog- (bzw. Asynchron-) Teilprogramms verdeutlicht [\(KDCS-Aufrufe siehe Seite 12\)](#page-11-0)

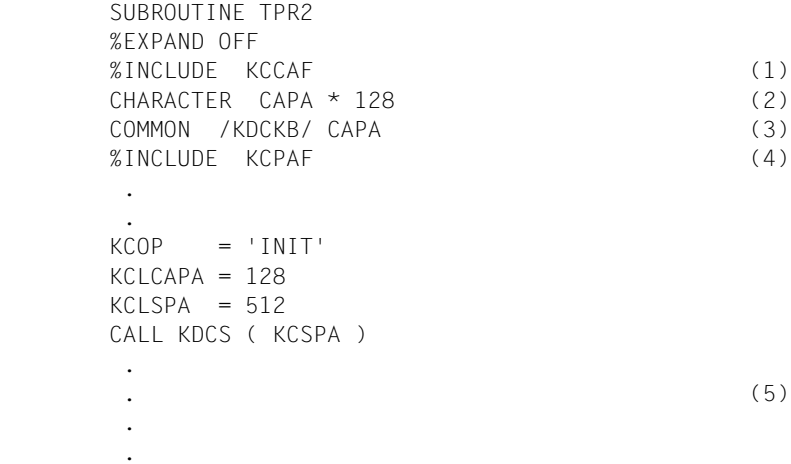

```
KCOP = 'PEND'KCOM = 'FI'CALL KDCS (KCSPA) (6)
 END
```
- (1) Definiert wird der COMMON-Bereich KDCKB (Kommunikationsbereich KB).
- (2) Ein Programmbereich der Größe 128 Byte im Kommunikationsbereich wird definiert.
- (3) Der Programmbereich wird an den Kommunikationsbereich (COMMON KDCKB) angehängt.
- (4) Definiert wird der COMMON-Bereich KDCSPAB (Standard-Primärer Arbeitsbereich SPAB).
- (5) Verarbeitungsteil
- (6) Die Steuerung wird an UTM übergeben.

Ruft ein Fortran-Teilprogramm weitere Fortran-Unterprogramme auf (Subroutines oder Functions), kann für die Rückkehr in das rufende Teilprogramm die RETURN-Anweisung verwendet werden. Die STOP-Anweisung ist aber auch in den Unterprogrammen des Teilprogramms verboten. Siehe folgendes Schema:

```
 SUBROUTINE TPR3
 .
 .
 .
     KCDP = 'INIT' CALL KDCS ( KCSPA )
 .
 .
 .
      CALL UTPR
 .
 .
 .
     KCOP = 'PEND' CALL KDCS ( KCSPA )
      END
      SUBROUTINE UTPR
 .
 .
 .
      RETURN
 .
      .END
```
# <span id="page-11-0"></span>**2.4.2 Aufruf von UTM-Funktionen (KDCS-Calls)**

Bevor Sie im Programm eine UTM-Funktion aufrufen können, müssen alle notwendigen Parameter im KDCS-Parameterbereich gesetzt werden.

Hierzu gehören

- der Operationscode des Aufrufs (KCOP);
- zusätzliche Parameter, die durch den Operationscode bestimmt sind (siehe Kapitel "KDCS-Aufrufe" im *open*UTM-Handbuch "Anwendungen programmieren mit KDCS".

Die Datenstrukturen für den KDCS-Parameterbereich sind im INCLUDE KCPAF definiert, die Variablen- und COMMON-Namen sind für den Benutzer bindend.

Erst wenn alle notwendigen Datenbereiche versorgt sind, kann der KDCS-Aufruf abgesetzt werden. Die Einsprungadresse für alle Operationen lautet KDCS.

Das Format des KDCS-Aufrufs ist folgendes:

CALL KDCS (param1 [, param2 ]).

- param1 ist der Datenname des KDCS-Parameterbereiches. Er lautet bei Verwendung des entsprechenden INCLUDE-Elements [\(siehe Seite 8\)](#page-7-0) KCSPA. Er muß immer angegeben werden.
- param2 ist der Datenname des Speicherbereichs, aus dem das Teilprogramm Daten an UTM übergibt bzw. in den UTM Daten liefert (z.B. Nachrichtenbereich).

*Beispiel*

KDCS-Aufruf mit einem Parameter:

```
KCDP = 'INIT'KCLCAPA = 128
KCLSPA = 512CALL KDCS ( KCSPA )
```
KDCS-Aufruf mit zwei Parametern:

 $KCOP = 'MGET'$  $KCLA = 360$ KCFN = '#FORMAT' CALL KDCS ( KCSPA , NB )

Achten Sie bitte darauf, daß alle Teilprogramme in UTM reentrant-fähig geschrieben werden müssen.

# **2.4.3 STXIT - Behandlung**

### **Teilprogramme mit COMP=ILCS**

Für den UTM-Anschluß sollte für FOR1 und für Fortran90 COMP=ILCS verwendet werden. Für FOR1 ist die Voreinstellung COMP=ILCS.

Für COMP=ILCS wird bei den STXIT-Ereignisklassen PROCHCK und ERROR von FOR1 eine Ausgabe erzeugt. Danach beendet das Laufzeitsystem das Programm mit TERM; dies wird von UTM abgefangen (70Z/XT90).

### **Teilprogramme mit COMP=FOR1**

In einer UTM-Anwendung dürfen in der sprachspezifischen Umgebung keine STXIT-Ereignisse definiert werden. Das STXIT-Anmelden in Fortran wird vom Laufzeitsystem nicht durchgeführt. Die STXIT-Ereignisse werden von UTM zentral abgefangen und (nur) die Ereignisklassen PROCHK und ERROR werden von UTM über den UTM-FOR1-Verbindungsmodul KDCCFOR1 an das FOR1-Laufzeitsystem weitergeleitet. Dort findet dann die Fortran-Fehler-Behandlung statt (siehe FOR1-Benutzerhandbuch). Die übrigen STXIT-Ereignisse werden entweder unterdrückt oder direkt in UTM behandelt, wie z.B. TERM.

Die STXIT-Behandlung wird in der UTM-Fortran-Umgebung immer durchgeführt, es gibt keine Möglichkeit, die Behandlung auszuschalten.

Die Laufzeitoption RUNOPT STXIT = NO (Eingabe in UTM nur über eine Datei mit dem LINK-Namen FOR1RUN) ist wirkungslos. Das Anmelden von STXIT-Ereignissen in der Routine I\$STXIT (bzw. IF@STXIT) wird in der UTM-Umgebung unwirksam.

Die Programmterminierung wird in Fortran nicht durchgeführt, die Steuerung wird an UTM zurückgegeben. Das bewirkt, daß eine STOP-Anweisung ignoriert wird. Außerdem würde eine STOP-Anweisung eine inkonsistente Rückkehr zu UTM bedeuten, d.h. nicht über den KDCS-Aufruf PEND, wie vorgeschrieben. STOP- und PAUSE-Anweisungen dürfen deshalb in einer UTM-Umgebung nicht verwendet werden.

Für die Fortran-Fehler-Behandlung werden die Laufzeitmodule IF@DBG2 und IF@ERR2 nachgeladen, falls diese Module nicht explizit beim Bindelauf mit eingebunden wurden bzw. wenn Sie mit SYSLNK.FOR1-LZS.022.DYNAMIC arbeiten; ansonsten müssen sie über TA-SKLIB zugewiesen werden (siehe FOR1-Benutzerhandbuch).

# <span id="page-13-0"></span>**2.5 Event-Exits**

Die Event-Exits START, SHUT und VORGANG dürfen keine KDCS-Aufrufe enthalten. Sie sind als Unterprogramme zu schreiben , die mit der END-Anweisung beendet werden.

Bei START, SHUT und VORGANG kann auf Felder (Variablen) des Kommunikationsbereichs (KB) zugegriffen werden. Dementsprechend müssen Sie den KB-Bereich genauso wie bei den Teilprogrammen mit KDCS-Aufrufen im Datenteil vereinbaren.

Die folgenden Besonderheiten gelten nur für COMP=FOR1:

Wenn bei START oder SHUT im Programm ein Fehler auftritt, z.B. wenn eine Datei nicht geöffnet werden kann, wird nach der Abfrage des Fortran-Laufzeitsystems die Task beendet. Auf [Seite 26](#page-25-0) finden Sie ein Beispiel für einen kombinierten START/SHUT-Exit.

Der Event-Exit INPUT wird in FOR1 aus technischen Gründen nicht unterstützt.

# <span id="page-14-0"></span>**2.6 Fortran-spezifische Besonderheiten**

In diesem Abschnitt erfahren Sie

- was Sie mit FOR1-Teilprogrammen beim Übersetzen und Binden der Main Routine KDCROOT beachten müssen
- wie Sie Fortran-Adressierungshilfen erstellen und einsetzen können
- wie Fortran-Programme für shareable Module shareable gemacht werden
- welche sonstigen Compilerabhängigkeiten bestehen.

# **2.6.1 Übersetzen der Main Routine KDCROOT (FOR1)**

Beim Übersetzen der von KDCDEF generierten Source des ROOT-Tabellenmoduls KDCROOT müssen Sie bei LINKAGE=FOR1-SPECIFIC für PROGRAM ..., COMP=FOR1 beachten, daß zusätzlich zu den definierten Makrobibliotheken (UTM, FMS, ...) auch die Fortran-Makrobibliothek SYSLIB.FOR1.022 zugewiesen werden muß. Aus dieser Bibliothek wird der Makro LWKAF aufgerufen, der beim Generieren der Main Routine benutzt wird. Anstatt die Fortran-Makrobibliothek zusätzlich zuzuweisen, können Sie auch den Makro LWKAF in die UTM-Makrobibliothek kopieren.

Bei FOR1-Programmen, die mit LINKAGE=STD und bei Fortran90-Programmen, die mit LINKAGE=ILCS erzeugt wurden, wird der Makro LWKAF nicht benötigt.

[Ein Beispiel der Übersetzungsprozedur finden Sie im Beispiel einer kompletten UTM-Fort](#page-20-0)ran-Anwendung ab Seite 21.

## **2.6.2 Binden einer UTM-Fortran-Anwendung (FOR1)**

Beim Binden des ROOT-Tabellenmoduls KCDROOT müssen Sie folgendes beachten:

Die UTM-Version V4.0 ist XS-fähig. Die gebundene Phase ist in der Verbindung mit FOR1 im oberen Adreßraum ablauffähig; notwendig dazu ist das shareable FOR1-Laufzeitsystem SYSLNK.FOR1-LZS.022.DYNAMIC und in der Bindeanweisung PROG muß die Ladeadresse LOADPT = \*XS angegeben werden.

[Ein Beispiel der Bindeprozedur finden Sie im Beispiel ab Seite 26](#page-25-0).

Beim Start der UTM-Fortran-Anwendung mit dem UTM-Dienstprogramm KDCLOAD muß PROG-MOD=ANY angegeben werden.

Weitere Informationen hierzu finden Sie im "FOR1-Benutzerhandbuch".

### **2.6.3 Binden einer UTM-Fortran-Anwendung (Fortran90)**

Fortran90 erzeugt standardmäßig LLMs und benötigt den Binder; eine besondere Laufzeitbibliothek wird bei Fortran90 nicht benötigt (siehe "Fortran90-Benutzerhandbuch").

## **2.6.4 Formaterstellung mit dem IFG**

Wie Sie Formate mit dem IFG erstellen können, ist ausführlich im IFG-Handbuch beschrieben. Wenn diese Formate für den Einsatz in Fortran erstellt werden, so beachten Sie bitte folgende Hinweise:

- Der Formatname darf höchstens 7 Zeichen lang sein!
- Im Benutzerprofil wählen Sie als Struktur des Datenübergabebereichs "getrennte Attributblöcke und Feldinhalte". Das erzeugte Format ist dann das sogenannte #Format.

Die +Formate und \*Formate werden in Fortran von IFG nicht unterstützt; ein Versuch solche Formate zu generieren, wird von IFG abgelehnt.

Im folgenden Beispiel wird verdeutlicht, wie Sie die von IFG erstellten Adressierungshilfen verwenden können:

*Beispiel*

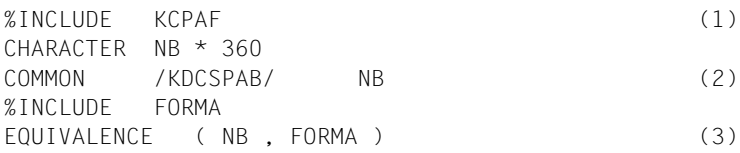

- (1) SPAB-Bereich definiert
- (2) COMMON für SPAB um den Nachrichtenbereich erweitert
- (3) Adressierungshilfe im Nachrichtenbereich abgelegt

Sollten Sie den Nachrichtenbereich bloß für das Unterbringen der Adressierungshilfe gebrauchen, können Sie die Deklaration noch vereinfachen:

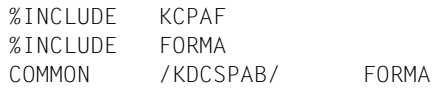

Falls Sie in der UTM-Anwendung mehr als ein Format verwenden wollen, müssen Sie mit jedem Format den Common Block KDCSPAB erweitern.

Beachten Sie bitte, daß die von IFG für Fortran erstellten Formate (#Formate) als Pakete von EQUIVALENCE-Anweisungen definiert werden, die aus drei Grundteilen bestehen:

global attribute block field attribute block field data part

Ab [Seite 26](#page-25-0) finden Sie ein Beispiel eines #Formats (FORMA); in dessen letzten Vereinbarungen sehen Sie, wie die 3 Grundteile (FORMAGLOBALS, FORMAATTR, FORMADATA) den Bereich FORMA redefinieren.

Bei der Erweiterung des COMMONs für den SPAB-Bereich müssen Sie den gesamten Bereich (im Beispiel: FORMA) aufführen, nicht nur z.B. den Datenteil (FORMADATA). Dies würde eine unzulässige Benutzung von EQUIVALENCE- und COMMON-Anweisung bedeuten.

## **2.6.5 Shareable Module**

Es gibt drei Möglichkeiten, shareable Module zu laden:

- shareable Module können durch UTM in den Common Memory Pool im Benutzerspeicher (Klasse 6 Speicher) geladen werden
- shareable Module können bis einschließlich BS2000 OSD V2 mit dem Kommando ADD-SHARED-PROGRAM in den Klasse 4 Speicher geladen werden (nur bei FOR1)
- als Subsystem

Einzelheiten dazu finden Sie im *open*UTM-Handbuch "Anwendungen generieren und betreiben".

Das folgende Beispiel gilt für FOR1. Bei Fortran90 können mehrfach benutzbare Module nur erzeugt werden, wenn Bindelademodule im LLM-Format ohne zusätzlichen Schalter erzeugt werden. Diese Objekte müssen mit dem Binder weiterverarbeitet werden.

Für shareable Teilprogramme müssen Sie beim Programmieren und Übersetzen die folgenden Punkte beachten. Die symbolischen Namen wurden dem Beispiel auf [Seite 26](#page-25-0) entnommen. Am Ende des Abschnittes auf der [Seite 54](#page-53-0) finden Sie eine komplette Prozedur zum Ablauf der UTM-Anwendung mit shareable Teilprogrammen (in einem COMMON MEMO-RY POOL).

1. Durch die Angabe der Compiler-Option COMOPT OBJECT=(SHARE) wird beim Übersetzen für die Teilprogramme shareable Code erzeugt. Mit Hilfe der SHARE-LIBRARY-Option können Sie die shareable Module direkt in einer gesonderten PLAM-Bibliothek ablegen.

```
 /START-PROGRAM $FOR1
 COMOPT SOURCE=UTM.BSP.SRC,OBJECT=(SHARE)
COMOPT MODULE-LIBRARY=UTM.TP.PLAMLIB.NOSHARE
COMOPT SHARE-LIBRARY=UTM.TP.PLAMLIB.SHARE
 END
```
2. Die Namen der shareable Teilprogramme schreiben Sie in eine Datei (hier mit dem Dateinamen SHRNAM).

```
 /START-PROGRAM $EDT
 TPREAD
 TPUPDAT
 OPNCLOS
 BADTAC
 @W'SHRNAM'
 @H
```
3. Rufen Sie die Prozedur FOR1.P.SHARE bzw. SYSPRC.FOR1.022.SHARE auf. Diese Prozedur erstellt Adaptermodule zum nicht-shareable Datenteil und zum shareable Codeteil und bindet diese vor den nicht-shareable bzw. shareable Teil. In unserem Beispiel wird ein Großmodul mit dem Namen SHRMOD erzeugt. Eine Beschreibung der Prozedur finden Sie im FOR1-Benutzerhandbuch.

```
 CALL-PROCEDURE FOR1.P.SHARE
```
- ... SHRNAM
- ... UTM.TP.PLAMLIB.SHARE
- ... UTM.TP.PLAMLIB.NOSHARE
- ... LMS
- ... ADAPTS
- ... ADAPTN
- ... SHRMOD

.

- 4. Beim Generieren der UTM-Anwendung definieren Sie die shareable Teilprogramme wie folgt:
	- a) Laden in den COMMON MEMORY POOL (hier MPOOL1)

```
 .
 .
     OPTION GEM=ALL,ROOTSRC=UTM.SRC.ROOT (1)
     OPTION SHARETAB=UTM.SRC.SHARETAB
 .
 .
 .
     MPOOL MPOOL1,SIZE=2,SHARETAB=SHARETAB,LIB=UTM.TP.PLAMLIB.SHARE,
             ACCESS=READ,SCOPE=GLOBAL (2)
     DEFAULT PROGRAM LOAD=STATIC,LIB=UTM.TP.PLAMLIB.NOSHARE (3)
```

```
 PROGRAM TPREAD,COMP=ILCS
 PROGRAM TPUPDAT,COMP=ILCS
 PROGRAM OPNCLOS,COMP=ILCS
 PROGRAM BADTAC,COMP=ILCS
 MODULE SHRMOD,LOAD=(POOL,MPOOL1),LIB=UTM.TP.PLAMLIB.SHARE (4)
 MODULE FORMA,LOAD=(POOL,MPOOL1),LIB=UTM.TP.PLAMLIB.SHARE (5)
```
- (1) Erzeugen einer KDCSHARE-Datei mit dem Namen UTM.SRC.SHARETAB
- (2) Definieren Eigenschaften des COMMON MEMORY POOL MPOOL1
- (3) Definieren der nicht-shareable Datenteile der Teilprogramme
- (4) Großmodul SHRMOD enthält Adaptermodul ADAPTS und die shareable Codeteile der Teilprogramme
- (5) Das Format FORMA wird auch in den MEMORY POOL geladen

Erzeugen des SHREATAB-Moduls:

```
 /START-PROGRAM $ASSEMB
 *COMOPT SOURCE=UTM.SRC.SHARETAB
 *COMOPT MODULE=UTM.TP.PLAMLIB.SHARE(SHARETAB)
 *END HALT
```
b) Laden in den Klasse 4 Speicher

.

.

```
 .
 DEFAULT PROGRAM LOAD= ,LIB=UTM.TP.PLAMLIB.NOSHARE
      PROGRAM TPREAD,COMP=ILCS
                       STATIC
                       STARTUP
```
 PROGRAM TPUPDAT,COMP=ILCS PROGRAM OPNCLOS,COMP=ILCS PROGRAM BADTAC,COMP=ILCS

Die shareable Codeteile der Teilprogramme werden im Klasse 4 Speicher vom Systemverwalter mit folgendem Kommando geladen:

```
 /ADD-SHARED_PROGRAM SHRMOD
```
Dieses Verfahren ist ab BS2000/OSD V2 nicht mehr möglich; statt dessen kann der shareable Teil als Subsystem geladen werden (siehe Handbuch "Verwaltung von Subsystemen").

Weitere Einzelheiten finden Sie im *open*UTM-Handbuch "Anwendungen generieren und betreiben".

### **2.6.6 Einschränkungen des Fortran-Sprachumfangs unter UTM**

- 1. Die STOP-Anweisung darf in Fortran-Teilprogrammen und deren Unterprogrammen nicht verwendet werden. Die RETURN-Anweisung darf im Teilprogramm erst nach dem PEND-Aufruf erscheinen, sie hat jedoch keine Funktion. In den Unterprogrammen des Teilprogramms behält die RETURN-Anweisung die übliche Funktionalität. Die PAUSE-Anweisung sollte grundsätzlich nicht verwendet werden.
- 2. Namenpräfixe KDC, KC oder I sind für UTM, bzw. für Laufzeitsysteme der jeweiligen Programmiersprachen, reserviert.
- 3. Es sind keine zusätzliche Einsprungstellen (ENTRY-Anweisung) in Teilprogrammen erlaubt.
- 4. Die Compileroptionen TESTOPT = (ARG) und damit TESTOPT = (ALL) bzw. die Fortran90-TEST-SUPPORT-Option mit CHECK-CODE=PARAMETERS(PROCEDURE-ARGUMENTS=YES) und damit auch mit CHECK-CODE=ALL sind verboten.
- 5. Das Verwenden von BLOCK-DATA-Programmen zur Initialisierung der UTM-Bereiche ist verboten.
- 6. Die FOR1-Laufzeitoption RUNOPT STXIT = NO und die Routine I\$STXIT haben in der UTM-Umgebung keine Wirkung.
- 7. Das Verwenden von dynamisch angelegten Feldern ist nur innerhalb **eines** Teilprogramms möglich; es wird empfohlen, dynamische Felder unter UTM gar nicht zu verwenden.

# **2.6.7 Fortran-spezifische Versionsabhängigkeiten**

Wird ein FOR1-Teilprogramm mit LINKAGE=STD (ILCS-Linkage) übersetzt, muß es mit COMP=ILCS generiert werden. In diesem Fall wird bei Start des Teilprogramms das ILCS-Verbindungsmodul aufgerufen, das die Umsetzung der Parameterliste nicht durchführt. Falls ein FOR1-Teilprogramm eine Parameterliste hat, bedeutet das für die Umstellung auf ILCS-Linkage, daß die Parameterliste um diese beiden ersten Parameter KB und SPAB erweitert werden muß. Diese Parameter müssen als Dummy-Parameter deklariert werden, d.h. sie dürfen nicht verwendet werden. KB und SPAB werden wie bisher über COMMON übergeben.

# <span id="page-20-0"></span>**3 Beispiele in Fortran**

In diesem Kapitel finden Sie sowohl einfache Beispiele zur Codierung eines KDCS-Aufrufs als auch ein Beispiel für eine komplette UTM-Anwendung einschließlich der KDCDEF-Generierung.

# **3.1 Beispiele zu einzelnen KDCS-Aufrufen**

In diesem Abschnitt finden Sie Codierbeispiele für folgende KDCS-Aufrufe:

- **MGET**
- MPUT
- DPUT

Da die übrigen KDCS-Aufrufe auf analoge Weise codiert werden, wird an dieser Stelle auf eine explizite Darstellung verzichtet.

Beim KDCS-Aufruf bezeichnet KCSPA die Adresse des KDCS-Parameterbereichs und NB die Adresse des Nachrichtenbereichs.

### **MGET-Aufruf**

.

.

1. Eine unformatierte Dialognachricht von 80 Bytes Länge soll empfangen werden. Wurde sie irrtümlicherweise kürzer gesendet, soll eine erneute Eingabe angefordert werden.

```
KCOP = 'MGET'
KCLA = 80KCFN = 'CALL KDCS ( KCSPA, NB )
IF ( KCRCCC .NE. '000' ) CALL MGETRC
IF ( KCRLM .NE. KCLA ) CALL REPEAT 1)
 .
 .
 .
```
- 1) In der Routine 'REPEAT' wird eine Aufforderung zur Eingabe-Wiederholung zurückgesendet.
- 2. Das Format "FORM15" wurde von einem Terminal angefordert. Die Länge der ungeschützten Daten beträgt 500 Zeichen in verschiedenen Formatfeldern. Dieses Format soll im Programm empfangen werden.

```
 .
 .
KCOP = 'MGET'
KCLA = 500KCFN = ' \# FORM15'CALL KDCS ( KCSPA, FORM15 )
IF ( KCRCCC .EQ. '05Z' ) CALL ERRFMT 1)
IF ( KCRCCC .NE. '000' ) CALL MGETRC
 .
 .
 .
```
1) In der Routine 'ERRFMT' muß das Format nochmals ausgegeben werden, um mit dem richtigen Format weiterarbeiten zu können.

.

3. In einem laufenden Vorgang kann eine Eingabe kommen, die aus einer Kurznachricht, erzeugt mit der Funktionstaste F2, sowie aus Daten von 10 Zeichen besteht. Sie soll eine Sonderfunktion auslösen. Der Taste F2 wurde beim Generieren der Returncode 21Z zugewiesen.

```
 .
 .
     KCOP = 'MGET'
     CALL KDCS ( KCSPA, NB )
     IF ( KCRCCC .EQ. '21Z' ) GOTO 2000 1)
 .
 .
 .
 2000 KCOP = 'MGET' 2)
    KCLA = 10KCFN = 1 CALL KDCS ( KCSPA, NB )
     IF ( KCRCCC .NE. '000' ) CALL MGETRC
 .
 .
 .
```
- 1) Eine Sonderfunktion wird abgefragt.
- 2) Für die 10 Zeichen ist ein weiterer MGET erforderlich.

### **MPUT-Aufruf**

.

1. Eine unformatierte Nachricht von 80 Bytes soll an das Terminal gesendet werden.

```
KCOP = 'MPUT'KCOM = 'NF'KCLM = 80KCRN = ' 'KCFN = 'KCDF = 0 CALL KDCS ( KCSPA, NB )
  IF ( KCRCCC .NE. '000' ) CALL MPUTRC
 .
```
2. Die letzte Nachricht in einem Vorgang soll an eine Format-Datenstation geschickt werden. Der Name des #Formats ist "FORM15". Der Bildschirm soll vorher gelöscht werden.

```
 .
  EQUIVALENCE (NB,FORM15)
 .
  KCOP = 'MPUT'
  KCOM = 'NE'
 KCLM = 500KCRN = ' 'KCFN = ' \#FORM15'KCDF = KCREPL 1)
  CALL KDCS ( KCSPA, NB )
  IF ( KCRCCC .NE. '000' ) CALL MPUTRC
 .
```
- 1) REPLACE wird bei Formatwechsel standardmäßig ausgeführt. Die Ausgabe erfolgt, um Fehler wegen undefinierter Feldinhalte auszuschließen.
- 3. In einem #Format "FORM10", das laut letzter Eingabe an der Datenstation noch vorhanden ist, sollen als Antwort alle variablen Felder gelöscht werden.

```
 .
  KCOP = 'MPUT'
 KCOM = 'NE'KCLM = 0KCRN = ' 'KCFN = ' \# FORM10' KCDF = KCERAS
  CALL KDCS ( KCSPA, NB )
  IF ( KCRCCC .NE. '000' ) CALL MPUTRC
 .
```
### **DPUT-Aufruf**

.

.

.

1. Eine Asynchron-Nachricht von 11 Zeichen soll am 11.11. (= 315. Tag im Jahr) um 11.11 Uhr an ein Folgeprogramm gesendet werden (absolute Zeitangabe). Der TAC lautet "ALAAF".

```
 .
KCOP = 'DPUT'KCOM = 'NE'KCIM = 11KCRN = 'ALAAF '
KCFN = 'KCDF = 0KCMOD = 'A'KCDAY = '315'KCHOUR = '11'KCMIN = '11'KCSEC = '00'CALL KDCS ( KCSPA, NB )
IF ( KCRCCC .NE. '000' ) CALL DPUTRC
 .
    .
 .
```
2. Eine Asynchron-Nachricht von 80 Zeichen soll nach 1 Stunde an das Terminal DSS1 gesendet werden (relative Zeitangabe). Dabei soll die Bildschirmfunktion "akustischer Alarm" (BEL) ausgelöst werden

```
 .
KCOP = 'DPUT'
KCOM = 'NE'KCLM = 80KCRN = 'DSS1'KCFN = 'KCDF = KCALARM
KCMOD = 'R'KCDAY = '000'KCHOUR = '01'KCMIN = '00'KCSEC = '00'CALL KDCS ( KCSPA, NB )
IF ( KCRCCC .NE. '000' ) CALL DPUTRC
 .
```
# <span id="page-25-0"></span>**3.2 Beispiel für eine komplette UTM-Anwendung**

Mit diesem Anwendungsbeispiel können Adreßdaten verwaltet werden, die in einer ISAM-Datei stehen. Diese Datei (UTM.FOR.ADRESSEN) muß vor dem Start der UTM-Anwendung mit dem folgenden CREATE-FILE-Kommando vereinbart werden:

FILE UTM.FOR.ADRESSEN, OPEN=INOUT, FCBTYPE=ISAM, RECFORM=F , RECSIZE=136 , KEYPOS=1, KEYLEN=16. LINK=DSET10

Die Anwendung stellt die nachfolgenden Funktionen zur Verfügung, die durch Eintrag des jeweiligen TACs in das dafür vorgesehene Feld aufgerufen werden. Die Ein- und Ausgaben erfolgen in einem Format.

### **TAC Funktion**

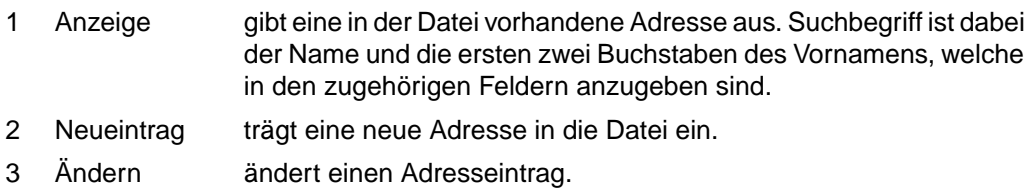

4 Löschen Löscht eine in der Datei vorhandene Adresse.

Bei Fehlbedienung erscheint in der untersten Zeile des Formats eine Fehlermeldung.

Die oben genannten Ziffern sind die Transaktionscodes (TACs), die die Anwendung steuern. Dabei rufen der Transaktionscode 1 das Teilprogramm TPREAD und die Transaktionscodes 2, 3 und 4 das Teilprogramm TPUPDAT auf.

Das Teilprogramm OPNCLOS wird als START- und SHUT-Event-Exit eingesetzt und führt das Öffnen bzw. Schließen der Datei UTM.FOR.ADRESSEN durch.

Das Teilprogramm BADTAC wird vom UTM automatisch aufgerufen, wenn ein ungültiger TAC eingegeben wird.

Die Arbeit mit dem Benutzer erfolgt dann im strengen Dialog, d.h. auf die Eingabe eines TACs und des Schlüssels reagiert die Anwendung mit der Ausgabe des Formats das die gesuchte Adresse enthält bzw. mit einer Erfolgs- oder einer Fehlermeldung in der untersten Zeile.

#### *Hinweis*

Dieses Programm ist nur gedacht, um zu zeigen, wie man mit UTM programmiert. Die Dateizugriffe sind nicht über das UTM-Transaktionskonzept gesichert.

Die folgenden Struktogramme zeigen den Aufbau der Teilprogramme:

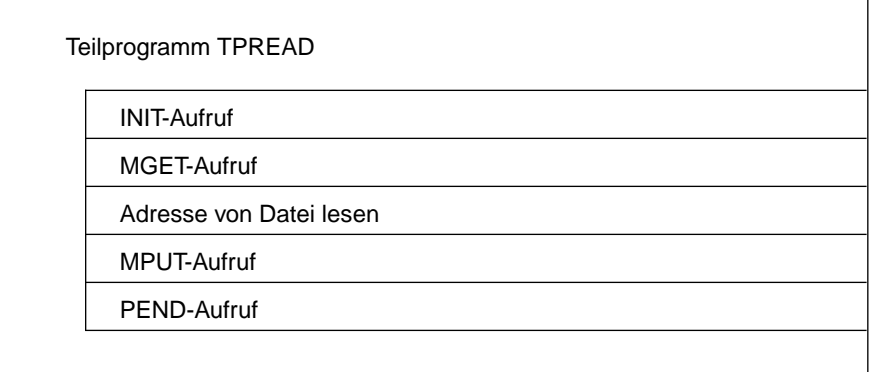

Struktogramm des Teilprogramms TPREAD

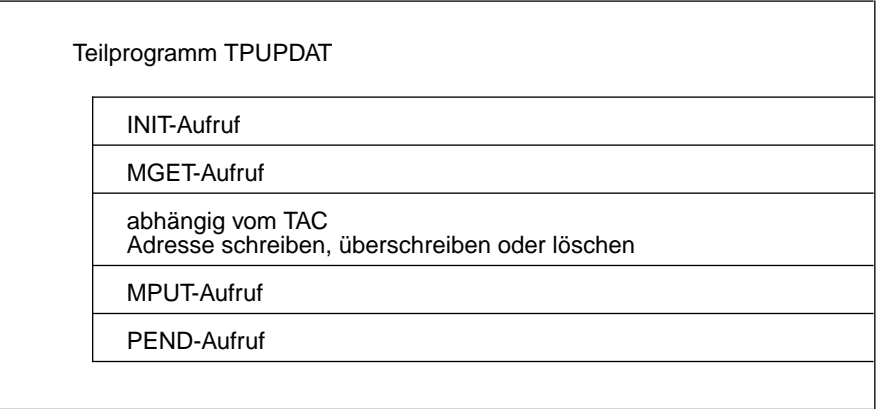

Struktogramm des Teilprogramms TPUPDAT

Der Vollständigkeit halber ist im Anschluß an die Fortran-Programme die Prozedur für das Definieren der Konfiguration, Erzeugen und Übersetzen der UTM-Main-Routine und Binden und Starten der UTM-Anwendung (Test und produktiv) aufgeführt. Die genaue Bedeutung der einzelnen Operanden und Anweisungen entnehmen Sie bitte dem *open*UTM-Handbuch "Anwendungen generieren und betreiben".

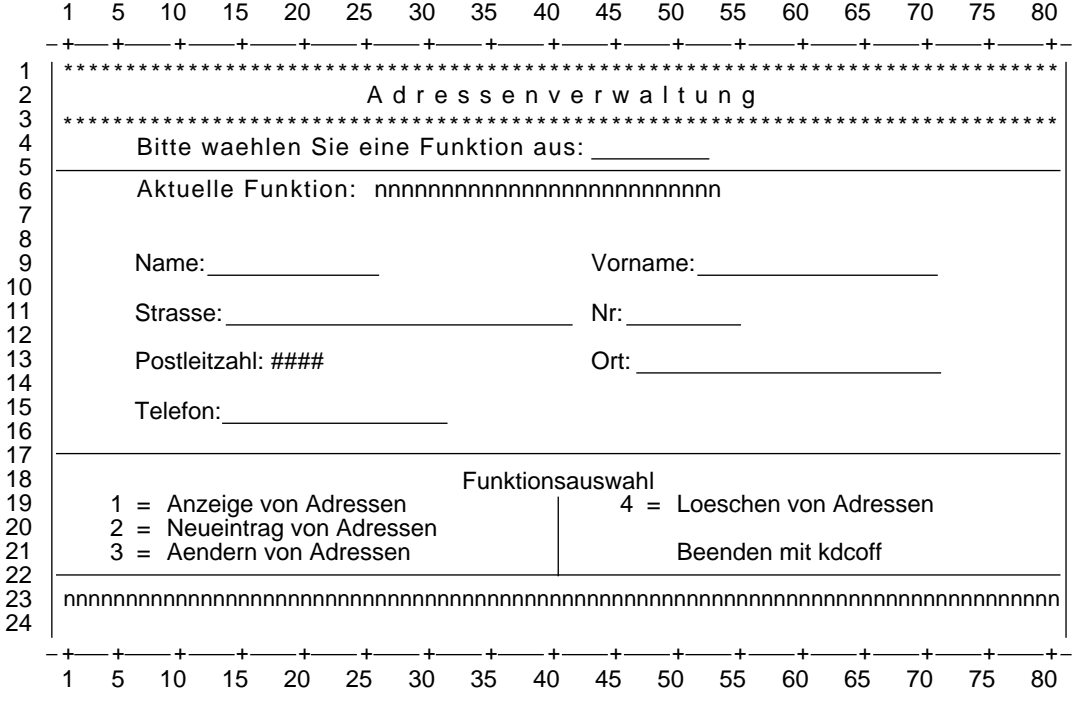

Das folgende Bild zeigt das Format, das bei dieser Anwendung verwendet wurde:

Format "FORMA", mit dem diese Anwendung arbeitet

### **IFG-Attributliste für das Format**

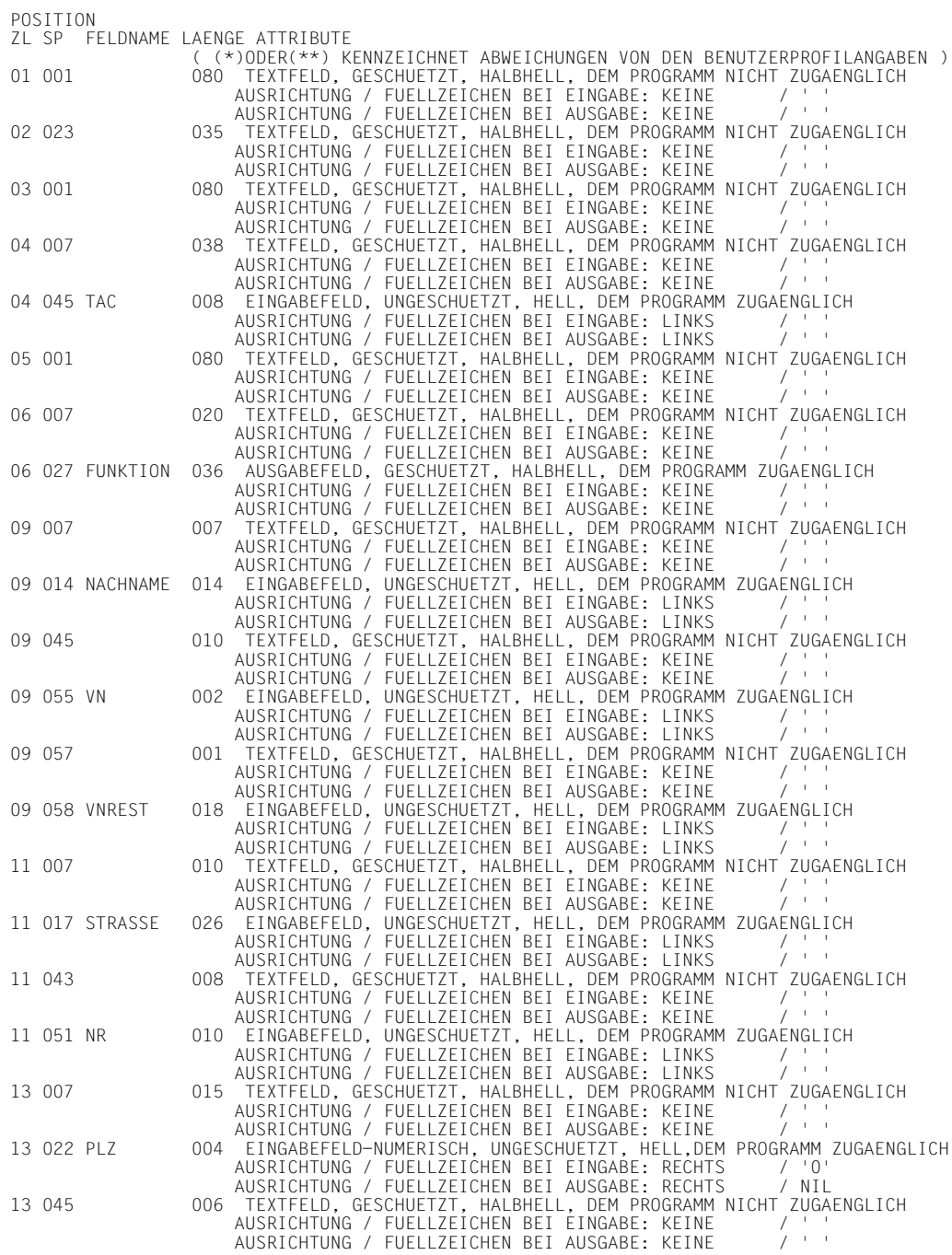

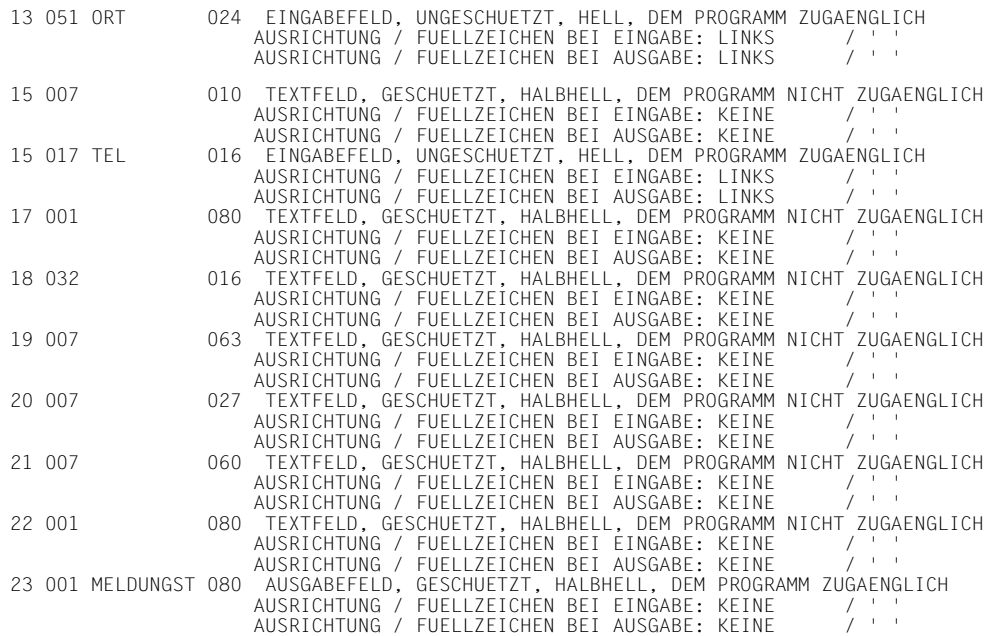

#### **Adressierungshilfe für das Format**

```
* FORMAT NAME: FORMA USER AREA LENGTH: 00334
*
***************************************************************
           GLOBAL ATTRIBUTE BLOCK
***************************************************************
*
    CHARACTER * 52 FORMAGLOBALS
*
*
* FORM RETURNCODE
    INTEGER * 4 FORMARCMAIN
\star RC MAIN
    INTEGER * 2 FORMARCCATEGO
* RC CATEGORY
    INTEGER * 2 FORMARCREASON
* RC REASON
*
* FORM INDICATORS
    CHARACTER * 1 FORMAFLDMOD
* FIELDS MOD
    CHARACTER * 1 FORMAFLDDET
* FIELDS DET
    CHARACTER * 1 FORMAFLDVALID
* FIELDS VALID
    CHARACTER * 1 FORMAUSEREXRC
* USER EXIT RC
    CHARACTER * 1 FORMARESERV1
* RESERVED1
\star* INPUT IDENTIFICATION
    CHARACTER * 1 FORMAINPCLASS
* INPUT KEY CLASS
    INTEGER * 2 FORMAINPNUMB
* INPUT KEY NUMBER
    CHARACTER * 4 FORMARESERV2
* RESERVED2
*
* DEVICE CONTROLS
    CHARACTER * 1 FORMAINITCTL
* INIT CTL
    CHARACTER * 1 FORMAINITOPT
* INIT OPT
    CHARACTER * 1 FORMATABCTL
* TAB CTL
    CHARACTER * 1 FORMAFCTLOCK
* FCT LOCK
```
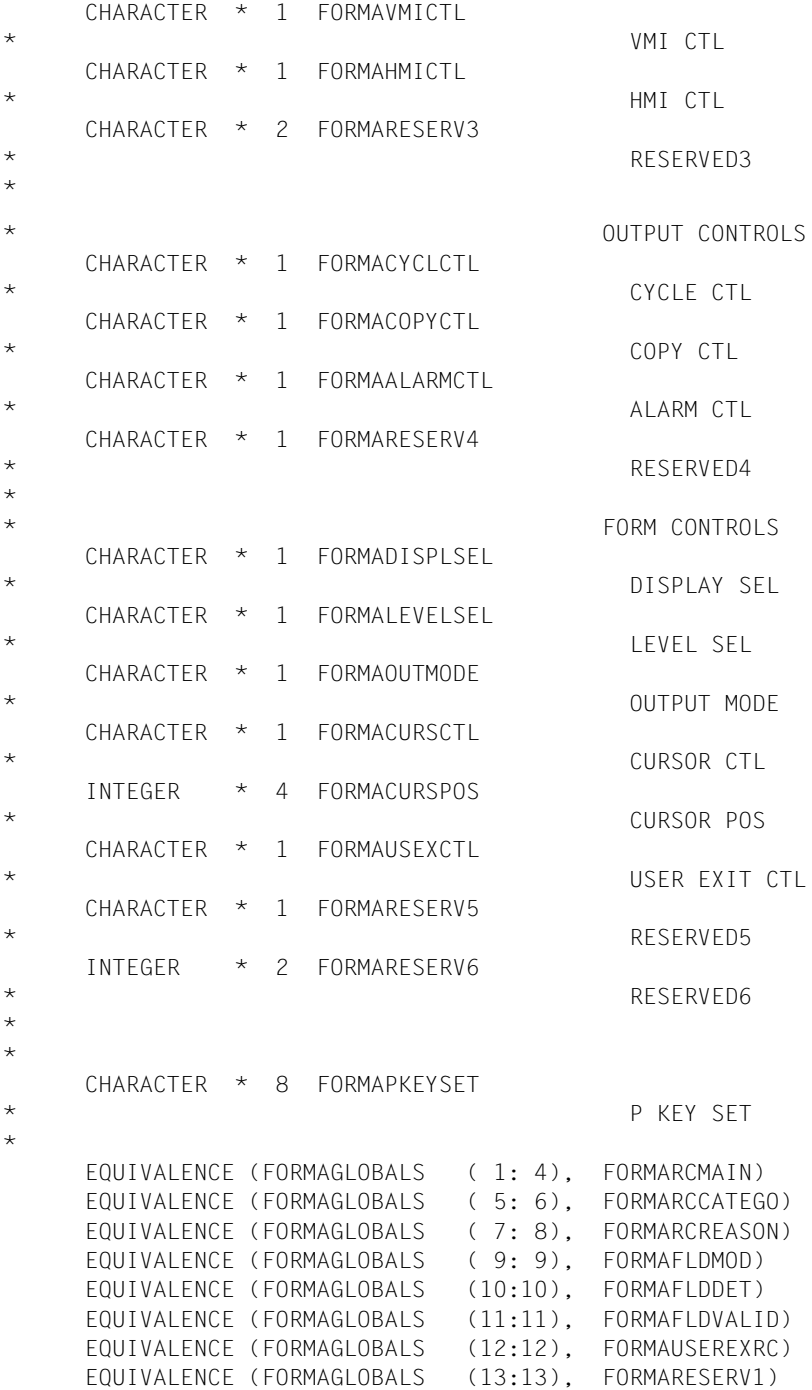

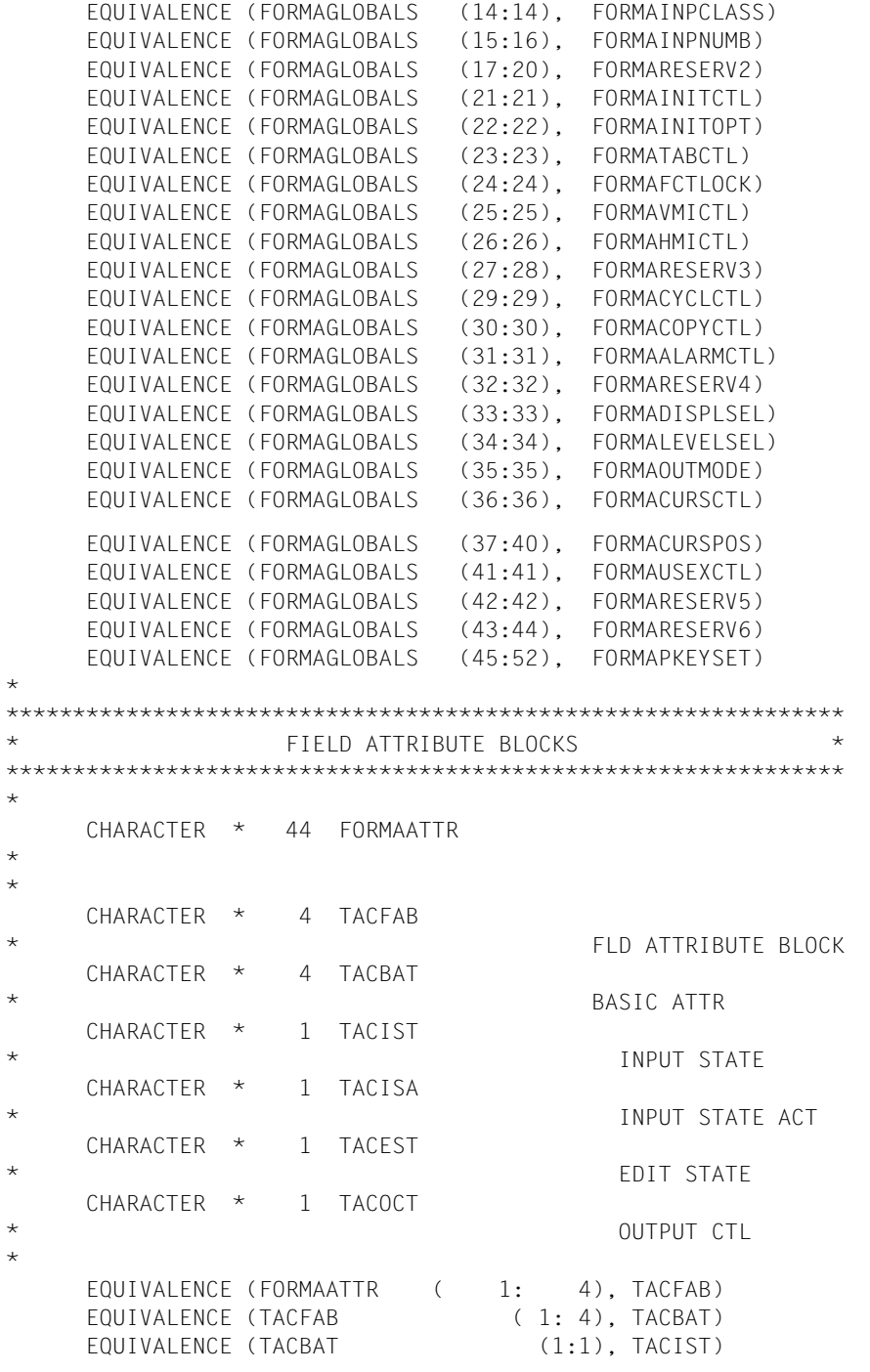

```
EQUIVALENCE (TACBAT (2:2), TACISA)
    EQUIVALENCE (TACBAT (3:3), TACEST)
    EQUIVALENCE (TACBAT (4:4), TACOCT)
*
*
     CHARACTER * 4 FUNKTIONFAB
     CHARACTER * 4 FUNKTIONBAT
     CHARACTER * 1 FUNKTIONIST
     CHARACTER * 1 FUNKTIONISA
     CHARACTER * 1 FUNKTIONEST
     CHARACTER * 1 FUNKTIONOCT
*
     EQUIVALENCE (FORMAATTR ( 5: 8), FUNKTIONFAB)
     EQUIVALENCE (FUNKTIONFAB ( 1: 4), FUNKTIONBAT)
     EQUIVALENCE (FUNKTIONBAT (1:1), FUNKTIONIST)
      EQUIVALENCE (FUNKTIONBAT (2:2), FUNKTIONISA)
     EQUIVALENCE (FUNKTIONBAT (3:3), FUNKTIONEST)
     EQUIVALENCE (FUNKTIONBAT (4:4), FUNKTIONOCT)
*
*
     CHARACTER * 4 NACHNAMEFAB
     CHARACTER * 4 NACHNAMEBAT
     CHARACTER * 1 NACHNAMEIST
     CHARACTER * 1 NACHNAMEISA
     CHARACTER * 1 NACHNAMEEST
     CHARACTER * 1 NACHNAMEOCT
*
     EQUIVALENCE (FORMAATTR ( 9: 12), NACHNAMEFAB)
    EQUIVALENCE (NACHNAMEFAB (1: 4), NACHNAMEBAT)
    EQUIVALENCE (NACHNAMEBAT (1:1), NACHNAMEIST)
     EQUIVALENCE (NACHNAMEBAT (2:2), NACHNAMEISA)
    EQUIVALENCE (NACHNAMEBAT (3:3), NACHNAMEEST)
     EQUIVALENCE (NACHNAMEBAT (4:4), NACHNAMEOCT)
*
\star CHARACTER * 4 VNFAB
     CHARACTER * 4 VNBAT
     CHARACTER * 1 VNIST
     CHARACTER * 1 VNISA
     CHARACTER * 1 VNEST
     CHARACTER * 1 VNOCT
*
     EQUIVALENCE (FORMAATTR ( 13: 16), VNFAB)
    EQUIVALENCE (VNFAB
(1:4), VNBAT)
    EQUIVALENCE (VNBAT (1:1), VNIST)
    EQUIVALENCE (VNBAT (2:2), VNISA)
    EQUIVALENCE (VNBAT (3:3), VNEST)
```
EQUIVALENCE (VNBAT (4:4), VNOCT)  $\star$ \* CHARACTER \* 4 VNRESTFAB CHARACTER \* 4 VNRESTBAT CHARACTER \* 1 VNRESTIST CHARACTER \* 1 VNRESTISA CHARACTER \* 1 VNRESTEST CHARACTER \* 1 VNRESTOCT \* EQUIVALENCE (FORMAATTR ( 17: 20), VNRESTFAB) EQUIVALENCE (VNRESTFAB
(1:4), VNRESTBAT) EQUIVALENCE (VNRESTBAT (1:1), VNRESTIST) EQUIVALENCE (VNRESTBAT (2:2), VNRESTISA) EQUIVALENCE (VNRESTBAT (3:3), VNRESTEST) EQUIVALENCE (VNRESTBAT (4:4), VNRESTOCT) \* \* CHARACTER \* 4 STRASSEFAB CHARACTER \* 4 STRASSEBAT CHARACTER \* 1 STRASSEIST CHARACTER \* 1 STRASSEISA CHARACTER \* 1 STRASSEEST CHARACTER \* 1 STRASSEOCT \* EQUIVALENCE (FORMAATTR ( 21: 24), STRASSEFAB) EQUIVALENCE (STRASSEFAB (1: 4), STRASSEBAT) EQUIVALENCE (STRASSEBAT (1:1), STRASSEIST) EQUIVALENCE (STRASSEBAT (2:2), STRASSEISA) EQUIVALENCE (STRASSEBAT (3:3), STRASSEEST) EQUIVALENCE (STRASSEBAT (4:4), STRASSEOCT)  $\star$ \* CHARACTER \* 4 NRFAB CHARACTER \* 4 NRBAT CHARACTER \* 1 NRIST CHARACTER \* 1 NRISA CHARACTER \* 1 NREST CHARACTER \* 1 NROCT \* EQUIVALENCE (FORMAATTR ( 25: 28), NRFAB) EQUIVALENCE (NRFAB
(1: 4), NRBAT) EQUIVALENCE (NRBAT (1:1), NRIST) EQUIVALENCE (NRBAT (2:2), NRISA) EQUIVALENCE (NRBAT (3:3), NREST) EQUIVALENCE (NRBAT (4:4), NROCT)

\*

 CHARACTER \* 4 PLZFAB CHARACTER \* 4 PLZBAT CHARACTER \* 1 PLZIST CHARACTER \* 1 PLZISA CHARACTER \* 1 PLZEST CHARACTER \* 1 PLZOCT \* EQUIVALENCE (FORMAATTR ( 29: 32), PLZFAB) EQUIVALENCE (PLZFAB (1:4), PLZBAT) EQUIVALENCE (PLZBAT (1:1), PLZIST) EQUIVALENCE (PLZBAT (2:2), PLZISA) EQUIVALENCE (PLZBAT (3:3), PLZEST) EQUIVALENCE (PLZBAT (4:4), PLZOCT) \* \* CHARACTER \* 4 ORTFAB CHARACTER \* 4 ORTBAT CHARACTER \* 1 ORTIST CHARACTER \* 1 ORTISA CHARACTER \* 1 ORTEST CHARACTER \* 1 ORTOCT \* EQUIVALENCE (FORMAATTR (33: 36), ORTFAB) EQUIVALENCE (ORTFAB ( 1: 4), ORTBAT) EQUIVALENCE (ORTBAT (1:1), ORTIST) EQUIVALENCE (ORTBAT (2:2), ORTISA) EQUIVALENCE (ORTBAT (3:3), ORTEST) EQUIVALENCE (ORTBAT (4:4), ORTOCT) \* \* CHARACTER \* 4 TELFAB CHARACTER \* 4 TELBAT CHARACTER \* 1 TELIST CHARACTER \* 1 TELISA CHARACTER \* 1 TELEST CHARACTER \* 1 TELOCT \* EQUIVALENCE (FORMAATTR (37: 40), TELFAB) EQUIVALENCE (TELFAB ( 1: 4), TELBAT) EQUIVALENCE (TELBAT (1:1), TELIST) EQUIVALENCE (TELBAT (2:2), TELISA) EQUIVALENCE (TELBAT (3:3), TELEST) EQUIVALENCE (TELBAT (4:4), TELOCT) \* \* CHARACTER \* 4 MELDUNGSTEXTFAB CHARACTER \* 4 MELDUNGSTEXTBAT
CHARACTER \* 1 MELDUNGSTEXTIST CHARACTER \* 1 MELDUNGSTEXTISA CHARACTER \* 1 MELDUNGSTEXTEST CHARACTER \* 1 MELDUNGSTEXTOCT \* EQUIVALENCE (FORMAATTR ( 41: 44), MELDUNGSTEXTFAB) EQUIVALENCE (MELDUNGSTEXTFAB (1:4), MELDUNGSTEXTBAT) EQUIVALENCE (MELDUNGSTEXTBAT (1:1), MELDUNGSTEXTIST) EQUIVALENCE (MELDUNGSTEXTBAT (2:2), MELDUNGSTEXTISA) EQUIVALENCE (MELDUNGSTEXTBAT (3:3), MELDUNGSTEXTEST) EQUIVALENCE (MELDUNGSTEXTBAT (4:4), MELDUNGSTEXTOCT) \* \*\*\*\*\*\*\*\*\*\*\*\*\*\*\*\*\*\*\*\*\*\*\*\*\*\*\*\*\*\*\*\*\*\*\*\*\*\*\*\*\*\*\*\*\*\*\*\*\*\*\*\*\*\*\*\*\*\*\*\*\*\*\* \* FIELD DATA PART \* \*\*\*\*\*\*\*\*\*\*\*\*\*\*\*\*\*\*\*\*\*\*\*\*\*\*\*\*\*\*\*\*\*\*\*\*\*\*\*\*\*\*\*\*\*\*\*\*\*\*\*\*\*\*\*\*\*\*\*\*\*\*\* \* CHARACTER \* 238 FORMADATA \* CHARACTER \* 8 TAC CHARACTER \* 36 FUNKTION CHARACTER \* 14 NACHNAME CHARACTER \* 2 VN CHARACTER \* 18 VNREST CHARACTER \* 26 STRASSE CHARACTER \* 10 NR CHARACTER \* 4 PLZ CHARACTER \* 24 ORT CHARACTER \* 16 TEL CHARACTER \* 80 MELDUNGSTEXT \* EQUIVALENCE (FORMADATA ( 1: 8), TAC) EQUIVALENCE (FORMADATA (9: 44), FUNKTION) EQUIVALENCE (FORMADATA (45: 58), NACHNAME) EQUIVALENCE (FORMADATA ( 59: 60), VN) EQUIVALENCE (FORMADATA ( 61: 78), VNREST) EQUIVALENCE (FORMADATA ( 79: 104), STRASSE) EQUIVALENCE (FORMADATA ( 105: 114), NR) EQUIVALENCE (FORMADATA ( 115: 118), PLZ) EQUIVALENCE (FORMADATA ( 119: 142), ORT) EQUIVALENCE (FORMADATA ( 143: 158), TEL) EQUIVALENCE (FORMADATA ( 159: 238), MELDUNGSTEXT) \* \* CHARACTER \* 334 FORMA EQUIVALENCE (FORMA  $(1: 52)$ , FORMAGLOBALS) EQUIVALENCE (FORMA (53: 96), FORMAATTR) EQUIVALENCE (FORMA ( 97: 334), FORMADATA)

#### **Teilprogramm TPREAD**

 SUBROUTINE TPREAD  $\star$  \*\*\*\*\*\*\*\*\*\*\*\*\*\*\*\*\*\*\*\*\*\*\*\*\*\*\*\*\*\*\*\*\*\*\*\*\*\*\*\*\*\*\*\*\*\*\*\*\*\*\*\*\*\*\*\*\*\*\*\*\*\*\*\*\*\*\*\*\*  $\star$  \*  $\star$  \* Das Programm liest einen Satz aus der Datei \*  $\star$  \*  $\star$  \* /FILE UTM.FOR.ADRESSEN,FCBTYPE=ISAM,RECFORM=F,RECSIZE=136, \* \* LINK=DSET10,KEYLEN=16,KEYPOS=1,OPEN=INOUT \*  $\star$  \*  $\star$  \*\*\*\*\*\*\*\*\*\*\*\*\*\*\*\*\*\*\*\*\*\*\*\*\*\*\*\*\*\*\*\*\*\*\*\*\*\*\*\*\*\*\*\*\*\*\*\*\*\*\*\*\*\*\*\*\*\*\*\*\*\*\*\*\*\*\*\*\*  $\star$  $*\quad$  common KDCKB  $\rightarrow$  $\star$  %EXPAND OFF %INCLUDE KCCAF \* communication area CHARACTER CAPA \* 128 COMMON /KDCKB/ CAPA \* ca - program area  $*\quad$  common KDCSPAB –  $\star$  %INCLUDE KCPAF \* parameter area CHARACTER NB \* 360 \* message area: COMMON /KDCSPAB/ NB  $\star$  $\star$  %INCLUDE FORMA  $\star$  CHARACTER ADRESSATZ \* 120 CHARACTER KEY \* 16 CHARACTER VORNAME \* 20  $\star$  EQUIVALENCE ( NB , FORMA ) EQUIVALENCE ( NACHNAME , KEY , ADRESSATZ ) EQUIVALENCE ( VORNAME , VN )  $\star$  $\overline{\hspace{4cm}}$  end of commons – INTEGER RETCODE \* 4  $\star$  CHARACTER FEHLERTEXT \* 80  $\star$ CHARACTER TEXT1  $*$  34 / '\*\*\* F F H I F R \*\*\* Teilprogramm: '/ CHARACTER FTPR \* 8

```
 CHARACTER TEXT2 * 17 /' Operationscode: '/
             CHARACTER FOP * 4
             CHARACTER TEXT3 * 13 /' Returncode: '/
             CHARACTER FRC * 3
\star EQUIVALENCE ( FEHLERTEXT(1:) , TEXT1 )
             EQUIVALENCE ( FEHLERTEXT(35:) , FTPR )
             EQUIVALENCE ( FEHLERTEXT(43:) , TEXT2 )
            EQUIVALENCE ( FEHLERTEXT(60:), FOP )
             EQUIVALENCE ( FEHLERTEXT(64:) , TEXT3 )
            FOUTVALENCE (FEHLERTEXT(77:), FRC )
\star*\overbrace{\qquad \qquad } end of declaration \overbrace{\qquad \qquad }\starKCOP = 'INIT' KCLCAPA = 128
            KCLSPA = 512 CALL KDCS ( KCSPA )
\star IF ( KCRCCC .NE. '000' ) THEN
                                    FOP = 'INIT' GOTO 8000
             END IF
\star *ÄÄÄÄÄÄÄÄÄÄÄÄÄÄÄÄÄÄÄÄÄÄÄÄÄÄÄÄÄÄÄÄÄÄÄÄÄÄÄÄÄ end of INIT ÄÄÄÄÄÄÄÄÄÄÄÄÄÄ
\starKCDP = 'MGFT'KCLA = 360
            KCFN = ' \#FORMA' CALL KDCS ( KCSPA , NB )
\star IF ( KCRCCC .EQ. '05Z' ) THEN
                                     FORMADATA = ' '
                                     GOTO 3000
             END IF
\star IF ( KCRCCC .NE. '000' ) THEN
                                     FOP = 'MGET'
                                     GOTO 8000
             END IF
\star *ÄÄÄÄÄÄÄÄÄÄÄÄÄÄÄÄÄÄÄÄÄÄÄÄÄÄÄÄÄÄÄÄÄÄÄÄÄÄÄÄÄ end of MGET ÄÄÄÄÄÄÄÄÄÄÄÄÄÄ
\star FUNKTION = ' '
             FUNKTION = '*** Anzeige von Adressen ***'
             READ ( UNIT=10, FMT=200, REC = KEY ) ADRESSATZ
        200 FORMAT ( A )
        * read a record from
```
 \* UTM.FOR.ADRESSEN  $\star$  $\star$  3000 KCOP = 'MPUT'  $KCOM = 'NE'$  $KCLM = 360$  $KCRN = "$  $KCFN = ' \#FORMA'$  MELDUNGSTEXT = ' ' CALL KDCS ( KCSPA , NB )  $\star$  IF ( KCRCCC .NE. '000' ) THEN FOP = 'MPUT' GOTO 8000 END IF  $\star$ \* $\overbrace{\phantom{a}^\dagger}$  $\star$  KCOP = 'PEND'  $KCOM = 'FI'$  CALL KDCS ( KCSPA )  $\star$  $*\;$  end of PEND  $\;$  $\star$  \* error handling  $\star$  8000 FTPR = 'TPREAD'  $FRC = KCRCCC$  NB = FEHLERTEXT  $KCOP = 'MPUT'$  KCOM = 'NE'  $KCLM = 80$  $KCRN = "$  $KCFN = 1$  $KCDF = 0$  CALL KDCS ( KCSPA , NB )  $\star$  KCOP = 'PEND'  $KCOM = 'FR'$  CALL KDCS ( KCSPA )  $\star$ END

#### **Teilprogramm TPUPDAT**

 SUBROUTINE TPUPDAT  $\star$  \*\*\*\*\*\*\*\*\*\*\*\*\*\*\*\*\*\*\*\*\*\*\*\*\*\*\*\*\*\*\*\*\*\*\*\*\*\*\*\*\*\*\*\*\*\*\*\*\*\*\*\*\*\*\*\*\*\*\*\*\*\*\*\*\*\*\*\*\*  $\star$  \*  $\star$  \* Das Programm schreibt, ueberschreibt oder loescht einen Satz in \* \* der Datei: \*  $\star$  \*  $\star$  \* /FILE UTM.FOR.ADRESSEN,FCBTYPE=ISAM,RECFORM=F,RECSIZE=136, \* \* LINK=DSET10,KEYLEN=16,KEYPOS=1,OPEN=INOUT \*  $\star$  \*  $\star$  \*\*\*\*\*\*\*\*\*\*\*\*\*\*\*\*\*\*\*\*\*\*\*\*\*\*\*\*\*\*\*\*\*\*\*\*\*\*\*\*\*\*\*\*\*\*\*\*\*\*\*\*\*\*\*\*\*\*\*\*\*\*\*\*\*\*\*\*\*  $\star$  $*\quad$  $\star$  %EXPAND OFF %INCLUDE KCCAF \* communication area CHARACTER CAPA \* 128 COMMON /KDCKB/ CAPA \* ca - program area  $*\underline{\hspace{1cm}}$  common KDCSPAB  $\star$  %INCLUDE KCPAF parameter area CHARACTER NB \* 360 message area:  $\star$  COMMON /KDCSPAB/ NB  $\star$  $\star$  %INCLUDE FORMA  $\star$  $\star$  CHARACTER KEY \* 16 CHARACTER VORNAME \* 20 CHARACTER ADRESSATZ \* 120  $\star$  EQUIVALENCE ( NB , FORMA ) EQUIVALENCE ( NACHNAME , KEY , ADRESSATZ ) EQUIVALENCE ( VORNAME , VN )  $\star$  $\overline{\hspace{1cm}}$  and of commons –

```
\star INTEGER RETCODE * 4
\star\star CHARACTER FEHLERTEXT * 80
\star CHARACTER TEXT1 * 34 /'*** F E H L E R *** Teilprogramm: '/
              CHARACTER TEXT2 * 17 /' Operationscode: '/
              CHARACTER FOP * 4
              CHARACTER TEXT3 * 13 /' Returncode: '/
              CHARACTER FRC * 3
              EQUIVALENCE ( FEHLERTEXT(1:) , TEXT1 )
              EQUIVALENCE ( FEHLERTEXT(35:) , FTPR )
              EQUIVALENCE ( FEHLERTEXT(43:) , TEXT2 )
             FOUTVALENCE (FEHLERTEXT(60:), FOP )
              EQUIVALENCE ( FEHLERTEXT(64:) , TEXT3 )
             EQUIVALENCE ( FEHLERTEXT(77:), FRC )
\star*\overbrace{\qquad \qquad } end of declaration \overbrace{\qquad \qquad }\starKCOP = 'INIT' KCLCAPA = 128
             KCLSPA = 512 CALL KDCS ( KCSPA )
\star IF ( KCRCCC .NE. '000' ) THEN
                                     FOP = 'INIT' GOTO 8000
              END IF
 *ÄÄÄÄÄÄÄÄÄÄÄÄÄÄÄÄÄÄÄÄÄÄÄÄÄÄÄÄÄÄÄÄÄÄÄÄÄÄÄÄÄ end of INIT ÄÄÄÄÄÄÄÄÄÄÄÄÄÄ
\starKCDP = 'MGFT'KCLA = 360
             KCFN = ' \# FORMA' CALL KDCS ( KCSPA , NB )
\star IF ( KCRCCC .EQ. '05Z' ) THEN
                                      FORMADATA = ' '
                                      GOTO 3000
              END IF
\star IF ( KCRCCC .NE. '000' ) THEN
                                     FOP = 'MGET' GOTO 8000
              END IF
\star and \star and \star and \star and \star and of MGET \to
```

```
\starFUNKTION = ' ' IF ( KCCVTAC .EQ. '2' ) THEN
\star FUNKTION = '*** Neueintrag von Adressen ***'
                 WRITE ( UNIT=10, FMT=200, REC=KEY ) ADRESSATZ
\star ELSE IF ( KCCVTAC .EQ. '3' ) THEN
\star FUNKTION = '*** Ueberschreiben von Adressen ***'
                     WRITE ( UNIT=10, FMT=200, REC=KEY ) ADRESSATZ
\star ELSE IF ( KCCVTAC .EQ. '4' ) THEN
\star FUNKTION = '*** Loeschen von Adressen ***'
                         CALL ELIMCHR ( 10, KEY, RETCODE )
\star ELSE
\star END IF
\star 200 FORMAT ( A )
\star *ÄÄÄÄÄÄÄÄÄÄÄÄÄÄÄÄÄÄÄÄÄÄÄÄÄÄÄÄÄÄÄÄÄÄÄÄÄÄÄÄÄÄÄÄÄÄÄÄÄÄÄÄÄÄÄÄÄÄÄÄÄÄÄÄÄÄÄÄ
       3000 KCOP = 'MPUT'
            KCOM = 'NF'KCIM = 360KCRN = "KCFN = ' \#FORMA' MELDUNGSTEXT = ' '
            CALL KDCS ( KCSPA , NB )
\star IF ( KCRCCC .NE. '000' ) THEN
                                  FOP = 'MPUT'
                                  GOTO 8000
             END IF
      *\bar{t} end of MPUT \bar{t}\starKCDP = 'PEND'KCOM = 'FI' CALL KDCS ( KCSPA )
 *ÄÄÄÄÄÄÄÄÄÄÄÄÄÄÄÄÄÄÄÄÄÄÄÄÄÄÄÄÄÄÄÄÄÄÄÄÄÄÄÄÄ end of PEND ÄÄÄÄÄÄÄÄÄÄÄÄÄÄ
\star * error handling
\star 8000 FTPR = 'TPUPDAT'
            FRC = KCRCCC
```
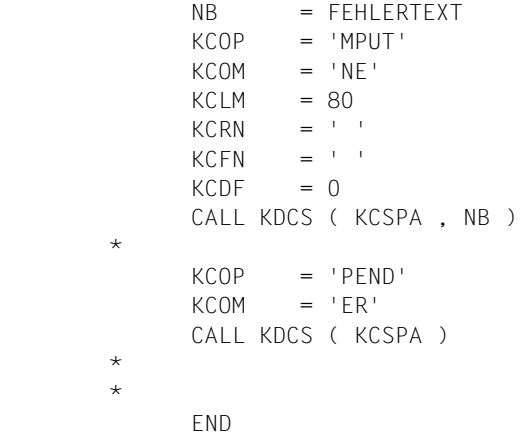

#### **Teilprogramm BADTAC**

 SUBROUTINE BADTAC  $\star$  \*\*\*\*\*\*\*\*\*\*\*\*\*\*\*\*\*\*\*\*\*\*\*\*\*\*\*\*\*\*\*\*\*\*\*\*\*\*\*\*\*\*\*\*\*\*\*\*\*\*\*\*\*\*\*\*\*\*\*\*\*\*\*\*\*\*\*\*\*  $\star$  \*  $\star$  \* Das Programm behandelt den Fall eines falschen TAC. \*  $\star$  \*  $\star$  \*\*\*\*\*\*\*\*\*\*\*\*\*\*\*\*\*\*\*\*\*\*\*\*\*\*\*\*\*\*\*\*\*\*\*\*\*\*\*\*\*\*\*\*\*\*\*\*\*\*\*\*\*\*\*\*\*\*\*\*\*\*\*\*\*\*\*\*\*  $\star$  $*\frac{1}{\sqrt{2}}$  common KDCKB —  $\star$  %EXPAND OFF %INCLUDE KCCAF \* communication area CHARACTER CAPA \* 128 COMMON /KDCKB/ CAPA \* ca - program area  $*\quad$  $\star$  %INCLUDE KCPAF \* parameter area CHARACTER NB \* 360  $\star$  message area COMMON /KDCSPAB/ NB  $\star$  %INCLUDE FORMA  $\star$  EQUIVALENCE ( NB , FORMA )  $\star$ \* $\overbrace{\qquad \qquad }$  end of commons  $\overbrace{\qquad \qquad }$  $\star$  INTEGER RETCODE \* 4  $\star$  CHARACTER FEHLERTEXT \* 80  $\star$ CHARACTER TEXT1  $*$  35 / '\*\*\* F E H L E R \*\*\* Teilprogramm: '/ CHARACTER FTPR \* 8 CHARACTER TEXT2 \* 17 /' Operationscode: '/ CHARACTER FOP \* 4 CHARACTER TEXT3 \* 13 /' Returncode: '/ CHARACTER FRC \* 3  $\star$  EQUIVALENCE ( FEHLERTEXT(1:) , TEXT1 ) EQUIVALENCE ( FEHLERTEXT(36:) , FTPR ) EQUIVALENCE ( FEHLERTEXT(44:) , TEXT2 ) EQUIVALENCE ( FEHLERTEXT(61:), FOP ) EQUIVALENCE ( FEHLERTEXT(65:) , TEXT3 )

EQUIVALENCE ( FEHLERTEXT(78:), FRC )  $\star$  CHARACTER FEHLERTEXT2 \* 80 /'\*\*\* falsche Funktion - bitte Eingabe wiederholen \*\*\*'/  $\star$  $\overline{\hspace{1cm}}$  and of declaration  $\overline{\hspace{1cm}}$  $NB$  =  $'$  $KCOP = 'INIT'$  $KCI CAPA = 128$  $KCLSPA = 512$  CALL KDCS ( KCSPA )  $\star$  IF ( KCRCCC .NE. '000' ) THEN  $FOP = 'INIT'$  GOTO 8000 END IF  $\star$ \* $\overbrace{\qquad}$ \* $\overbrace{\qquad}$  $\star$  KCOP = 'MGET' KCLA  $= 360$  $KCFN = ' \# FORMA'$  CALL KDCS ( KCSPA , NB )  $\star$  IF ( KCRCCC .EQ. '05Z' ) THEN FORMADATA = ' ' GOTO 3000 END IF  $\star$  IF ( KCRCCC .NE. '000' ) THEN FOP = 'MGET' GOTO 8000 END IF  $\star$  $\overline{\hspace{4mm}}$  end of MGET  $\overline{\hspace{4mm}}$ 

```
\star\star 3000 MELDUNGSTEXT = FEHLERTEXT2
           TAC = ' KCOP = 'MPUT'
           KCOM = 'NF'KCLM = 360KCRN = "KCFN = ' \# FORMA' CALL KDCS ( KCSPA , NB )
\star IF ( KCRCCC .NE. '000' ) THEN
                                 FOP = 'MPUT'
                                 GOTO 8000
            END IF
\star*\frac{\cdot}{\cdot} end of MPUT \frac{\cdot}{\cdot}\star MELDUNGSTEXT = ' '
           KCOP = 'PEND'KCOM = 'FT' CALL KDCS ( KCSPA )
\star *ÄÄÄÄÄÄÄÄÄÄÄÄÄÄÄÄÄÄÄÄÄÄÄÄÄÄÄÄÄÄÄÄÄÄÄÄÄÄÄÄÄ end of PEND ÄÄÄÄÄÄÄÄÄÄÄÄÄÄ
       * error handling
\star 8000 FTPR = 'BADTAC'
           FRC = KCRCCC NB = FEHLERTEXT
           KCOP = 'MPUT' KCOM = 'NE'
           KCLM = 80KCRN = "KCFN = "KCDF = 0 CALL KDCS ( KCSPA , NB )
\star KCOP = 'PEND'
           KCOM = 'FR' CALL KDCS ( KCSPA )
\star END
```
#### **Teilprogramm OPNCLOS**

SUBROUTINE OPNCLOS

```
\star *********************************************************************
\star * \star * \star * \star * \star * \star * \star * \star * \star * \star * \star * \star * \star * \star * \star * \star * \star * \star * \star * \star * \star * \star * \star * \star * \star * \star * \star * \star * \star * \star * \star * \star * Dies Teilprogramm wird fuer den Event-Exit START und SHUT *
           * verwendet *
          * Es eröffnet und schließt die Datei: *
          * /FILE UTM.FOR.ADRESSEN, FCBTYPE=ISAM, RECFORM=F, RECSIZE=120, *
          * LINK=DSET10, KEYLEN=16, KEYPOS=1, OPEN=INPUT *
\star * \star * \star * \star * \star * \star * \star * \star * \star * \star * \star * \star * \star * \star * \star * \star * \star * \star * \star * \star * \star * \star * \star * \star * \star * \star * \star * \star * \star * \star * \star * \star *********************************************************************
\star\star %EXPAND OFF
                  %INCLUDE KCCAF
\star*\quad\star\star*** Start / Shut Routine ***
\star IF ( KCCVTAC .EQ. 'STARTUP' ) THEN
                        OPEN ( UNIT=10,
                 + ACCESS='DIRECT,C',RECL=120 )
                  END IF
\star IF ( KCCVTAC .EQ. 'SHUTDOWN' ) THEN
                        CLOSE ( UNIT=10 )
                  END IF
\star END
```
#### Prozedur UTM.BSP.P zum Definieren der Konfiguration. Erzeugen der UTM-Main-Routine und Binden und Starten der UTM-Anwendung

```
/PROC N. (&FKT.&TEST=YES.&LD)
/. SUBDTA=&
  SYSFILE SYSDTA=(SYSCMD)
\sqrt{2}TCHNG OFLOW=NO
  SFTSW ON=(4)/WR-TFXT '
\sqrt{2}Definieren der Konfiguration ......-
                                  Erzeugen des Anschlusspro-
/.......... (D)
/gramms KDCROOT...... (A)
                                         Binden der UTM-
/FOR1-Anwendung .............. (B)Start-/en der UTM-FOR1-ANWENDUNG (TEST) ...... (S)
    Vorlauf fuer KDCLOAD ........................ (K)
            Starten der UTM-FOR1-Anwendung (produktiv) .. (P)
\sqrt{2}Prozedur beenden .............................
( E )Bitte gewuenschte Funktio-
\prime/n eingeben
\prime\sqrt{2}SKIP .&FKT
/.D EXEC $TSOS.SYSPRG.UTM.040.KDCDEF
RFM ***
                                + + +D F F - ANWEISUNGEN
OPTION GEN=ALL.ROOTSRC=UTM.BSP.KDCROOT.TEST=&TEST
ROOT UTMERSP
+ + +RFM ***
          FORMATIFRUNGSSYSTEM
FORMSYS ENTRY=KDCFHS.LIB=$MFHSROUT.TYPE=FHS
RFM ***
         GLOBAL- UND MAXIMALWERTE
                                ***MAX APPI INAMF=UTMFBSP
MAX KDCFILF=(FBSP.KDCFILF.S)
MAX CONRTIME=5.LOGACKWAIT=60
+ + +RFM ***
      TETI PROGRAMMANWEISUNGEN
PROGRAM KDCADM.COMP=ILCS
PROGRAM TPRFAD.COMP=ILCS
PROGRAM TPUPDAT, COMP=ILCS
PROGRAM OPNCLOS.COMP=ILCS
PROGRAM BADTAC.COMP=ILCS
```
REM \*\*\* EXITANWEISUNGEN \*\*\* REM \*\*\*\*\*\*\*\*\*\*\*\*\*\*\*\*\*\*\*\*\*\*\*\*\*\*\*\*\*\*\*\*\*\*\*\*\*\*\*\*\*\* EXIT PROGRAM=OPNCLOS,USAGE=START EXIT PROGRAM=OPNCLOS,USAGE=SHUT REM \*\*\*\*\*\*\*\*\*\*\*\*\*\*\*\*\*\*\*\*\*\*\*\*\*\*\*\*\*\*\*\*\*\*\*\*\*\*\*\*\*\* REM \*\*\* TAC-ANWEISUNGEN \*\*\* \*\*\* REM \*\*\*\*\*\*\*\*\*\*\*\*\*\*\*\*\*\*\*\*\*\*\*\*\*\*\*\*\*\*\*\*\*\*\*\*\*\*\*\*\*\* DEFAULT TAC ADMIN=Y,PROGRAM=KDCADM TAC KDCTAC TAC KDCLTERM TAC KDCPTERM TAC KDCSWTCH TAC KDCUSER TAC KDCSEND TAC KDCAPPL TAC KDCDIAG TAC KDCLOG TAC KDCINF TAC KDCHELP TAC KDCSHUT DEFAULT TAC TYPE=A,ADMIN=Y,PROGRAM=KDCADM TAC KDCTACA TAC KDCLTRMA TAC KDCPTRMA TAC KDCSWCHA TAC KDCUSERA TAC KDCSENDA TAC KDCAPPLA TAC KDCDIAGA TAC KDCLOGA TAC KDCINFA TAC KDCHELPA TAC KDCSHUTA DEFAULT TAC TYPE=D,ADMIN=N,PROGRAM=(STD) TAC KDCBADTC,PROGRAM=BADTAC TAC 1,PROGRAM=TPREAD TAC 2,PROGRAM=TPUPDAT TAC 3,PROGRAM=TPUPDAT TAC 4,PROGRAM=TPUPDAT REM \*\*\*\*\*\*\*\*\*\*\*\*\*\*\*\*\*\*\*\*\*\*\*\*\*\*\*\*\*\*\*\*\*\*\*\*\*\*\*\*\*\*\*\*\*\*\*\*\*\*\*\*\*\*\*\*\*\*\*\*\*\* REM \*\*\*\*\*\*\*\*\*\*\*\* USER-ANWEISUNGEN \*\*\*\*\*\*\*\*\*\*\*\* REM \*\*\*\*\*\*\*\*\*\*\*\*\*\*\*\*\*\*\*\*\*\*\*\*\*\*\*\*\*\*\*\*\*\*\*\*\*\*\*\*\*\*\*\*\*\*\*\*\*\*\*\*\*\*\*\*\*\*\*\*\*\* USER SUSI,KSET=BUND1,PERMIT=ADMIN,PASS=(ANGEST,DARK) USER TRUDI,KSET=BUND2,STATUS=ON,PASS=(ANGEST,DARK) USER BAERBEL,KSET=BUND3,STATUS=ON,PASS=(ANGEST,DARK) REM \*\*\*\*\*\*\*\*\*\*\*\*\*\*\*\*\*\*\*\*\*\*\*\*\*\*\*\*\*\*\*\*\*\*\*\*\*\*\*\*\*\*\*\*\*\*\*\*\*\*\*\*\*\*\*\*\*\*\*\*\*\* REM \*\*\*\*\*\*\*\*\*\*\*\* PTERM/LTERM-ANWEISUNGEN \*\*\*\*\*\*\*\*\*\*\*\*

```
REM **************************************************************
DEFAULT PTERM PRONAM=DRS01,PTYPE=T9750
PTERM DSS01, LTERM=UTMDST1
PTERM DSS02,LTERM=UTMDST2
PTERM DSS03,LTERM=UTMDST3
DEFAULT PTERM PRONAM=DSR01,PTYPE=T9022,USAGE=0
PTERM G01,LTERM=DRUCKER,CONNECT=A
LTERM UTMDST1,KSET=BUND1
LTERM UTMDST2,LOCK=4,KSET=BUND1
LTERM UTMDST3,LOCK=5,KSET=BUND1
LTERM DRUCKER,USAGE=0
REM **************************************************************
REM ************ KSET-ANWEISUNGEN ************
REM **************************************************************
KSET BUND1,KEYS=(1,2,3,4,5)
KSET BUND2,KEYS=(1,2,4)
KSET BUND3,KEYS=(1)
REM **************************************************************
REM ************ TLS-ANWEISUNGEN ************
REM **************************************************************
TLS TLSA
TLS TLSB
END
/SKIP .CALL
/STEP
/WR-TEXT ' >> Definieren der Konfiguration fehlerhaft << '
/SKIP .CALL
/.A FILE $TSOS.SYSMAC.FHS.080,LINK=ALTLIB
   FILE $TSOS.SYSLIB.UTM.040.ASS, LINK=ALTLIB2
/ FR*
   EXEC $ASSEMB
*COMOPT ALTLIB,ALTLIB2,ALTLIB3,SOURCE=UTM.BSP.KDCROOT
*COMOPT MODULE=UTM.KDCROOT.PLAMLIB
*END HALT
   / ER UTM.BSP.KDCROOT
/ SKIP .CALL
/ STEP
  / WR-TEXT ' >> Erzeugen des Anschlussprogrammes fehlerhaft << '
/ SKIP .CALL
/.B EXEC $TSOSLNK
PROG BSP,FILENAM=UTM.BSP.L,LOADPT=&LD,SYM=ALL
INCLUDE UTMFBSP,UTM.KDCROOT.PLAMLIB
INCLUDE (TPREAD,TPUPDAT),UTM.BSP.PLAMLIB
IMCLUDE (OPNCLOS,BADTAC),UTM.BSP.PLAMLIB
RESOLVE ,$TSOS.FOR1.SYSLNK.FOR1-LZS.022.FPOOL
RESOLVE ,$TSOS.SYSLNK.UTM.040.SPLRTS
RESOLVE ,$TSOS.SYSLNK.FOR1-LZS.022.DYNAMIC
```

```
RESOLVE ,$TSOS.SYSLNK.CRTE
RESOLVE ,$TSOS.SYSLNK.UTM.040
NCAL
END
/ SKIP .CALL
  / STEP
/ WR-TEXT ' >> Binden der FOR1-UTM-Anwendung fehlerhaft << '
   / SKIP .CALL
/.K WR-TEXT ' Vorlauf fuer KDCLOAD'
                   Einrichten der FGG'
/ ER FBSP.KDCFILE.PROG
/ STEP
/ CAT FBSP.KDCFILE.PROG.GEN=3
   FILE FBSP.KDCFILE.PROG(*1)
 / EXEC UTM.BSP.L
PREPARE FILEBASE=FBSP.KDCFILE
END
/ SKIP .CALL
/.P WR-TEXT ' Starten der UTM-FOR1-Anwendung'
/ CAT FBSP.KDCFILE.PROG,BASE=0,STATE=U
/ ENTER UTM.BSP.E,PRIORITY=(,EXPRESS),TIME=NTL
   / SKIP .CALL
/.S WR-TEXT ' Bitte PTERM,PRONAME eingeben'
/ SYSFILE TASKLIB=$TSOS.SYSLNK.FOR1-LZS.022.DYNAMIC
/ FILE FBSP.KDCFILE.SYSLOG,LINK=SYSLOG,SHARUPD=YES
/ FILE FBSP.KDCFILE.KDCA,LINK=KDCFILE,SHARUPD=NO
/ FILE UTM.FOR.ADRESSEN,LINK=DSET10,FCBTYPE=ISAM,KEYLEN=16, -
/ KEYPOS=1,RECFORM=F,RECSIZE=136,OPEN=INOUT
/ EXEC UTM.BSP.L,SYM=ALL
.UTM START FILEBASE=FBSP.KDCFILE
          START TASKS=1
.FHS MAPLIB=UTM.BSP.IFGLIB
     END
/ STEP
/ ENDP
/.CALL DO UTM.BSP.P
/ STEP
/.E OPT MSG=F
/ TCHNG OFLOW=ACK
/ SETSW OFF=(4)
```

```
/ ENDP
```
#### **Starten der UTM-Fortran-Anwendung (produktiv) mit dem KDCLOAD**

#### **Enter-Job UTM.BSP.E**

```
/.UTMFBSP LOGON
/ SYSFILE SYSOUT=UTM.BSP.SYSOUT
/ SYSFILE SYSDTA=(SYSCMD)
/ SYSFILE TASKLIB=$TSOS.SYSLNK.FOR1-LZS.022.DYNAMIC
/ FILE FBSP.KDCFILE.SYSLOG,LINK=SYSLOG,SHARUPD=YES
/.REPEAT FILE FBSP.KDCFILE.PROG(+0),LINK=KDCLOAD
       FILE UTM.FOR.ADRESSEN,LINK=DSET10,FCBTYPE=ISAM,KEYLEN=16,
/ KEYPOS=1,RECFORM=F,RECSIZE=136,OPEN=INOUT
/ EXEC (KDCLOAD,$TSOS.SYSLNK.UTM.040),PROG-MOD=ANY
.UTM START FILEBASE=:A:$FORDIAG.FBSP.KDCFILE
.UTM START STARTNAME=:A:$FORDIAG.UTM.BSP.E
.UTM START TASKS=1
.UTM START ASYNTASKS=0
.UTM START TESTMODE=ON
.FHS MAPLIB=UTM.BSP.IFGLIB
.UTM END
/ SKIP .REPEAT
/ STEP
/ SYSFILE SYSOUT=(PRIMARY)
/ LOGOFF NOSPOOL
```
#### Modifizierte Prozedur UTM.BSP.P für das Laden der shareable Codeteile der Teilprogramme in einem COMMON MEMORY POOL

```
/PROC N. (&FKT.&TFST=YFS.&ID).SUBDTA=&
   SYSETLE SYSDTA=(SYSCMD)
 TCHNG OFLOW=NO
/WR-TFXT '
\sqrt{2}FOR1-Teilprogramm uebersetzen ..............-
/ (F)
                              Definieren der Konfiguration ......-
/.......... (D)
                                       Erzeugen des Anschlusspro-
/gramms KDCROOT...... (A)
                                               Binden der UTM--
/FOR1-Anwendung .............. (B)
                                                        Start-
/en der UTM-FOR1-Anwendung (Test) ....... (S)
\sqrt{ }Starten der UTM-FOR1-Anwendung (produktiv) .. (P)
\sqrt{2}\sqrt{2}Prozedur beenden .............................
/ (F)Bitte gewuenschte Funktio-
/n eingeben
\primeSKIP .&FKT
/ F FR *SFTSW ON=(4)FXFC $FOR1
\sqrt{2}COMOPT SRC=UTM.BSP.SRC.XS=YES.OBJ=(SHARE)
COMOPT MODULE-LIBRARY=UTM. TP. PLAMLIB. NOSHARE
COMOPT SHARE-LIBRARY=UTM.TP.PLAMLIB.SHARE
COMOPT IF=UTM.SHARF.IF(SRC.XR.OP)
COMOPT INCLUDE-=($TSOS, SYSLIB, UTM, 040, FOR, UTM, BSP, IFGLIB)
FND
  SKIP CALL
\sqrt{2}STFP
   WR-TEXT ' >> FOR1-Übersetzung fehlerhaft << '
   SKIP .CAIL
/.D FXFC $TSOS.SYSPRG.UTM.040.KDCDFF
***RFM ***
           D E F - ANWEISUNGEN
OPTION GEN=ALL, ROOTSRC=UTM. SRC. ROOT, TEST=&TEST
OPTION SHARETAB=UTM.SRC.SHARETAB
ROOT UTMESHR
RFM ***
        FORMATIERUNGSSYSTEM
FORMSYS ENTRY=KDCFHS.LIB=$MFHSROUT.TYPE=FHS
RFM ***
        GLOBAL- UND MAXIMALWERTE
                                    + + +
```

```
MAX APPI INAME=UTMESHR
MAX KDCFILF=(FSHR.KDCFILF.S)
MAX CONRTIME=5, LOGACKWAIT=60
RFM ***
                                + + +COMMON MEMORY POOL
MPOOL MPOOL1, SIZE=2, SHARETAB=SHARETAB, LIB=UTM. TP. PLAMLIB. SHARE
RFM ***
       TEILPROGRAMMDEFINITIONEN
                                ***PROGRAM KDCADM.COMP=ILCS.LOAD=STATIC
DEFAULT PROGRAM LOAD=STATIC.LIB=UTM.TP.PLAMLIB.NOSHARE
PROGRAM TPRFAD.COMP=ILCS
PROGRAM TPUPDAT.COMP=ILCS
PROGRAM OPNCLOS.COMP=ILCS
PROGRAM BADTAC.COMP=ILCS
RFM \starREM * Mehrfachbenutzbarer Modul "SHRMOD" enthaelt den Adaptermodul
REM * "ADAPTN" und den Codeteil der Teilprogramme.
RFM \starMODULE SHRMOD.LOAD=(POOL.MPOOL1).LIB=UTM.TP.PLAMLIB.SHARE
RFM \starRFM * Format "FORMA" wird auch in den MFMORY POOL geladen.
RFM \starMODULE FORMA, LOAD=(POOL, MPOOL1), LIB=UTM.BSP.IFGLIB
RFM \starREM * Die MPOOL- und MODULE-Anweisungen entfallen beim Laden der
RFM \starshareable Module im Klasse 4 Speicher
RFM \star***RFM ***
           FXIT-DEFINITIONEN
EXIT PROGRAM=OPNCLOS.USAGE=START
EXIT PROGRAM=OPNCLOS.USAGE=SHUT
***RFM ***
           TAC-DEFINITIONEN
DEFAULT TAC ADMIN=Y.PROGRAM=KDCADM
TAC KDCTAC
TAC KDCLTERM
TAC KDCPTFRM
TAC KDCSWTCH
TAC KDCUSER
TAC KDCSFND
TAC KDCAPPL
TAC KDCDIAG
```
TAC KDCLOG TAC KDCINF TAC KDCHELP TAC KDCSHUT DEFAULT TAC TYPE=A,ADMIN=Y,PROGRAM=KDCADM TAC KDCTACA TAC KDCLTRMA TAC KDCPTRMA TAC KDCSWCHA TAC KDCUSERA TAC KDCSENDA TAC KDCAPPLA TAC KDCDIAGA TAC KDCLOGA TAC KDCINFA TAC KDCHELPA TAC KDCSHUTA DEFAULT TAC TYPE=D,ADMIN=N,PROGRAM=(STD) TAC KDCBADTC,PROGRAM=BADTAC TAC 1,PROGRAM=TPREAD TAC 2,PROGRAM=TPUPDAT TAC 3,PROGRAM=TPUPDAT TAC 4,PROGRAM=TPUPDAT REM \*\*\*\*\*\*\*\*\*\*\*\*\*\*\*\*\*\*\*\*\*\*\*\*\*\*\*\*\*\*\*\*\*\*\*\*\*\*\*\*\*\*\*\*\*\*\*\*\*\*\*\*\*\*\*\*\*\*\*\*\*\* REM \*\*\*\*\*\*\*\*\*\*\*\* USER-ANWEISUNGEN \*\*\*\*\*\*\*\*\*\*\*\* REM \*\*\*\*\*\*\*\*\*\*\*\*\*\*\*\*\*\*\*\*\*\*\*\*\*\*\*\*\*\*\*\*\*\*\*\*\*\*\*\*\*\*\*\*\*\*\*\*\*\*\*\*\*\*\*\*\*\*\*\*\*\* USER SUSI,KSET=BUND1,PERMIT=ADMIN,PASS=(ANGEST,DARK) USER TRUDI,KSET=BUND2,STATUS=ON,PASS=(ANGEST,DARK) USER BAERBEL,KSET=BUND3,STATUS=ON,PASS=(ANGEST,DARK) REM \*\*\*\*\*\*\*\*\*\*\*\*\*\*\*\*\*\*\*\*\*\*\*\*\*\*\*\*\*\*\*\*\*\*\*\*\*\*\*\*\*\*\*\*\*\*\*\*\*\*\*\*\*\*\*\*\*\*\*\*\*\* REM \*\*\*\*\*\*\*\*\*\*\*\* PTERM/LTERM-ANWEISUNGEN \*\*\*\*\*\*\*\*\*\*\*\* REM \*\*\*\*\*\*\*\*\*\*\*\*\*\*\*\*\*\*\*\*\*\*\*\*\*\*\*\*\*\*\*\*\*\*\*\*\*\*\*\*\*\*\*\*\*\*\*\*\*\*\*\*\*\*\*\*\*\*\*\*\*\* DEFAULT PTERM PRONAM=DRS01,PTYPE=T9750 PTERM DSS01,LTERM=UTMDST1 PTERM DSS02,LTERM=UTMDST2 PTERM DSS03.LTERM=UTMDST3 DEFAULT PTERM PRONAM=DSR01,PTYPE=T9022,USAGE=0 PTERM G01,LTERM=DRUCKER,CONNECT=A LTERM UTMDST1,KSET=BUND1 LTERM UTMDST2,LOCK=4,KSET=BUND1 LTERM UTMDST3,LOCK=5,KSET=BUND1 LTERM DRUCKER,USAGE=0 REM \*\*\*\*\*\*\*\*\*\*\*\*\*\*\*\*\*\*\*\*\*\*\*\*\*\*\*\*\*\*\*\*\*\*\*\*\*\*\*\*\*\*\*\*\*\*\*\*\*\*\*\*\*\*\*\*\*\*\*\*\*\* REM \*\*\*\*\*\*\*\*\*\*\*\* KSET-ANWEISUNGEN \*\*\*\*\*\*\*\*\*\*\*\* REM \*\*\*\*\*\*\*\*\*\*\*\*\*\*\*\*\*\*\*\*\*\*\*\*\*\*\*\*\*\*\*\*\*\*\*\*\*\*\*\*\*\*\*\*\*\*\*\*\*\*\*\*\*\*\*\*\*\*\*\*\*\* KSET BUND1,KEYS=(1,2,3,4,5) KSET BUND2,KEYS=(1,2,4)

```
KSET BUND3,KEYS=(1)
REM **************************************************************
RFM ************* TLS-ANWEISUNGEN **************
REM **************************************************************
TLS TLSA
TLS TLSB
END
/SKIP .CALL
/STEP
/WR-TEXT ' >> Definieren der Konfiguration fehlerhaft << '
/SKIP .CALL
/.A FILE $TSOS.SYSMAC.FHS.080,LINK=ALTLIB
/ FILE $TSOS.SYSLIB.UTM.040.ASS,LINK=ALTLIB2
/ FR *FXFC $ASSEMB
*COMOPT ALTLIB,ALTLIB2,ALTLIB3,SOURCE=UTM.SRC.ROOT,SAVLST
*COMOPT MODULE=UTM.TP.PLAMLIB.NOSHARE(UTMFSHR)
*END HALT
/ EXEC $ASSEMB
*COMOPT ALTLIB,ALTLIB2,ALTLIB3,SOURCE=UTM.SRC.SHARETAB,SAVLST
*COMOPT MODULE=UTM.TP.PLAMLIB.SHARE(SHARETAB)
*END HALT
/ SKIP .CALL
/ STEP
/ WR-TEXT ' >> Erzeugen des Anschlussprogrammes fehlerhaft << '
/ SKIP .CALL
/.B SYSFILE SYSLST=UTM.SHARE.LNK
/SETSW ON=(4.5)/EXEC $EDT
TPREAD
TPUPDAT
BADTAC
OPNCLOS
@W'SHRNAM'OVERWRITE
@H
/SFTSW OFF=(4.5)/CALL FOR1.P.SHARE,SHRNAMES=SHRNAM,LIBN=UTM.TP.PLAMLIB.NOSHARE, -
/ LIBT=LMS,LIBS=UTM.TP.PLAMLIB.SHARE,XS=NO,HELP=NO,SHRMOD=SHRMOD, -
/ ADAPTN=ADAPTN,ADAPTS=ADAPTS
   EXEC $TSOSLNK
PROG MODFSHR,FILENAM=UTM.SHARE.L,LOADPT=&LD
INCLUDE UTMFSHR,UTM.TP.PLAMLIB.NOSHARE
RESOLVE ,UTM.TP.PLAMLIB.NOSHARE
RESOLVE ,$TSOS.SYSLNK.FOR1-LZS.022.FPOOL
RESOLVE ,$TSOS.SYSLNK.UTM.040.SPLRTS
RESOLVE ,$TSOS.SYSLNK.FOR1-LZS.022.DYNAMIC
RESOLVE ,$TSOS.SYSLNK.CRTE
```

```
RESOLVE ,$TSOS.SYSLNK.UTM.040
NCAL
END
/ SKIP .CALL
/ STEP
/ WR-TEXT ' >> Binden der FOR1-UTM-Anwendung fehlerhaft << '
   / SKIP .CALL
/.K WR-TEXT ' Vorlauf fuer KDCLOAD'
   / WR-TEXT ' Einrichten der FGG'
/ ER FSHR.KDCFILE.PROG
/ STEP
/ CAT FSHR.KDCFILE.PROG,GEN=3
/ FILE FSHR.KDCFILE.PROG(*1)
/ EXEC UTM.SHARE.L
PREPARE FILEBASE=FSHR.KDCFILE
END
/ SKIP .CALL
/.P WR-TEXT ' Starten der UTM-FOR1-Anwendung'
/ CAT FSHR.KDCFILE.PROG,BASE=0,STATE=U
/ ENTER UTM.BSP.E,PRIORITY=(,EXPRESS),TIME=NTL
/ SKIP .CALL
/.S WR-TEXT ' Bitte PTERM,PRONAME eingeben'
   SYSFILE TASKLIB=$TSOS.SYSLNK.FOR1-L7S.022.DYNAMIC
/ FILE FSHR.KDCFILE.SYSLOG,LINK=SYSLOG,SHARUPD=YES
/ FILE FSHR.KDCFILE.KDCA,LINK=KDCFILE,SHARUPD=NO
/ FILE UTM.FOR.ADRESSEN,LINK=DSET10,FCBTYPE=ISAM,KEYLEN=16,KEYPOS=1, -
/ RECFORM=F,RECSIZE=120,OPEN=INOUT
/ EXEC UTM.SHARE.L
.UTM START FILEBASE=FSHR.KDCFILE
          START TASKS=1
.FHS MAPLIB=UTM.BSP.IFGLIB
     END
/ STEP
/ ENDP
/.CALL SETSW OFF=(4,5)
/ CALL UTM.BSP.P
/ STEP
/.E OPT MSG=F
/ TCHNG OFLOW=ACK
/ SETSW OFF=(4)
/ ENDP
```
# 4 Datenstrukturen für Fortran

### 4.1 Datenstruktur KCAPROF

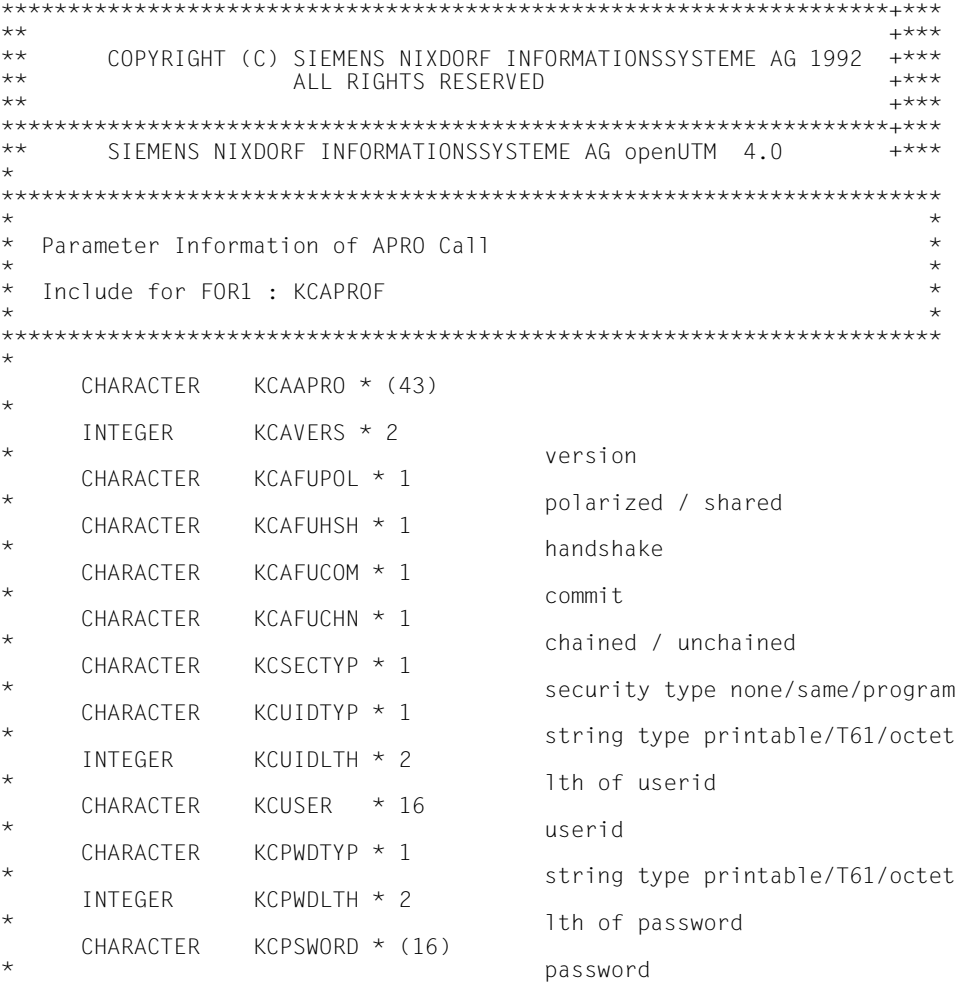

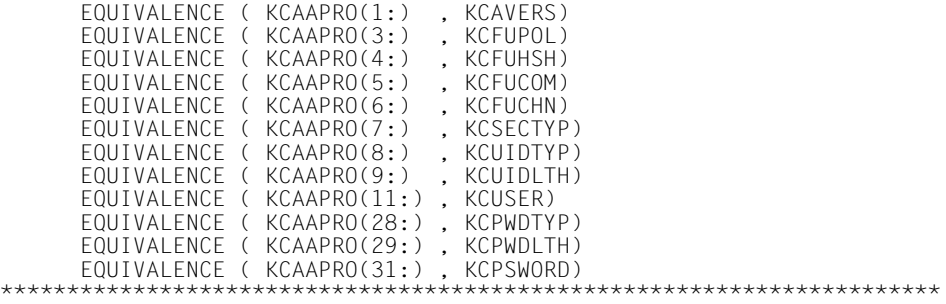

 $\star$ 

## 4.2 Datenstruktur KCATF

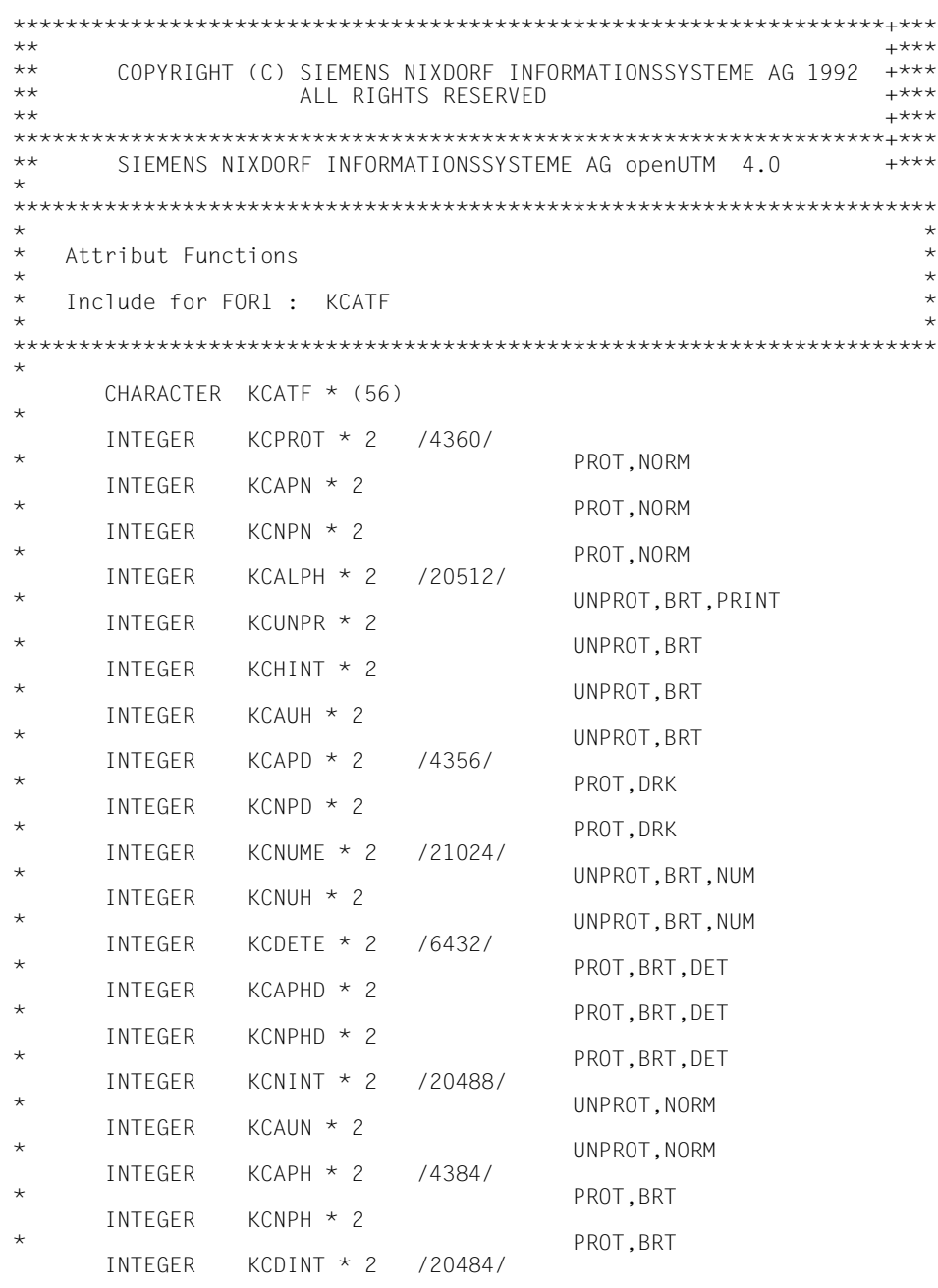

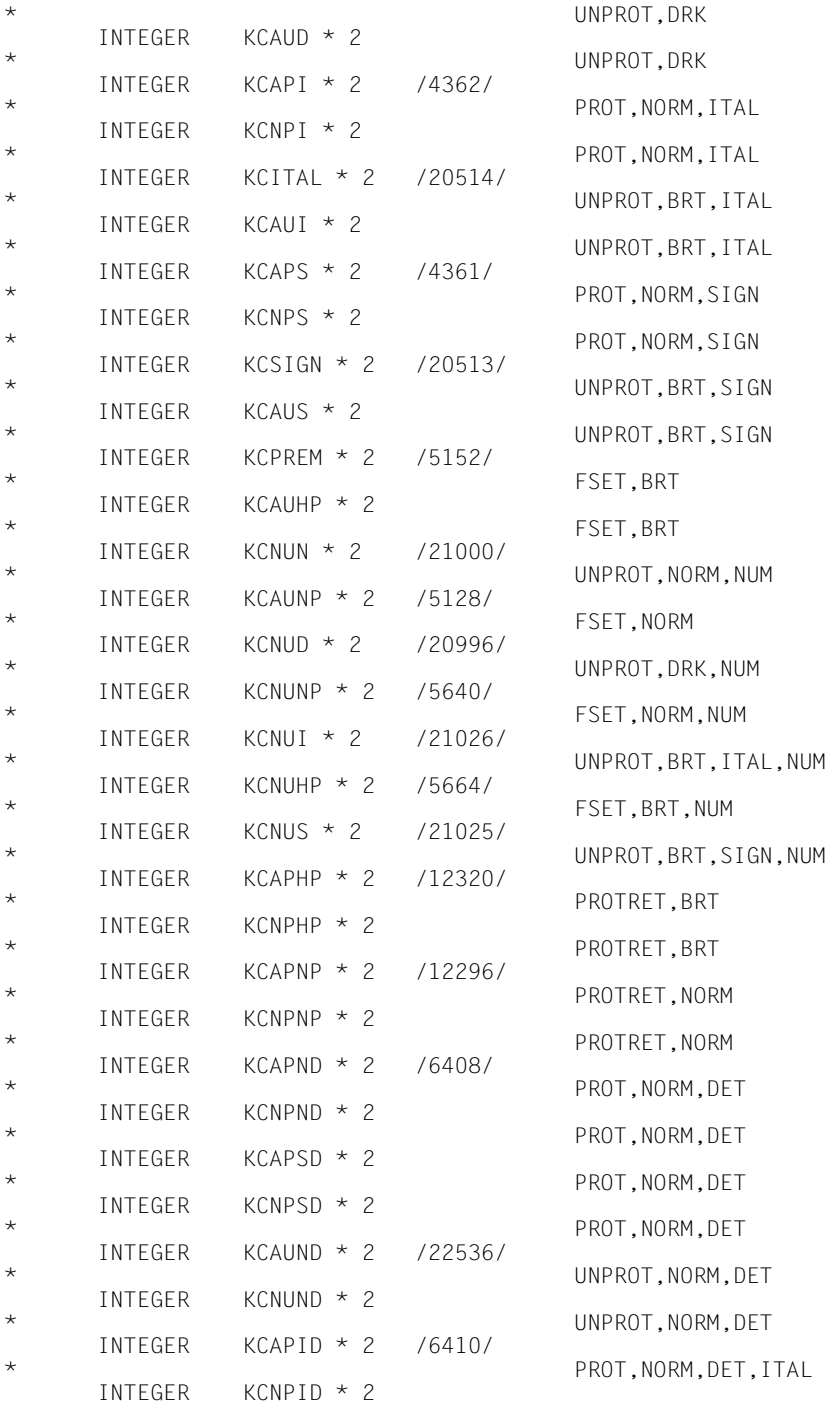

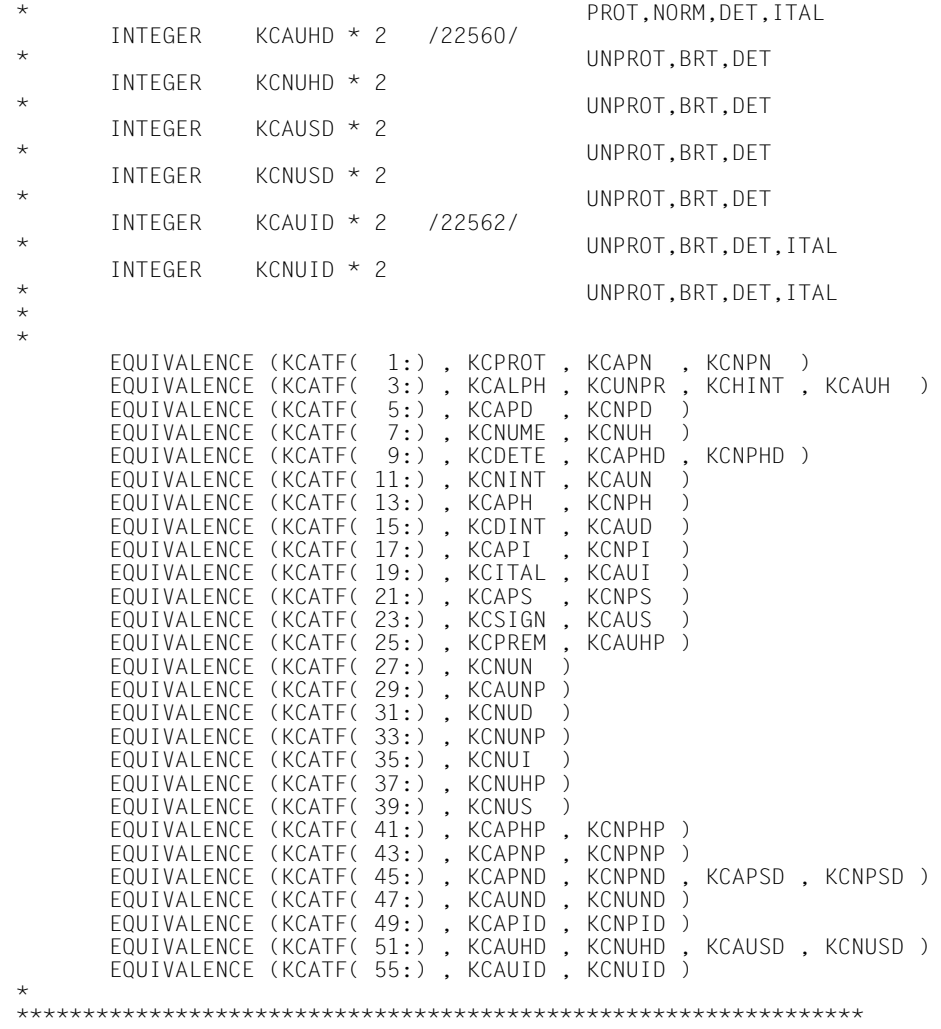

### **4.3 Datenstruktur KCCAF**

```
*
*******************************************************************+***
** +***
** COPYRIGHT (C) SIEMENS NIXDORF INFORMATIONSSYSTEME AG 1992 +***
** ALL RIGHTS RESERVED +***
** +***
*******************************************************************+***
** SIEMENS NIXDORF INFORMATIONSSYSTEME AG openUTM 4.0 +***
*
***********************************************************************
\star \star* Communication Area for UTM ( KDCKB ) *
\star \star\star Include for FOR1 : KCCAF \star\star \star***********************************************************************
*
*ÄÄÄÄÄÄÄÄÄÄÄÄÄÄÄÄÄÄÄÄÄÄÄÄÄÄÄÄÄÄÄÄÄÄÄÄÄÄÄÄÄÄÄÄÄÄÄÄÄÄÄÄÄÄÄÄÄÄÄÄÄÄÄÄÄÄÄÄÄ*
* Communication Area Header ( 84 bytes ) *
*ÄÄÄÄÄÄÄÄÄÄÄÄÄÄÄÄÄÄÄÄÄÄÄÄÄÄÄÄÄÄÄÄÄÄÄÄÄÄÄÄÄÄÄÄÄÄÄÄÄÄÄÄÄÄÄÄÄÄÄÄÄÄÄÄÄÄÄÄÄ*
*
 CHARACTER KCCAHDR * (84)
   CHARACTER KCUSERID * 8 communication area header :
            KCUSERID * 8user identification
    CHARACTER KCCV * (24)
* conversation specific data
\star fields \cdot fields \cdot CHARACTER KCCVTAC * 8
   \text{CHARACTER} \text{KCCVDATE} \star (9) transaction code
 CHARACTER KCCVDATE * (9)
   CHARACTER KCCVDAY * 2 date:
 CHARACTER KCCVDAY * 2
\star day
    CHARACTER KCCVMONTH * 2
\star month
    CHARACTER KCCVYEAR * 2
\star year
    CHARACTER KCCVDOY * 3
\star day of year day of \star CHARACTER KCCVTIME * (6)
\star time:
    CHARACTER KCCVHOUR * 2
\star hour
 CHARACTER KCCVMINUTE * 2
   CHAPTER KCCVSECOND * 2 minute
 CHARACTER KCCVSECOND * 2
                           second
 CHARACTER KCCVSTATUS * 1
                           conversation identification
CHARACTER KCPR * (16)
                           data specific to current
* program run :
 CHARACTER KCPRTAC * 8
   transaction code<br>CHARACTER KCPRTIME * (6) transaction code
             KCPRTIME *(6)
```
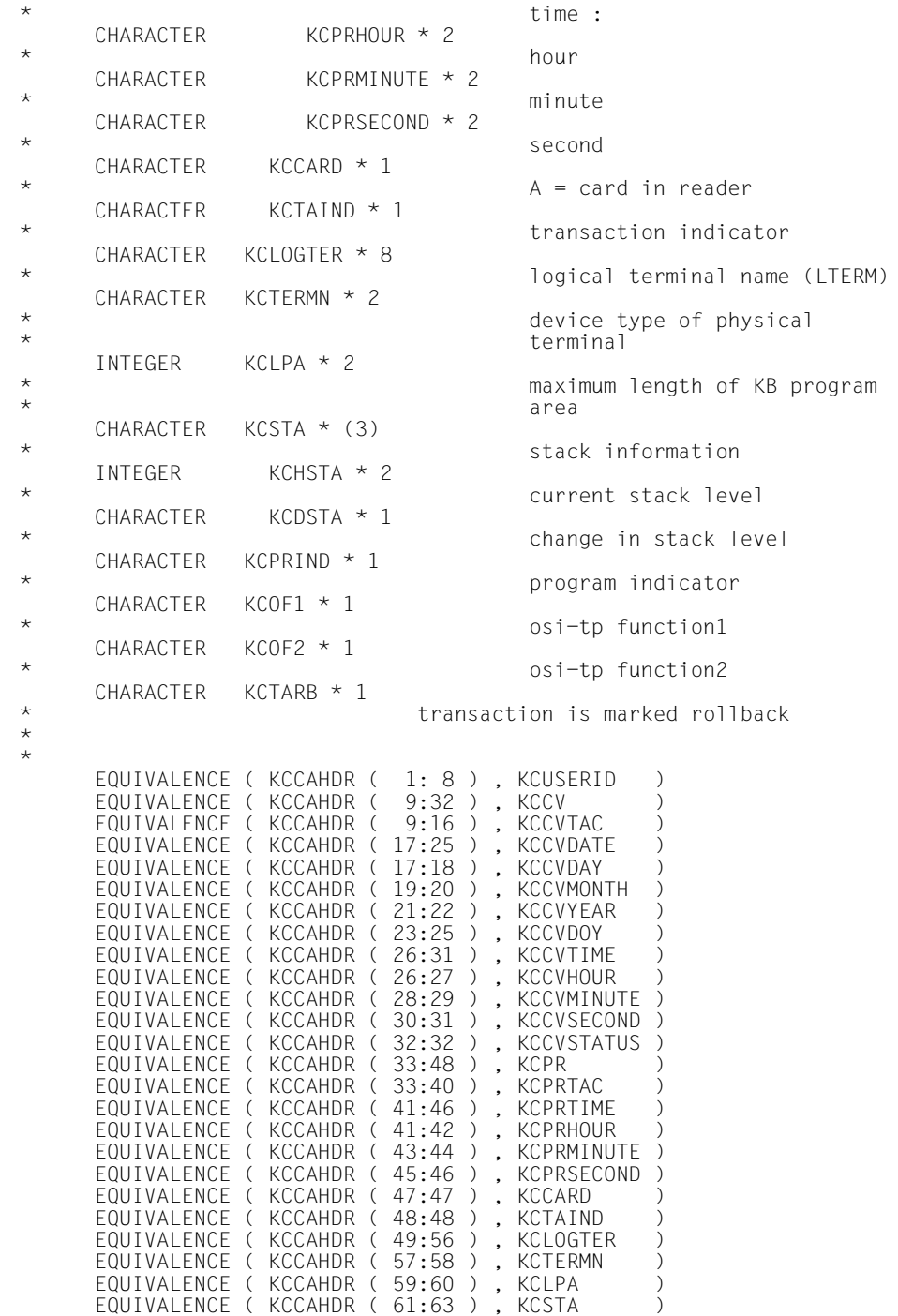

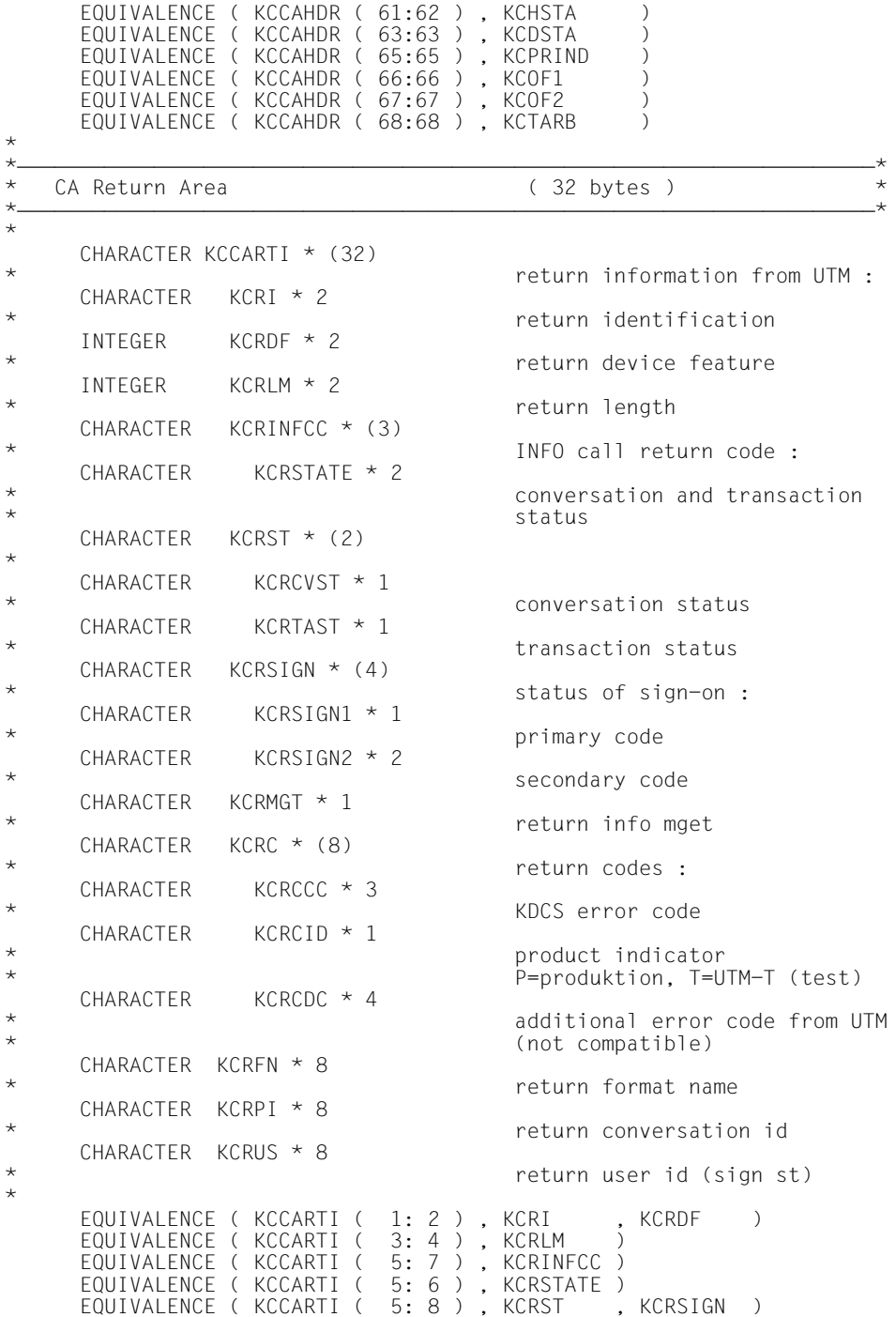

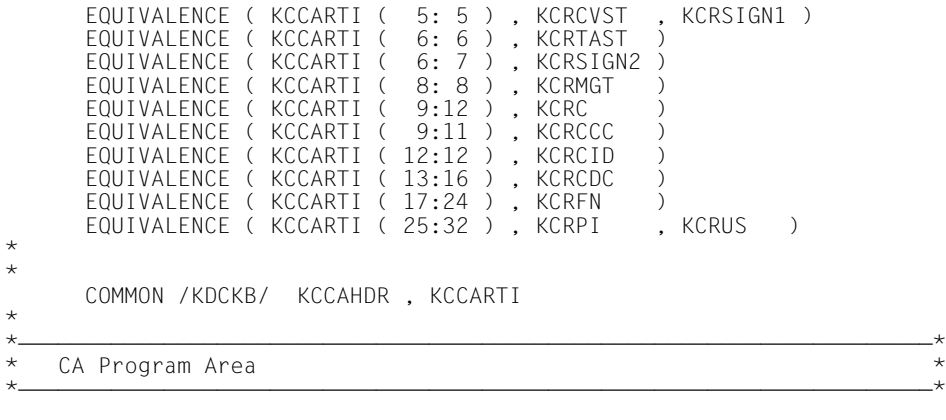

## 4.4 Datenstruktur KCCFF

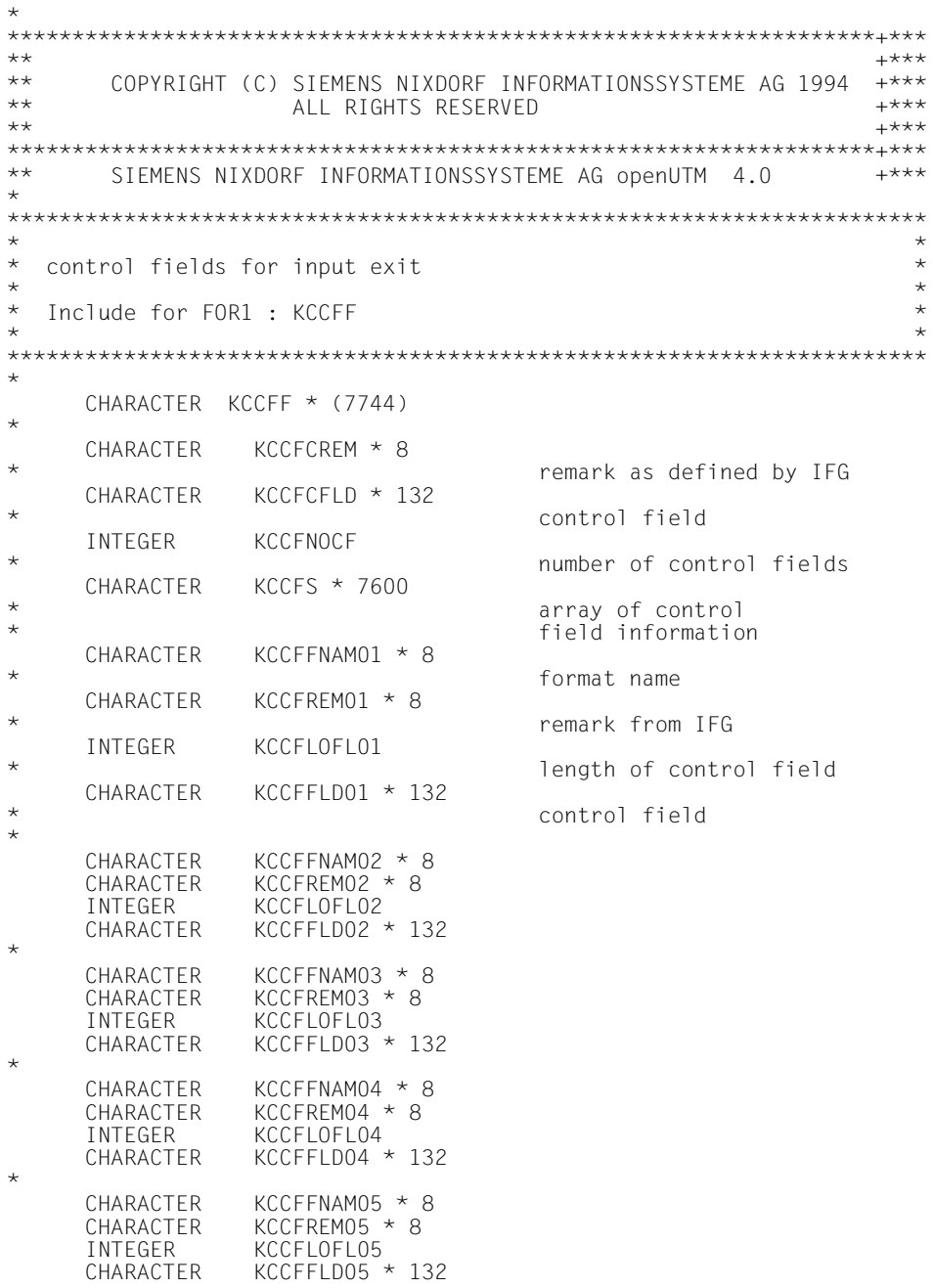

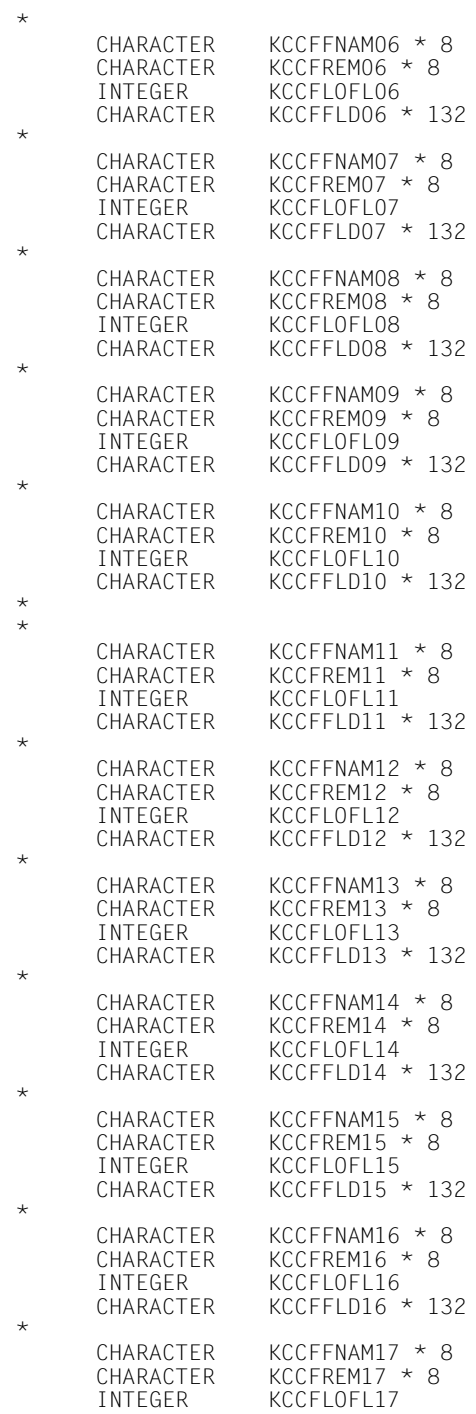

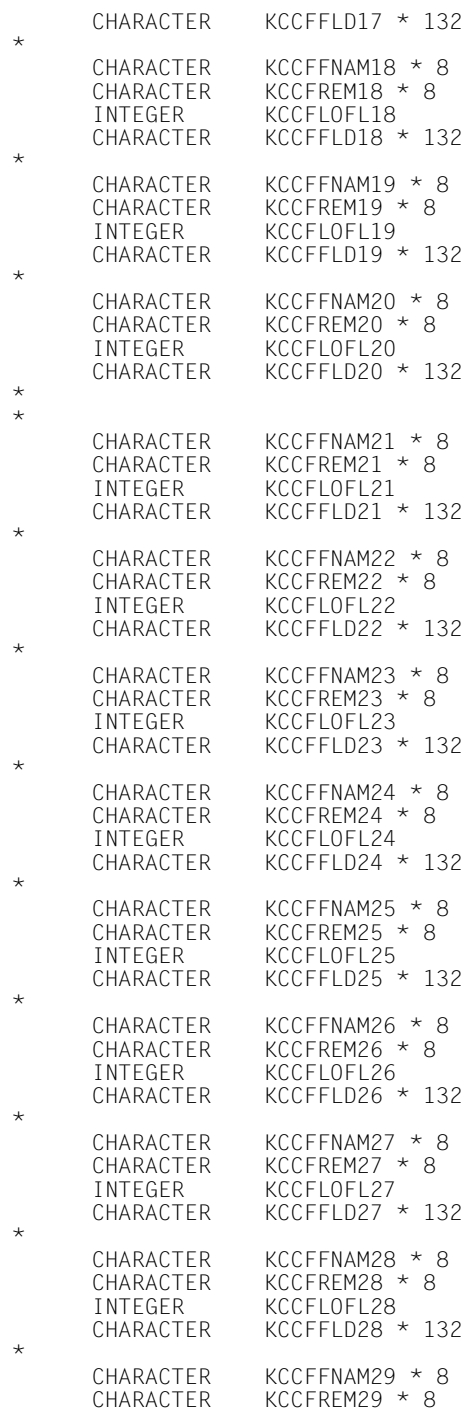

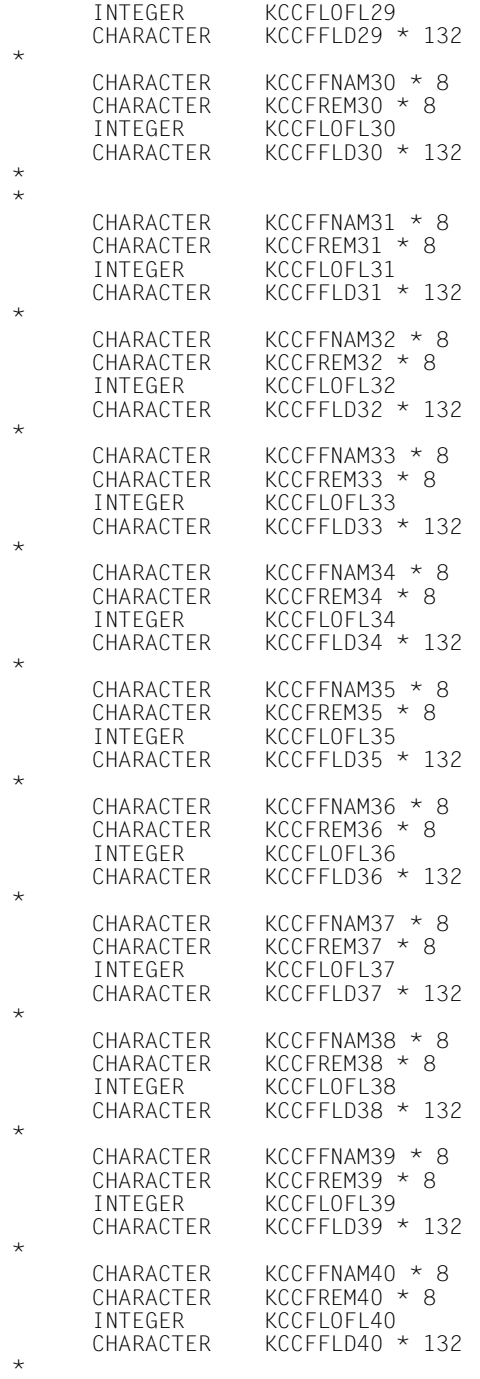

\*

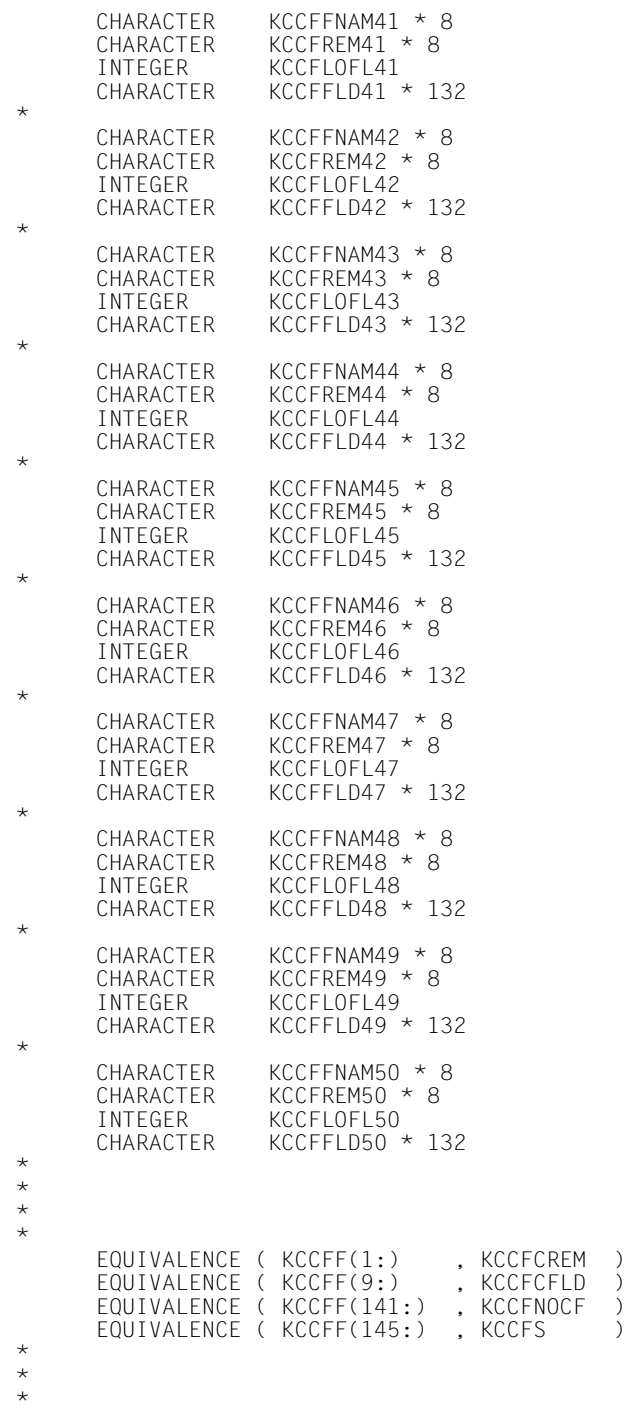

 $_{\star}^{\star}$
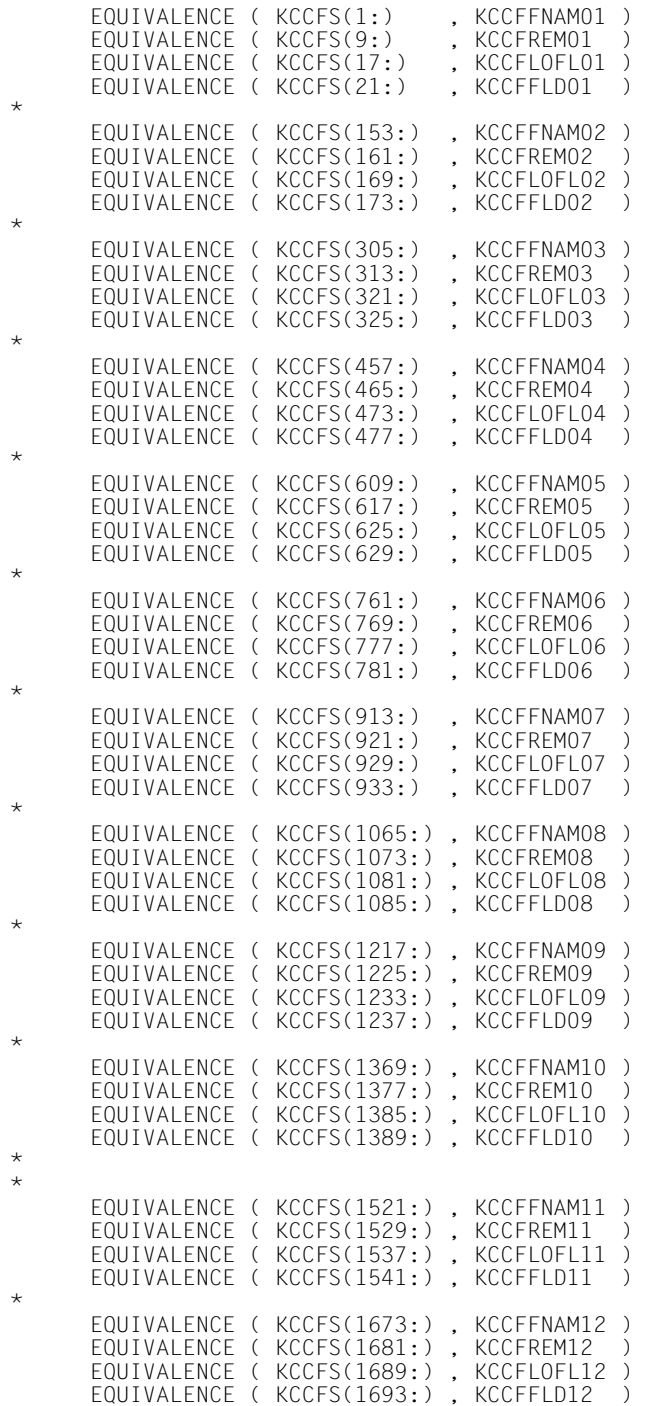

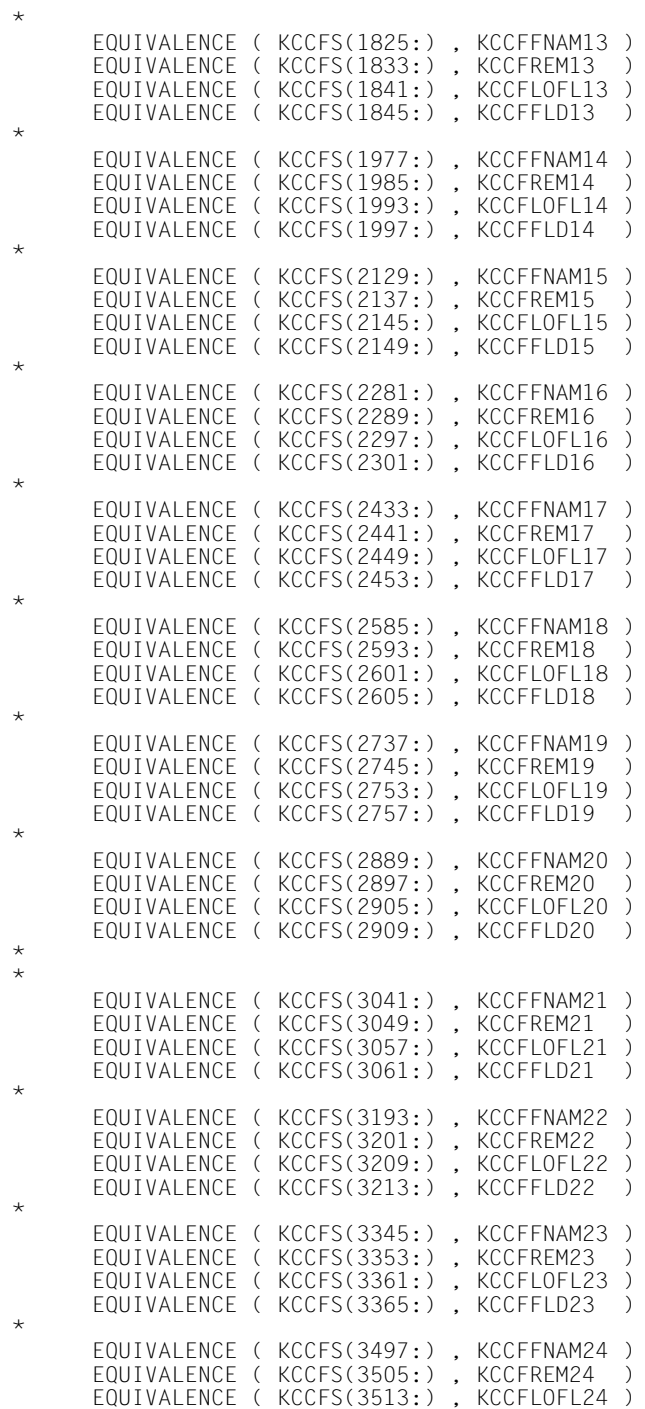

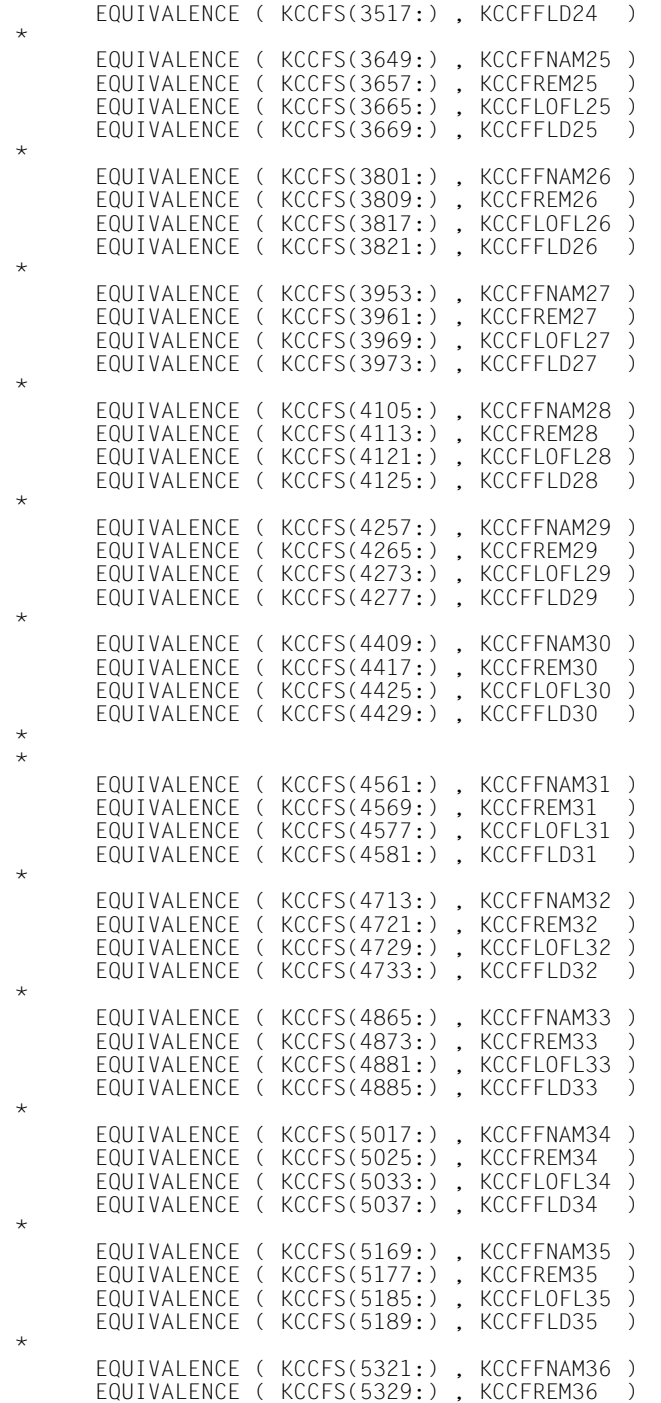

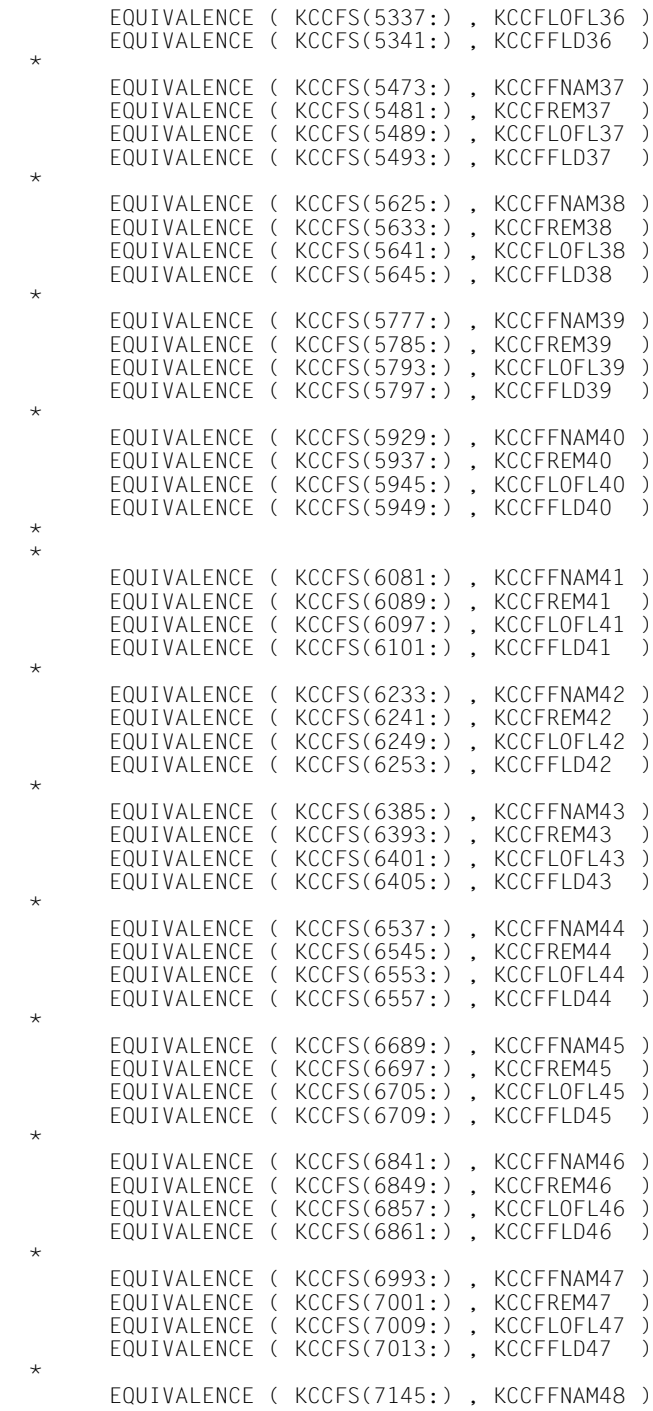

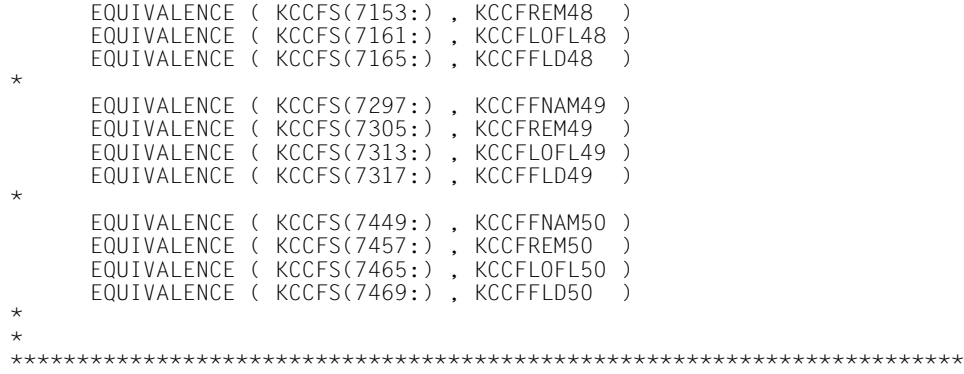

# **4.5 Datenstruktur KCDADF**

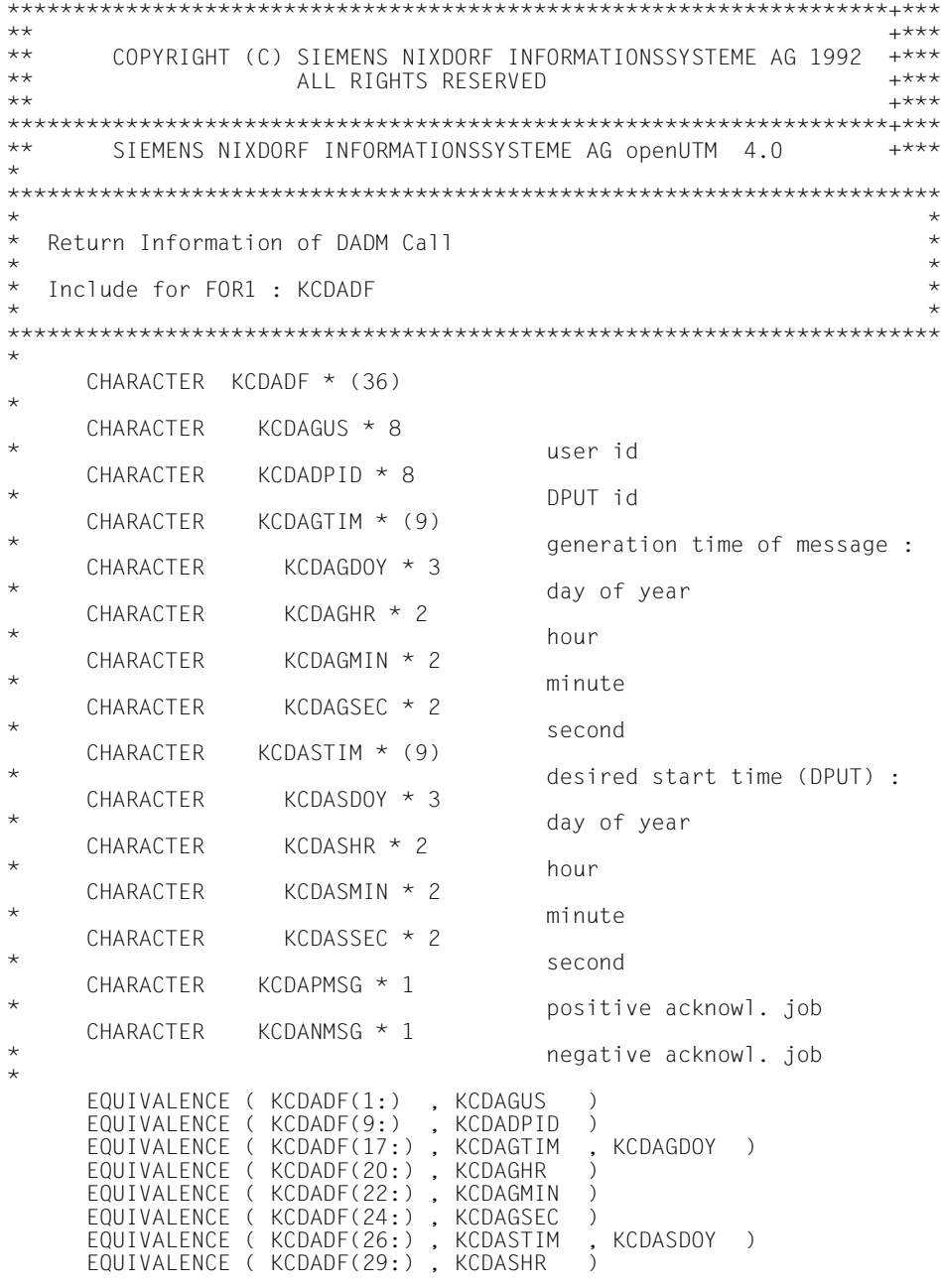

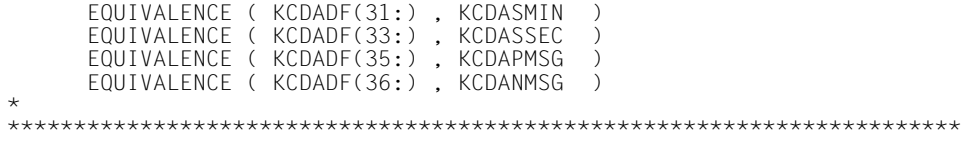

### **4.6 Datenstruktur KCDFF**

```
*******************************************************************+***
** +***
** COPYRIGHT (C) SIEMENS NIXDORF INFORMATIONSSYSTEME AG 1992 +***
** ALL RIGHTS RESERVED +***
** +***
*******************************************************************+***
** SIEMENS NIXDORF INFORMATIONSSYSTEME AG openUTM 4.0 +***
*
***********************************************************************
\star \star* Device Features *
\star \star* Include for FOR1 : KCDFF *
\star \star***********************************************************************
*
     CHARACTER KCDFF * (14)
                                screen output functions :
     INTEGER KCREPL * 2 /1/
                                clear screen + display format
 INTEGER KCERAS * 2 /2/
    erase unprotected fields<br>INTEGER KCALARM * 2 /4/
INTEGER KCALARM * 2
                                BEL function
 INTEGER KCREPR * 2 /8/
                        output on local printer<br>/1/
INTEGER KCRESTRT * 2
                        screen restart with PEND RS<br>
/8192/
INTEGER KCEXTEND * 2
    NTFGFR KCCARDRD * 2 /16384/
INTEGER KCCARDRD * 2
                                next input from card reader
*
    EQUIVALENCE (KCDFF(1:) , KCREPL)<br>EQUIVALENCE (KCDFF(3:) , KCERAS)
    EQUIVALENCE (KCDFF(3:) , KCERAS)<br>EQUIVALENCE (KCDFF(5:) , KCALARM)
    EQUIVALENCE (KCDFF(5:), KCALARM<br>EQUIVALENCE (KCDFF(7:), KCRFPR)
    EQUIVALENCE (KCDFF(7:), KCREPR)<br>EQUIVALENCE (KCDFF(9:), KCRESTRT)
    EQUIVALENCE (KCDFF(9:)
     EQUIVALENCE (KCDFF(11:) , KCEXTEND)
     EQUIVALENCE (KCDFF(13:) , KCCARDRD)
*
***********************************************************************
```
## **4.7 Datenstruktur KCINFF**

```
*
*******************************************************************+***
** +***
** COPYRIGHT (C) SIEMENS NIXDORF INFORMATIONSSYSTEME AG 1992 +***
** ALL RIGHTS RESERVED +***
** +***
*******************************************************************+***
** SIEMENS NIXDORF INFORMATIONSSYSTEME AG openUTM 4.0 +***
*
***********************************************************************
\star \star* Return Information of INFO Call *
\star \star* Include for FOR1 : KCINFF *
\star \star***********************************************************************
*
    CHARACTER KCINFF * (65)
                           maximum size of return info
    CHARACTER KCRETINF * (65)
*
*ÄÄÄÄÄÄÄÄÄÄÄÄÄÄÄÄÄÄÄÄÄÄÄÄÄÄÄÄÄÄÄÄÄÄÄÄÄÄÄÄÄÄÄÄÄÄÄÄÄÄÄÄÄÄÄÄÄÄÄÄÄÄÄÄÄÄÄÄÄ*
* return information for KCOM = DT *
*ÄÄÄÄÄÄÄÄÄÄÄÄÄÄÄÄÄÄÄÄÄÄÄÄÄÄÄÄÄÄÄÄÄÄÄÄÄÄÄÄÄÄÄÄÄÄÄÄÄÄÄÄÄÄÄÄÄÄÄÄÄÄÄÄÄÄÄÄÄ*
*
    CHARACTER KCDTTM * (30)
*
    CHARACTER KCAS * (15)
                           date/time of application start
 CHARACTER KCASDATE * (9)
   CHAPTER KCASDAY * 2 date:
 CHARACTER KCASDAY * 2
\star day
    CHARACTER KCASMON * 2
\star month
    CHARACTER KCASYEAR * 2
\star year
    CHARACTER KCASDOY * 3
                           day of year
 CHARACTER KCASTIME * (6)
   time :<br>CHARACTER KCASHOUR * 2
               KCASHOUR * 2\star hour
 CHARACTER KCASMIN * 2
   * minute
 CHARACTER KCASSEC * 2
                           second
*ÄÄÄÄÄÄÄÄÄÄÄÄÄÄÄÄÄÄÄÄÄÄÄÄÄÄÄÄÄÄÄÄÄÄÄÄÄÄÄÄÄÄÄÄÄÄÄÄÄÄÄÄÄÄÄÄÄÄÄÄÄÄÄÄÄÄÄÄÄ*
*
 CHARACTER KCPS * (15)
   * date/time of program start :<br>CHARACTER * (9)
              KCPSDATE * (9)* date :
 CHARACTER KCPSDAY * 2
\star day
    CHARACTER KCPSMON * 2
```
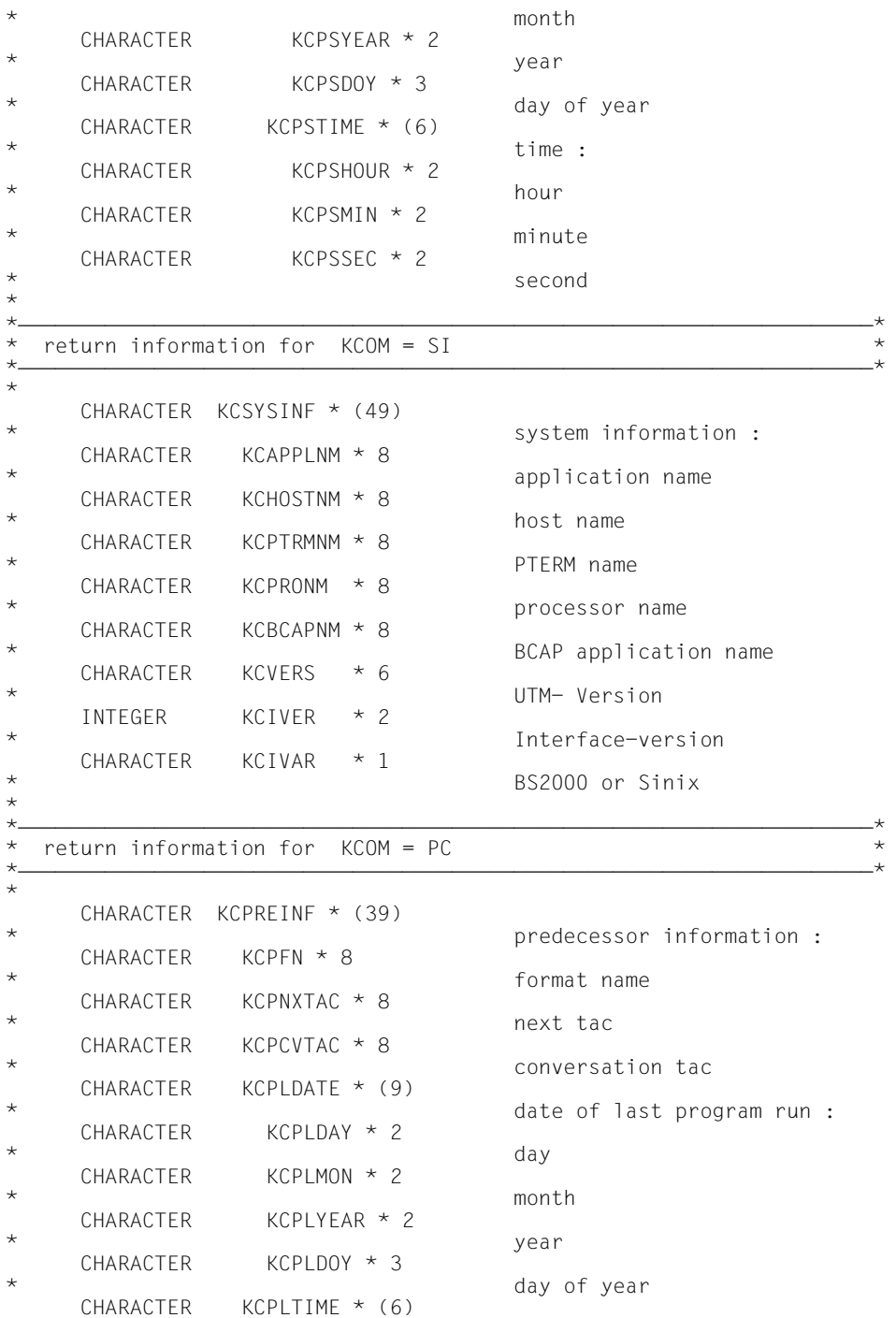

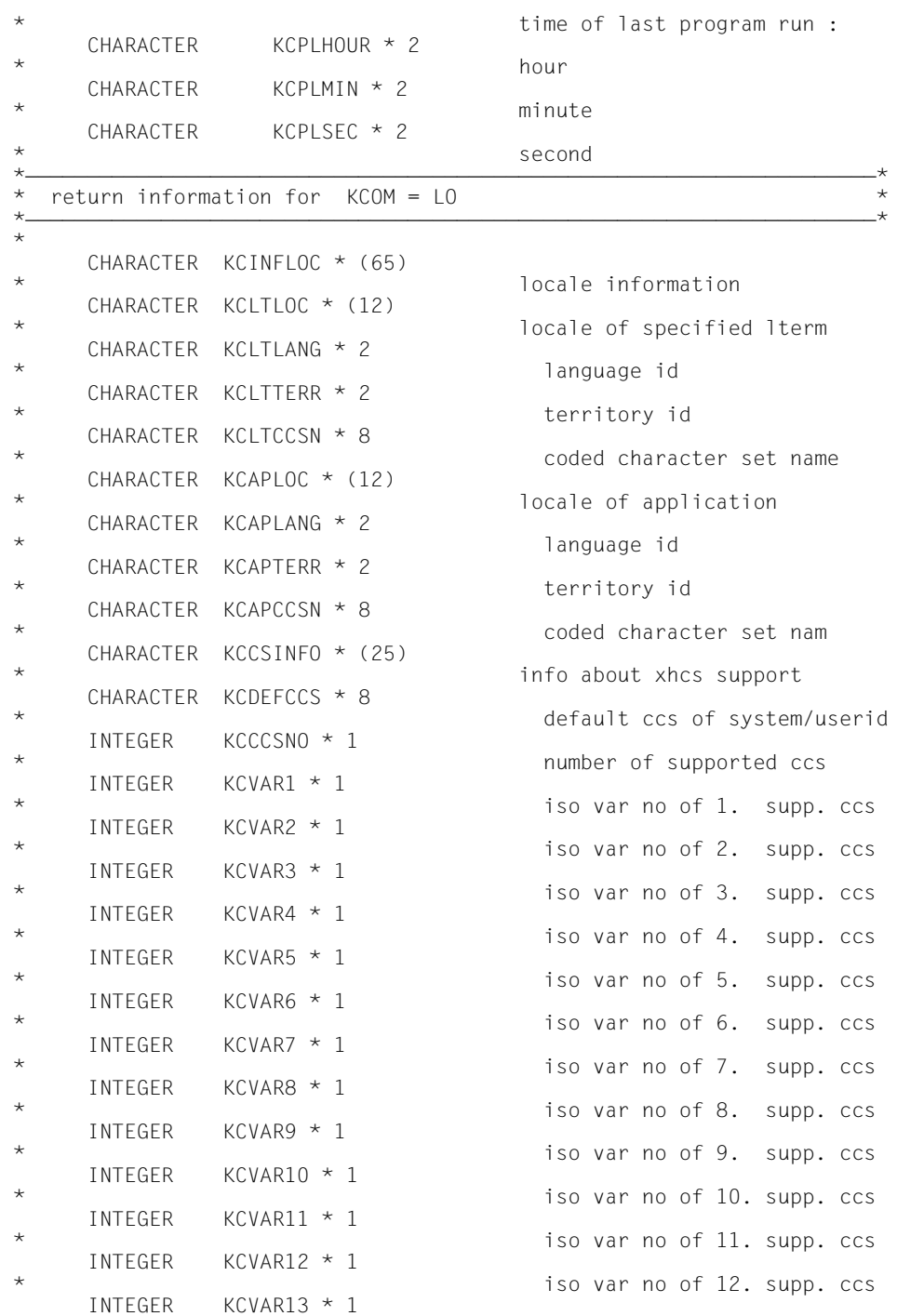

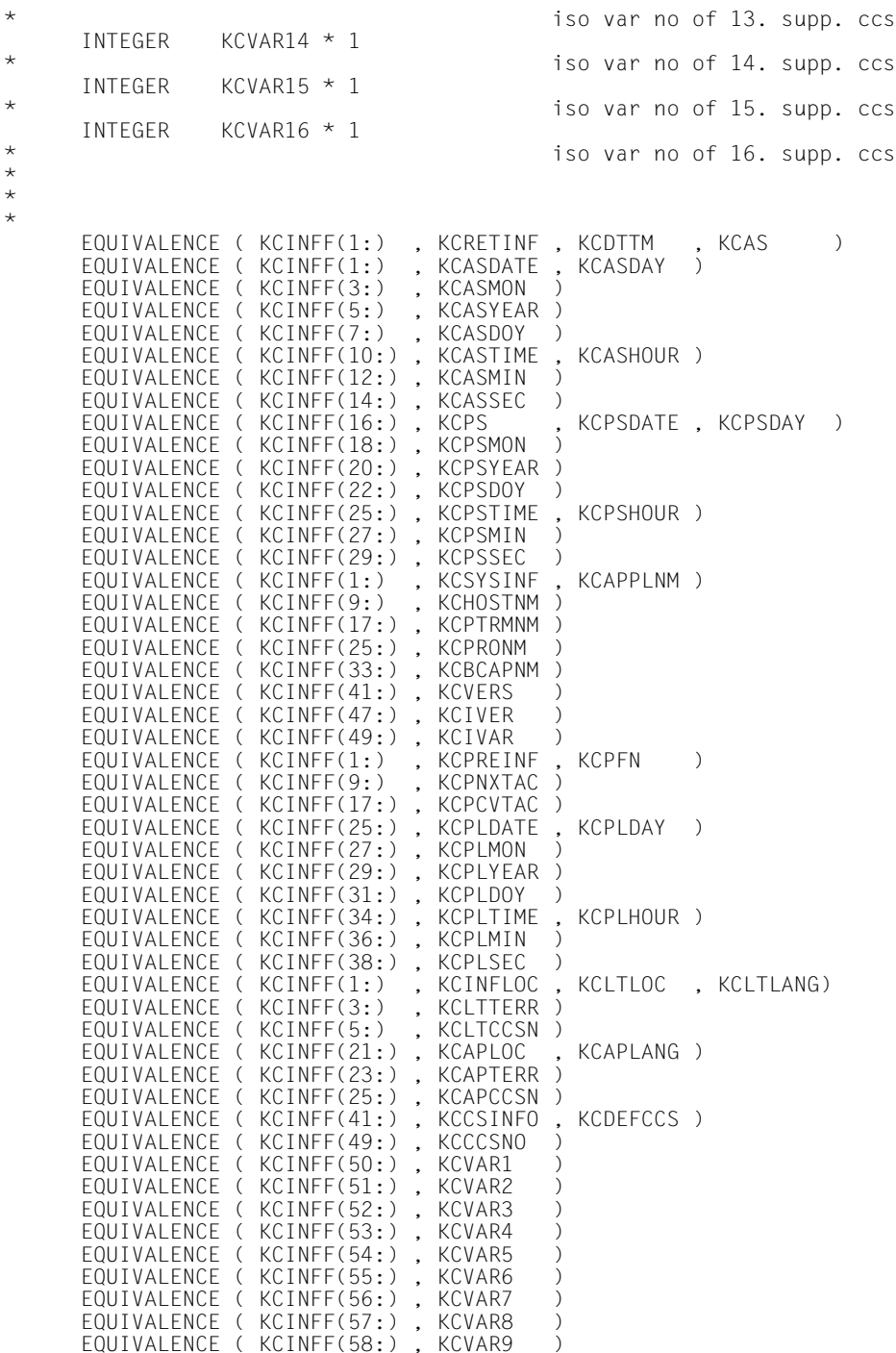

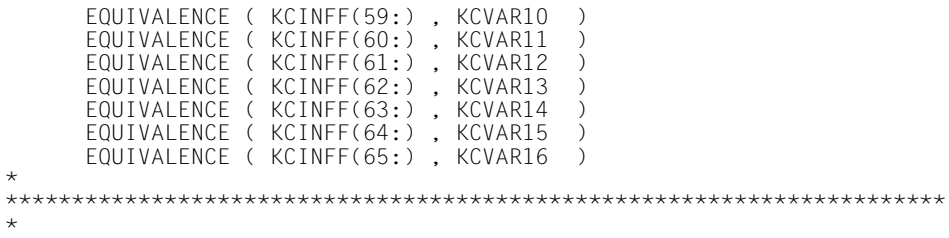

#### **4.8 Datenstruktur KCINIF**

```
*******************************************************************+***
** +***
** COPYRIGHT (C) SIEMENS NIXDORF INFORMATIONSSYSTEME AG 1993 +***
** ALL RIGHTS RESERVED +***
** +***
*******************************************************************+***
** SIEMENS NIXDORF INFORMATIONSSYSTEME AG openUTM 4.0 +***
*
***********************************************************************
\star \star* Return Information of INIT PU Call<br>*
\star \star* Include for FOR1 : KCINIF *\star \star***********************************************************************
*
 CHARACTER KCINIF * (156)
* * * maximum size of structure
*ÄÄÄÄÄÄÄÄÄÄÄÄÄÄÄÄÄÄÄÄÄÄÄÄÄÄÄÄÄÄÄÄÄÄÄÄÄÄÄÄÄÄÄÄÄÄÄÄÄÄÄÄÄÄÄÄÄÄÄÄÄÄÄÄÄÄÄÄÄ*
* input information for KCOM = PU *
\star *\overbrace{\star}*
     CHARACTER KCINPUT * (16)
*
 INTEGER KCINIVER * 2
                              interface version (1)
 CHARACTER KCDATE * 1
                              date and time info (y / n) CHARACTER KCAPPL * 1
                              application (y / n) CHARACTER KCLOCALE * 1
    CHARACTER KCOS/IP * 1 local 1ocale info (y / n)KCOSTTP \star 1
                              OSI TP ( y / n )
*ÄÄÄÄÄÄÄÄÄÄÄÄÄÄÄÄÄÄÄÄÄÄÄÄÄÄÄÄÄÄÄÄÄÄÄÄÄÄÄÄÄÄÄÄÄÄÄÄÄÄÄÄÄÄÄÄÄÄÄÄÄÄÄÄÄÄÄÄÄ*
* output information for KCOM = PU *
\star *\overbrace{\star}*
     CHARACTER KCOUTPUT * (140)
*
* general information
*ÄÄÄÄÄÄÄÄÄÄÄÄÄÄÄÄÄÄÄÄÄÄÄÄÄÄÄÄÄÄÄÄÄÄÄÄÄÄÄÄÄÄÄÄÄÄÄÄÄÄÄÄÄÄÄÄÄÄÄÄÄÄÄÄÄÄÄÄÄ*
*
     INTEGER KCGPAB * 2
    \frac{1}{1} generated maximal lth of spab generated maximal lth of spab
INTEGER KCGNB * 2
                              generated maximal lth of nb
*\frac{1}{\ast} date and time information \frac{1}{\ast}*ÄÄÄÄÄÄÄÄÄÄÄÄÄÄÄÄÄÄÄÄÄÄÄÄÄÄÄÄÄÄÄÄÄÄÄÄÄÄÄÄÄÄÄÄÄÄÄÄÄÄÄÄÄÄÄÄÄÄÄÄÄÄÄÄÄÄÄÄÄ*
*
     CHARACTER KCDATTIM * (48)
*
     CHARACTER KCADTTM * (18)
                              date/time of application start
```
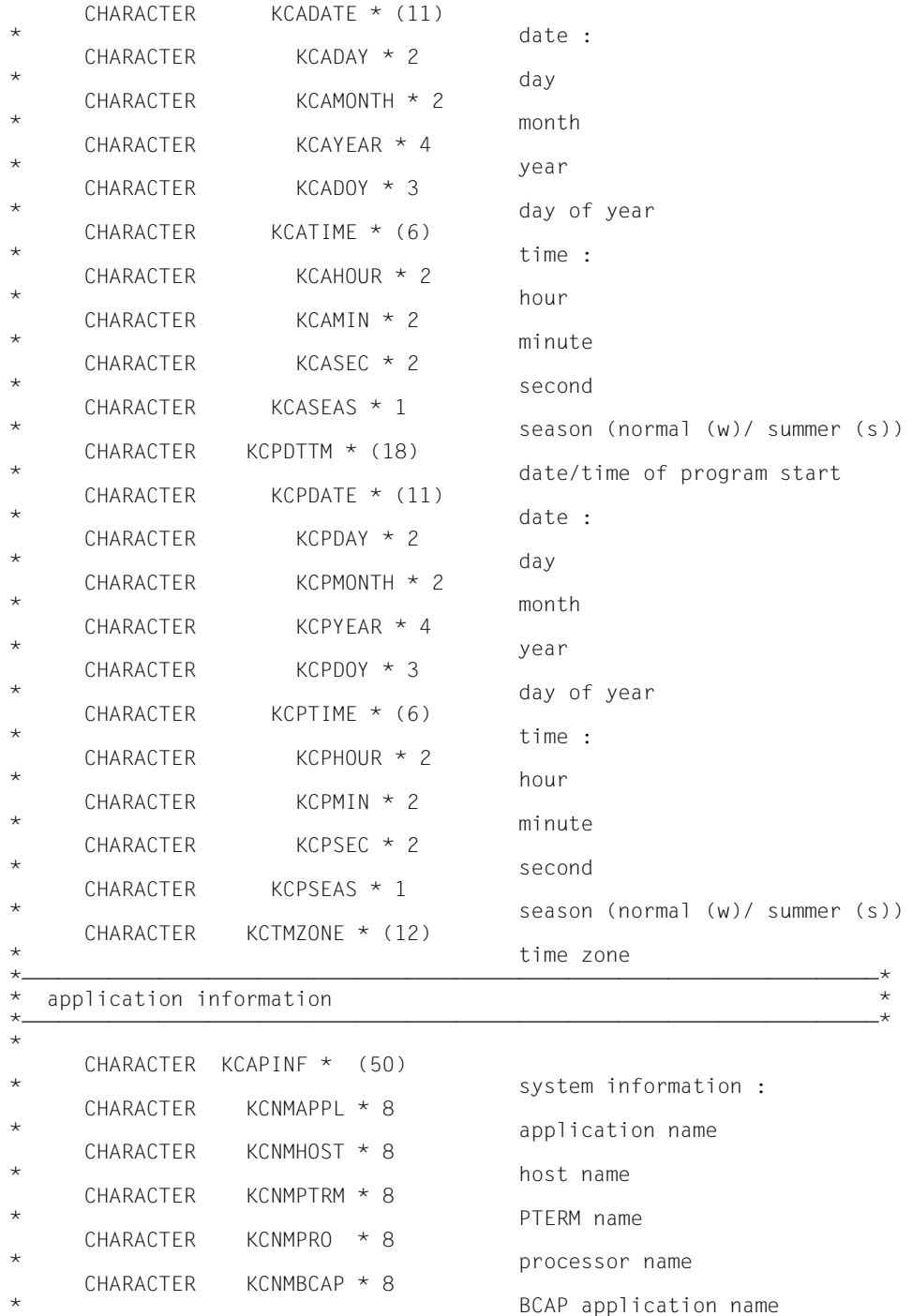

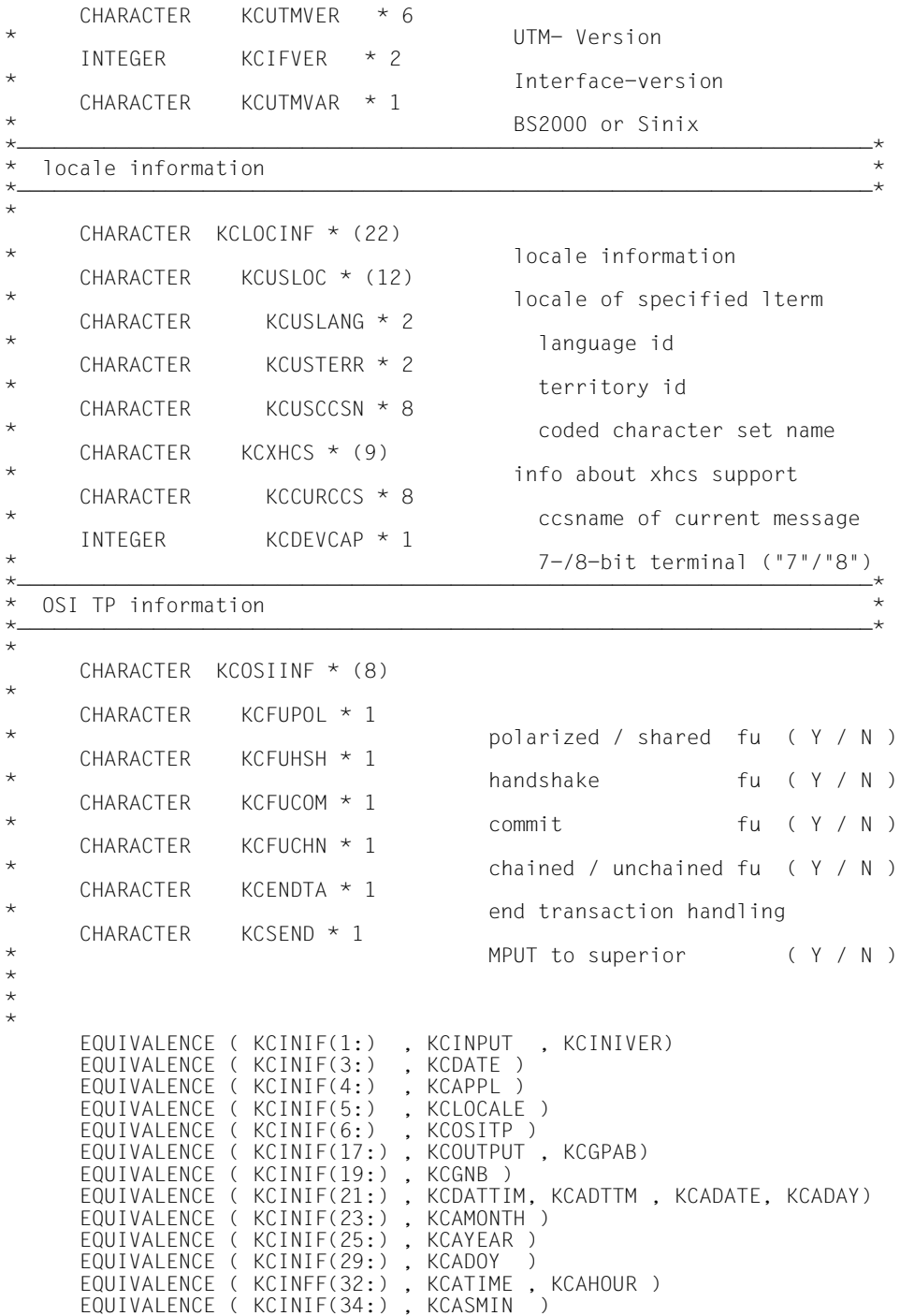

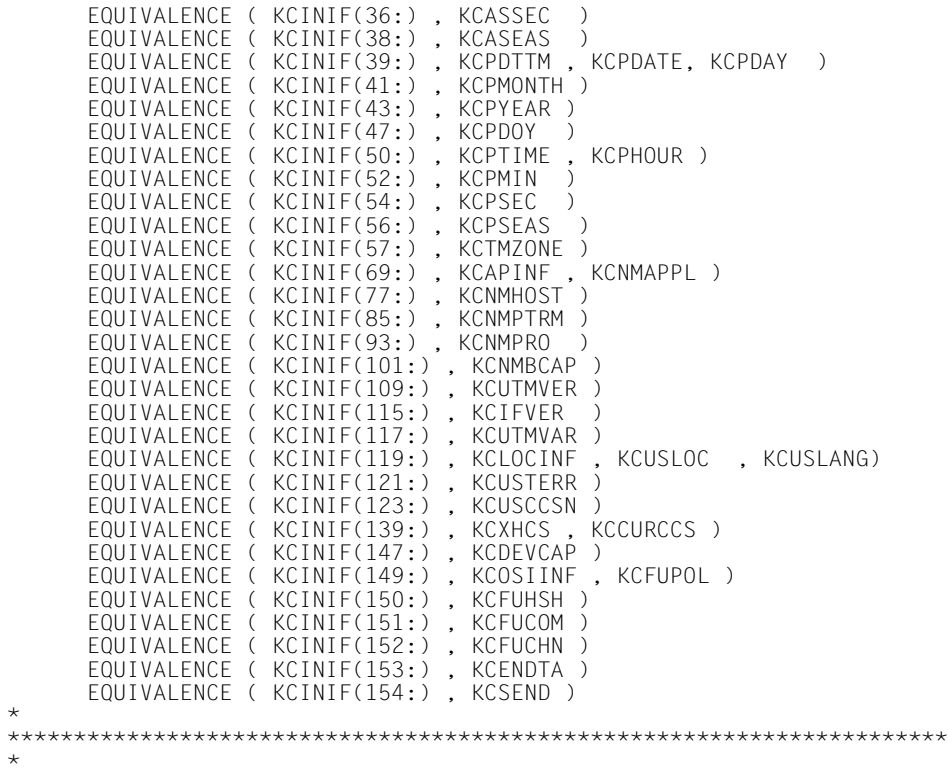

## **4.9 Datenstruktur KCINPF**

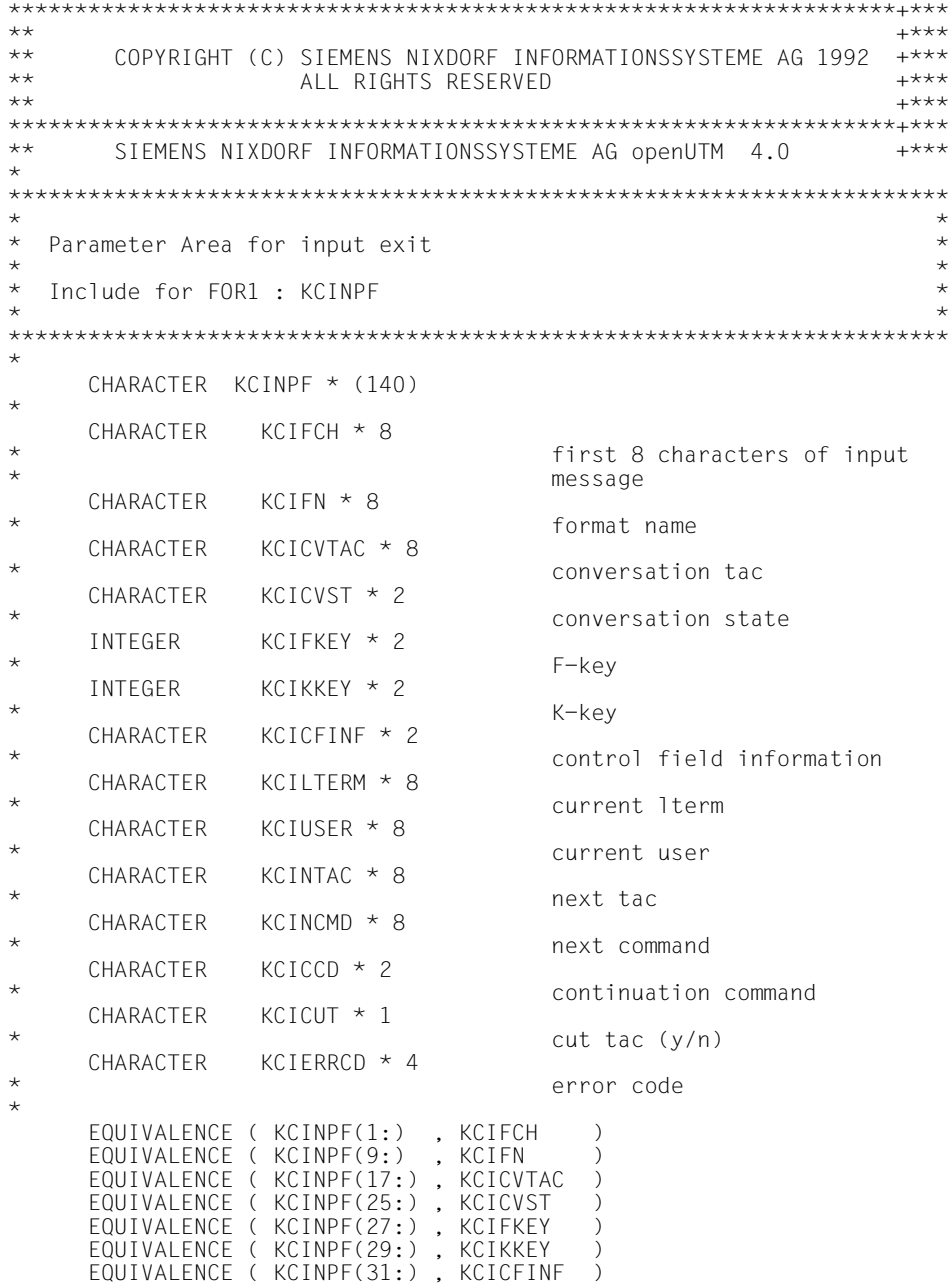

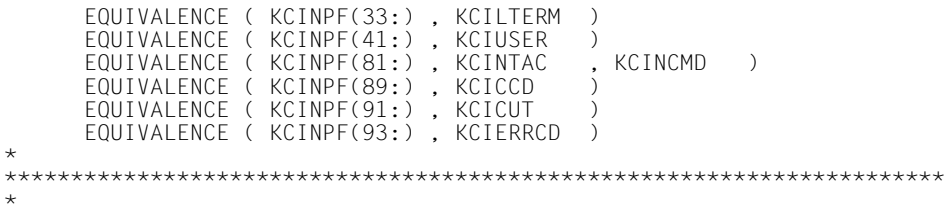

### **4.10 Datenstruktur KCMSGF**

```
***********************************************************************
*** ***
*** COPYRIGHT (C) SIEMENS NIXDORF INFORMATIONSSYSTEME AG 1992 ***
*** ALL RIGHTS RESERVED
*** ***
***********************************************************************
*** SIEMENS NIXDORE INFORMATIONSSYSTEME AG openUTM .... ***
***********************************************************************
*** ***
*** Layout of UTM-messages UTM (BS2000) V04.0 ***<br>*** 20.06.1996.***
                               KCMSGF 20.06.1996 ***
***********************************************************************
* **
      CHARACTER KCMSGF * (176)
*
 CHARACTER MSGKOPF * (24)
                               MESSAGE HEADER
 CHARACTER KCMFIL01 * 1
* FILLER
      CHARACTER MSGNR * 4
* MESSAGE_NUMBER
 CHARACTER KCMFIL02 * 1
* FILLER
 CHARACTER MSGDATE * 11
                               DATE OF ORIGIN
* (MM/DD/YYJJJ)
 CHARACTER KCMFIL03 * 1
* FILLER
 CHARACTER MSGTIME * 6
     TIME OF ORIGIN (HHMMSS)<br>CHARACTER MSGYFAR * 4
               MSGYFAR * 4YEAR OF ORIGIN (YYYY)
***********************************************************************
      INSERTS OF MESSAGES
***********************************************************************
     CHARACTER KXXX \star (152)
*
      COMMON /KCMSGF/ KCMFIL01, MSGNR, KCMFIL02, MSGDATE
      COMMON /KCMSGF/ KCMFIL03, MSGTIME, KXXX
*
      EQUIVALENCE (KCMSGF(1:), MSGKOPF , KCMFIL01)
      EQUIVALENCE (KCMSGF(25:), KXXX)
*
***********************************************************************
*
      CHARACTER K001PTRM * (008)
EQUIVALENCE (KXXX (1:), KOO1PTRM)
                              PTERM NAME
      CHARACTER K001PRNM * (008)
EQUIVALENCE (KXXX (9:), KOO1PRNM)
                              PROCESSOR NAME
      CHARACTER K001BCAP * (008)
EQUIVALENCE (KXXX (17:), KOO1BCAP)
                              BCAM APPLICATION NAME
     CHARACTER K0011 TRM * (008)
```
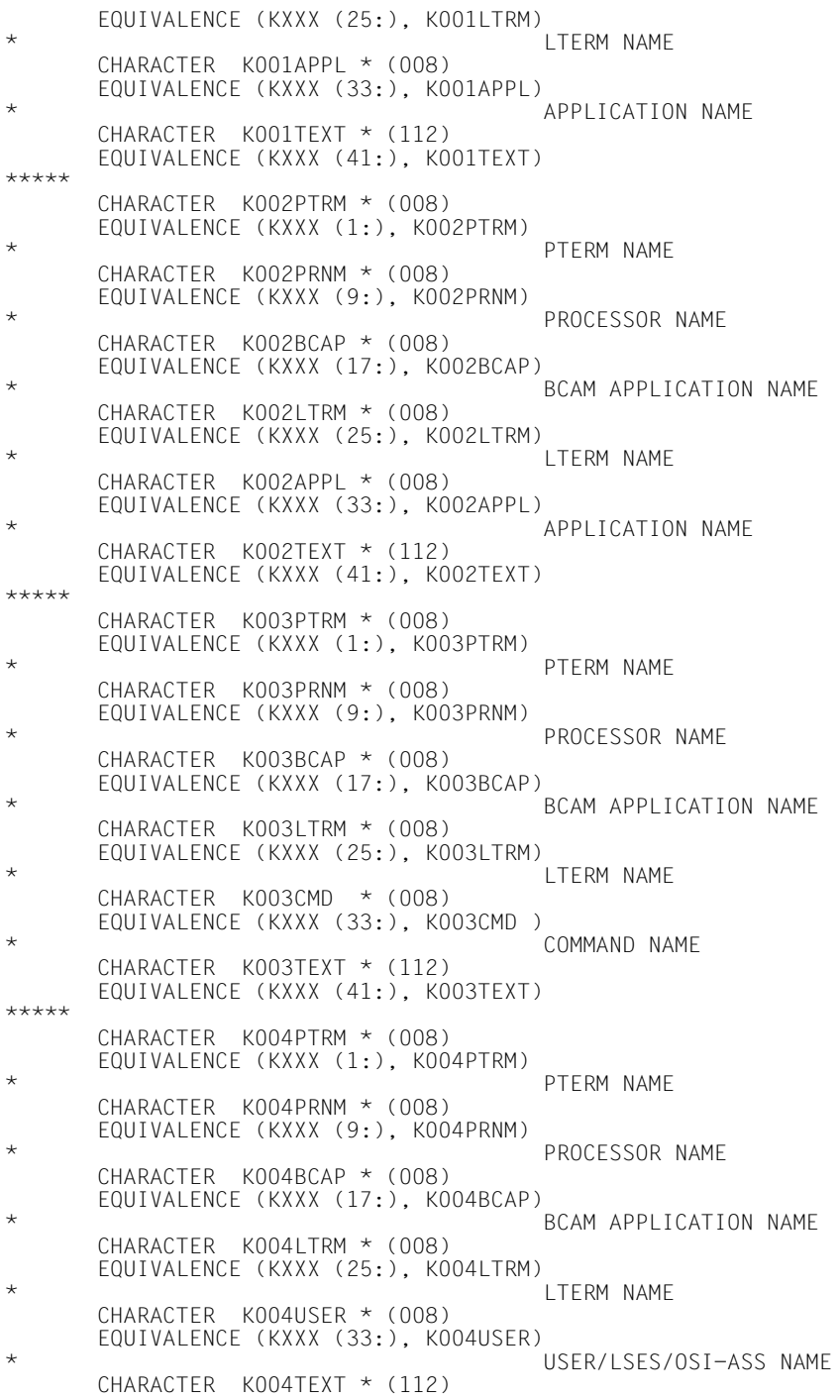

 EQUIVALENCE (KXXX (41:), K004TEXT) \*\*\*\*\* CHARACTER K005PTRM \* (008) EQUIVALENCE (KXXX (1:), KOO5PTRM) PTFRM NAME CHARACTER K005PRNM \* (008) EQUIVALENCE (KXXX (9:), KOO5PRNM) PROCESSOR NAME CHARACTER K005BCAP \* (008) EQUIVALENCE (KXXX (17:), K005BCAP) BCAM APPLICATION NAME  $CHARACTER$   $K005$  TRM  $*$  (008) EQUIVALENCE (KXXX (25:), KOO5LTRM) LTERM NAME CHARACTER K005USER \* (008) EQUIVALENCE (KXXX (33:), K005USER) USER/LSES/OSI-ASS NAME CHARACTER K005TEXT \* (112) EQUIVALENCE (KXXX (41:), K005TEXT) \*\*\*\*\* CHARACTER K006PTRM \* (008) EQUIVALENCE (KXXX (1:), K006PTRM) PTERM NAME CHARACTER K006PRNM \* (008) EQUIVALENCE (KXXX (9:), KOO6PRNM) PROCESSOR NAME CHARACTER K006BCAP \* (008) EQUIVALENCE (KXXX (17:), K006BCAP) \* BCAM APPLICATION NAME CHARACTER K006LTRM \* (008) EQUIVALENCE (KXXX (25:), KOO6LTRM) LTERM NAME CHARACTER K006USER \* (008) EQUIVALENCE (KXXX (33:), K006USER) USER/LSES/OSI-ASS NAME CHARACTER K006TEXT \* (112) EQUIVALENCE (KXXX (41:), K006TEXT) \*\*\*\*\* CHARACTER K007PTRM \* (008) EQUIVALENCE (KXXX (1:), K007PTRM) PTERM NAME CHARACTER K007PRNM \* (008) EQUIVALENCE (KXXX (9:), K007PRNM) PROCESSOR NAME CHARACTER K007BCAP \* (008) EQUIVALENCE (KXXX (17:), KOO7BCAP) BCAM APPLICATION NAME CHARACTER K007LTRM \* (008) EQUIVALENCE (KXXX (25:), K007LTRM) LTERM NAME CHARACTER K007USER \* (008) EQUIVALENCE (KXXX (33:), K007USER) \* USER/LSES/OSI-ASS NAME CHARACTER K007TEXT \* (112) EQUIVALENCE (KXXX (41:), K007TEXT) \*\*\*\*\* CHARACTER K008PTRM \* (008) EQUIVALENCE (KXXX (1:), KOO8PTRM) PTFRM NAME CHARACTER K008PRNM \* (008)

 EQUIVALENCE (KXXX (9:), K008PRNM) PROCESSOR NAME CHARACTER K008BCAP \* (008) EQUIVALENCE (KXXX (17:), K008BCAP) \* BCAM APPLICATION NAME CHARACTER K008LTRM \* (008) EQUIVALENCE (KXXX (25:), K008LTRM)  $\star$  LTERM NAME CHARACTER K008USER \* (008) EQUIVALENCE (KXXX (33:), K008USER) USER/LSES/OSI-ASS NAME CHARACTER K008TEXT \* (112) EQUIVALENCE (KXXX (41:), K008TEXT) \*\*\*\*\* CHARACTER K009PTRM \* (008) EQUIVALENCE (KXXX (1:), K009PTRM) PTERM NAME CHARACTER K009PRNM \* (008) EQUIVALENCE (KXXX (9:), KOO9PRNM) PROCESSOR NAME CHARACTER K009BCAP \* (008) EQUIVALENCE (KXXX (17:), K009BCAP) BCAM APPLICATION NAME  $CHARACTER$   $K009$  TRM  $*$   $(008)$ EQUIVALENCE (KXXX (25:), KOO9LTRM) LTERM NAME CHARACTER K009USER \* (008) EQUIVALENCE (KXXX (33:), K009USER) \* USER/LSES/OSI-ASS NAME CHARACTER K009TAC \* (008) EQUIVALENCE (KXXX (41:), KOO9TAC ) TRANSACTION CODE CHARACTER K009TEXT \* (104) EQUIVALENCE (KXXX (49:), K009TEXT) \*\*\*\*\* CHARACTER K010PTRM \* (008) EQUIVALENCE (KXXX (1:), KO1OPTRM) PTERM NAME CHARACTER K010PRNM \* (008) EQUIVALENCE (KXXX (9:), K010PRNM) PROCESSOR NAME CHARACTER K010BCAP \* (008) EQUIVALENCE (KXXX (17:), K010BCAP) BCAM APPLICATION NAME CHARACTER K010LTRM \* (008) EQUIVALENCE (KXXX (25:), K010LTRM) \* LTERM NAME CHARACTER K010USER \* (008) EQUIVALENCE (KXXX (33:), K010USER) USER/LSES/OSI-ASS NAME CHARACTER K010TAC \* (008) EQUIVALENCE (KXXX (41:), K010TAC ) \* TRANSACTION CODE CHARACTER K010TEXT \* (104) EQUIVALENCE (KXXX (49:), K010TEXT) \*\*\*\*\* CHARACTER K011PTRM \* (008) EQUIVALENCE (KXXX (1:), KO11PTRM) PTFRM NAME CHARACTER K011PRNM \* (008)

 EQUIVALENCE (KXXX (9:), K011PRNM) PROCESSOR NAME CHARACTER K011BCAP \* (008) EQUIVALENCE (KXXX (17:), K011BCAP) \* BCAM APPLICATION NAME CHARACTER K011LTRM \* (008) EQUIVALENCE (KXXX (25:), KO11LTRM) **LTERM NAME**  CHARACTER K011USER \* (008) EQUIVALENCE (KXXX (33:), K011USER) USER/LSES/OSI-ASS NAME CHARACTER K011ATAC \* (008) EQUIVALENCE (KXXX (41:), KO11ATAC) ASYNCHRONOUS TAC CHARACTER K011TEXT \* (104) EQUIVALENCE (KXXX (49:), K011TEXT) \*\*\*\*\* CHARACTER K013PTRM \* (008) EQUIVALENCE (KXXX (1:), KO13PTRM) PTFRM NAME CHARACTER K013PRNM \* (008) EQUIVALENCE (KXXX (9:), K013PRNM) PROCESSOR NAME CHARACTER K013BCAP \* (008) EQUIVALENCE (KXXX (17:), KO13BCAP) BCAM APPLICATION NAME  $CHARACTER$   $K013$   $TRM$   $*$   $(008)$  EQUIVALENCE (KXXX (25:), K013LTRM) \* LTERM NAME CHARACTER K013CMD \* (008) EQUIVALENCE (KXXX (33:), KO13CMD ) COMMAND NAME CHARACTER K013TEXT \* (112) EQUIVALENCE (KXXX (41:), K013TEXT) \*\*\*\*\* CHARACTER K014PTRM \* (008) EQUIVALENCE (KXXX (1:), KO14PTRM) PTERM NAME CHARACTER K014PRNM \* (008) EQUIVALENCE (KXXX (9:), K014PRNM) PROCESSOR NAME CHARACTER K014BCAP \* (008) EQUIVALENCE (KXXX (17:), K014BCAP) BCAM APPLICATION NAME CHARACTER K014LTRM \* (008) EQUIVALENCE (KXXX (25:), K014LTRM) \* LTERM NAME CHARACTER K014USER \* (008) EQUIVALENCE (KXXX (33:), KO14USER) USER/LSES/OSI-ASS NAME CHARACTER K014TEXT \* (112) EQUIVALENCE (KXXX (41:), K014TEXT) \*\*\*\*\* CHARACTER K015PTRM \* (008) EQUIVALENCE (KXXX (1:), KO15PTRM) PTERM NAME CHARACTER K015PRNM \* (008) EQUIVALENCE (KXXX (9:), KO15PRNM) PROCESSOR NAME CHARACTER K015BCAP \* (008)

 EQUIVALENCE (KXXX (17:), K015BCAP) BCAM APPLICATION NAME CHARACTER K015LTRM \* (008) EQUIVALENCE (KXXX (25:), K015LTRM)  $\star$  LTERM NAME CHARACTER K015USER \* (008) EQUIVALENCE (KXXX (33:), KO15USER) USER/LSES/OSI-ASS NAME CHARACTER K015TAC \* (008) EQUIVALENCE (KXXX (41:), K015TAC ) TRANSACTION CODE CHARACTER K015FORM \* (008) EQUIVALENCE (KXXX (49:), KO15FORM) FORMAT NAME (FOR K015  $\star$  ONLY) CHARACTER K015RCDC \* (004) EQUIVALENCE (KXXX (57:), KO15RCDC) \* KCRCDC CHARACTER K015RCF2 \* (004) EQUIVALENCE (KXXX (61:), KO15RCF2) SECONDARY FHS/VTSU RET  $\star$  CODE CHARACTER K015TEXT \* (088) EQUIVALENCE (KXXX (65:), K015TEXT) \*\*\*\*\* CHARACTER K016PTRM \* (008) EQUIVALENCE (KXXX (1:), KO16PTRM) PTERM NAME CHARACTER K016PRNM \* (008) EQUIVALENCE (KXXX (9:), K016PRNM) PROCESSOR NAME CHARACTER K016BCAP \* (008) EQUIVALENCE (KXXX (17:), K016BCAP) \* BCAM APPLICATION NAME CHARACTER K016LTRM \* (008) EQUIVALENCE (KXXX (25:), KO16LTRM) **LTERM NAME**  CHARACTER K016USER \* (008) EQUIVALENCE (KXXX (33:), K016USER) \* USER/LSES/OSI-ASS NAME CHARACTER K016TEXT \* (112) EQUIVALENCE (KXXX (41:), K016TEXT) \*\*\*\*\* CHARACTER K017PTRM \* (008) EQUIVALENCE (KXXX (1:), K017PTRM) PTERM NAME CHARACTER K017PRNM \* (008) EQUIVALENCE (KXXX (9:), K017PRNM) \* PROCESSOR NAME CHARACTER K017BCAP \* (008) EQUIVALENCE (KXXX (17:), K017BCAP) BCAM APPLICATION NAME CHARACTER K017LTRM \* (008) EQUIVALENCE (KXXX (25:), K017LTRM) LTERM NAME CHARACTER K017USER \* (008) EQUIVALENCE (KXXX (33:), KO17USER) USER/LSES/OSI-ASS NAME CHARACTER K017TCVG \* (008) EQUIVALENCE (KXXX (41:), K017TCVG)

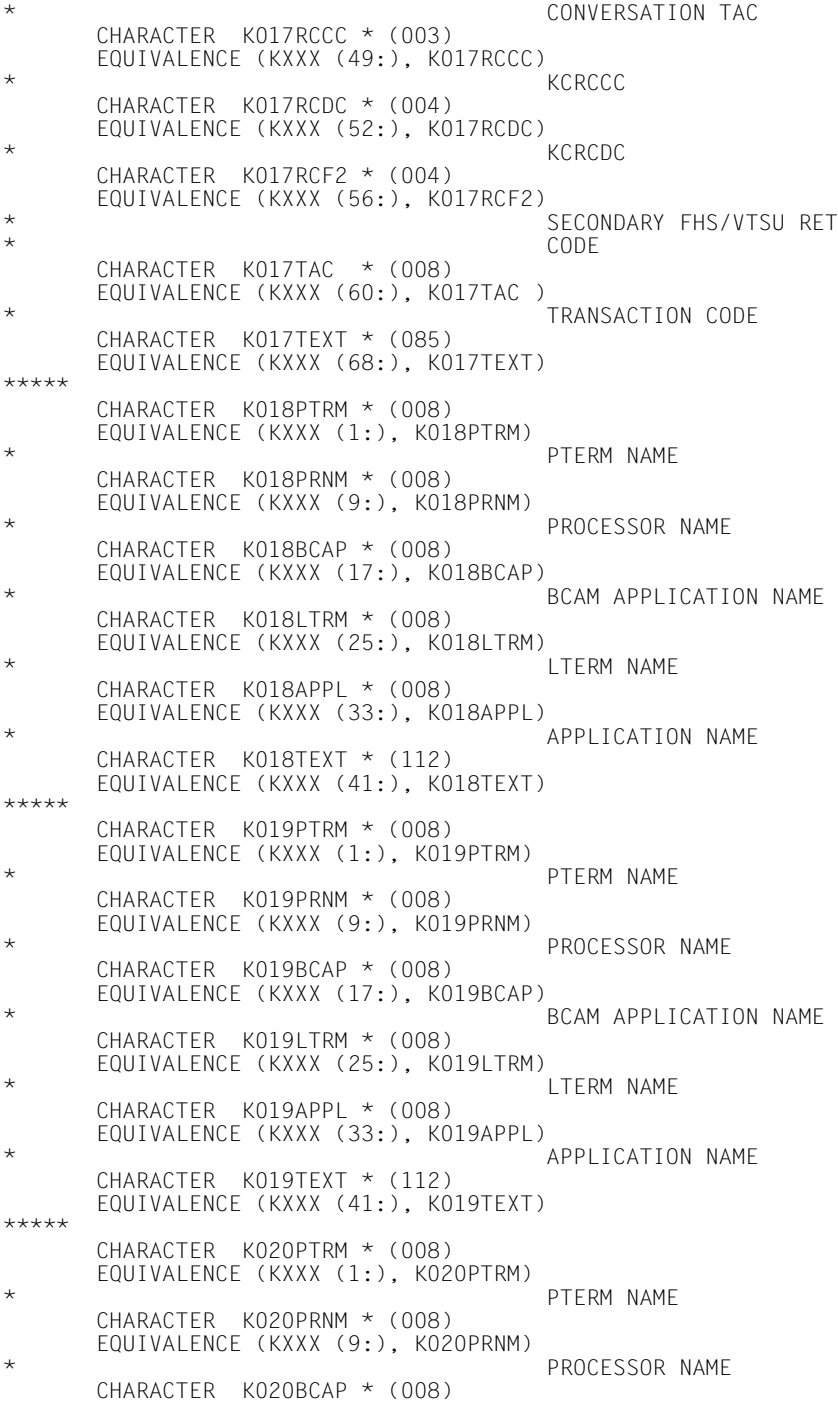

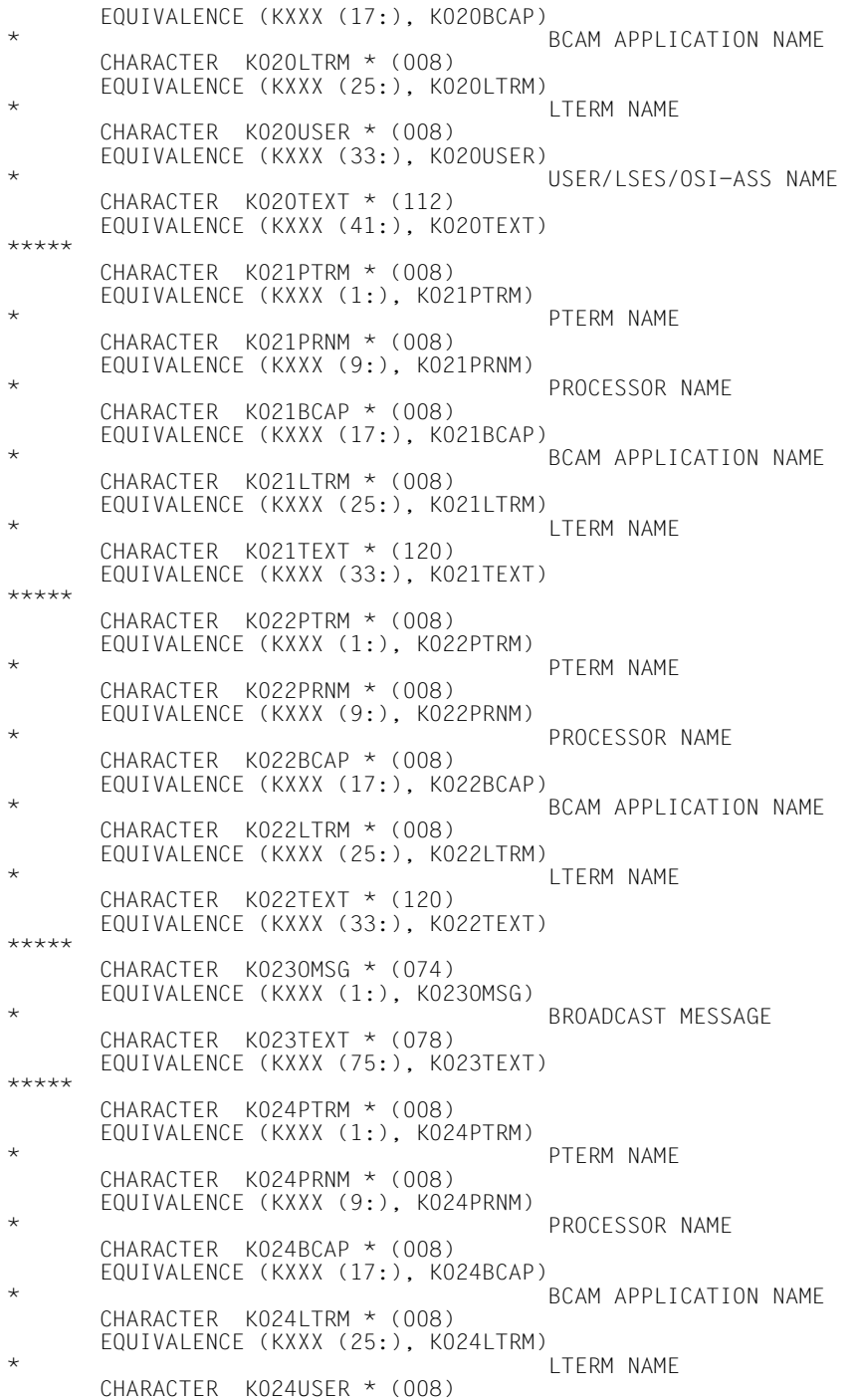

 EQUIVALENCE (KXXX (33:), K024USER) USER/LSES/OSI-ASS NAME CHARACTER K024TEXT \* (112) EQUIVALENCE (KXXX (41:), K024TEXT) \*\*\*\*\* CHARACTER K025PTRM \* (008) EQUIVALENCE (KXXX (1:), KO25PTRM) PTERM NAME CHARACTER K025PRNM \* (008) EQUIVALENCE (KXXX (9:), K025PRNM) PROCESSOR NAME CHARACTER K025BCAP \* (008) EQUIVALENCE (KXXX (17:), KO25BCAP) BCAM APPLICATION NAME  $CHARACTER$   $K0251$  TRM  $*$  (008) EQUIVALENCE (KXXX (25:), K025LTRM) **LTERM NAME**  CHARACTER K025TEXT \* (120) EQUIVALENCE (KXXX (33:), K025TEXT) \*\*\*\*\* CHARACTER K026PTRM \* (008) EQUIVALENCE (KXXX (1:), K026PTRM) PTERM NAME CHARACTER K026PRNM \* (008) EQUIVALENCE (KXXX (9:), KO26PRNM) PROCESSOR NAME CHARACTER K026BCAP \* (008) EQUIVALENCE (KXXX (17:), K026BCAP) \* BCAM APPLICATION NAME CHARACTER K026LTRM \* (008) EQUIVALENCE (KXXX (25:), KO26LTRM) LTERM NAME CHARACTER K026USER \* (008) EQUIVALENCE (KXXX (33:), KO26USER) USER/LSES/OSI-ASS NAME CHARACTER K026TEXT \* (112) EQUIVALENCE (KXXX (41:), K026TEXT) \*\*\*\*\* CHARACTER K027PTRM \* (008) EQUIVALENCE (KXXX (1:), KO27PTRM) PTERM NAME CHARACTER K027PRNM \* (008) EQUIVALENCE (KXXX (9:), K027PRNM) PROCESSOR NAME CHARACTER K027BCAP \* (008) EQUIVALENCE (KXXX (17:), K027BCAP) \* BCAM APPLICATION NAME CHARACTER K027LTRM \* (008) EQUIVALENCE (KXXX (25:), KO27LTRM) LTERM NAME CHARACTER K027TEXT \* (120) EQUIVALENCE (KXXX (33:), K027TEXT) \*\*\*\*\* CHARACTER K029PTRM \* (008) EQUIVALENCE (KXXX (1:), KO29PTRM) PTERM NAME CHARACTER K029PRNM \* (008) EQUIVALENCE (KXXX (9:), KO29PRNM) PROCESSOR NAME CHARACTER K029BCAP \* (008)

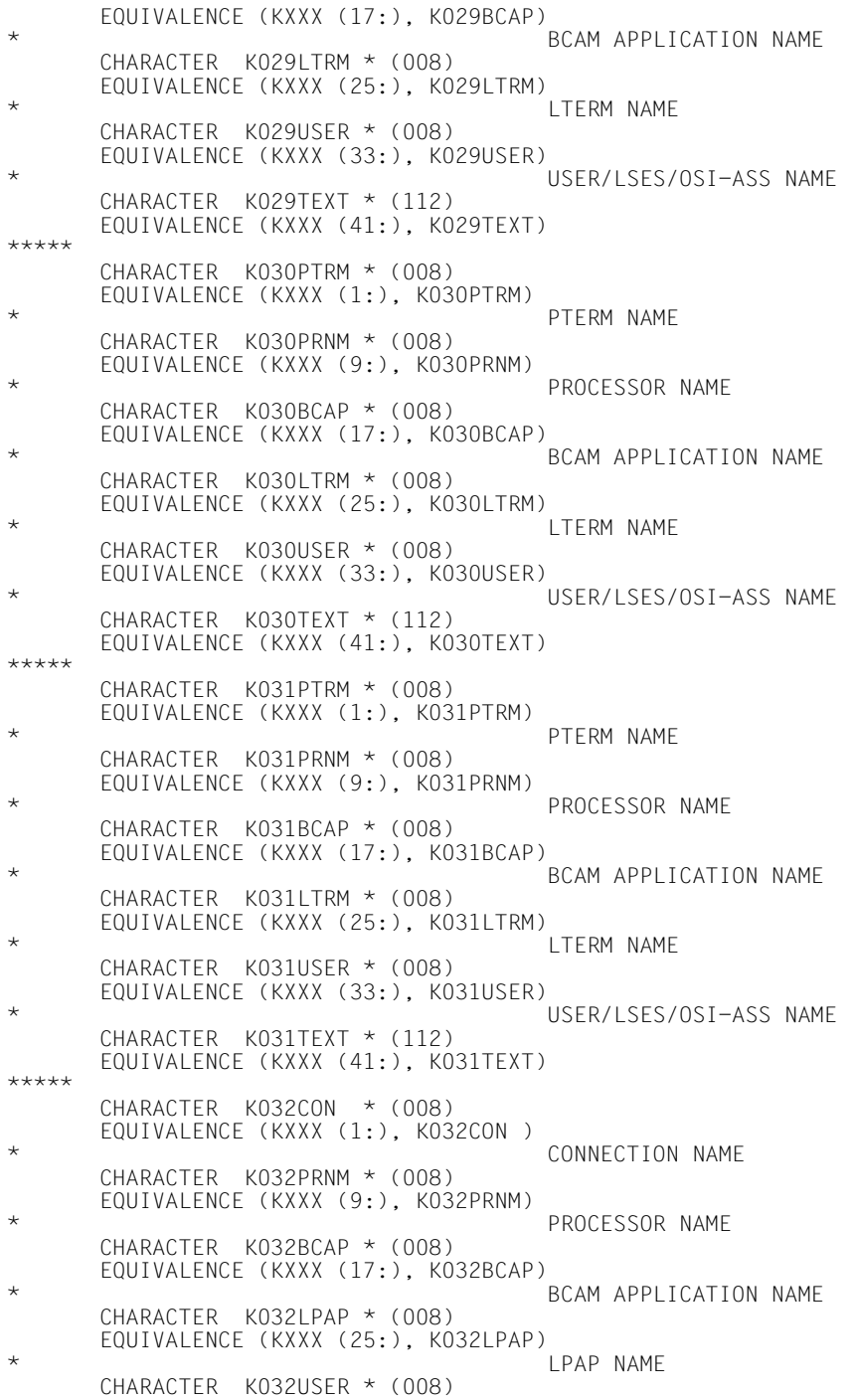

 EQUIVALENCE (KXXX (33:), K032USER) USER/LSES/OSI-ASS NAME CHARACTER K032RCF1 \* (003) EQUIVALENCE (KXXX (41:), K032RCF1) RETURN CODE 1 CHARACTER K032RCF2 \* (004) EQUIVALENCE (KXXX (44:), KO32RCF2) RETURN CODE 2 CHARACTER K032TEXT \* (105) EQUIVALENCE (KXXX (48:), K032TEXT) \*\*\*\*\* CHARACTER K033PTRM \* (008) EQUIVALENCE (KXXX (1:), KO33PTRM) PTERM NAME CHARACTER K033PRNM \* (008) EQUIVALENCE (KXXX (9:), K033PRNM) PROCESSOR NAME CHARACTER K033BCAP \* (008) EQUIVALENCE (KXXX (17:), KO33BCAP) BCAM APPLICATION NAME  $CHARACTER$   $K0331$  TRM  $*$  (008) EQUIVALENCE (KXXX (25:), K033LTRM) **LTERM NAME**  CHARACTER K033USER \* (008) EQUIVALENCE (KXXX (33:), KO33USER) USER/LSES/OSI-ASS NAME CHARACTER K033REST \* (001) EQUIVALENCE (KXXX (41:), KO33REST) \* RESTART INDICATOR OF \* LTERM CHARACTER K033TEXT \* (111) EQUIVALENCE (KXXX (42:), K033TEXT) \*\*\*\*\* CHARACTER K036PTRM \* (008) EQUIVALENCE (KXXX (1:), K036PTRM) PTFRM NAME CHARACTER K036PRNM \* (008) EQUIVALENCE (KXXX (9:), K036PRNM) \* PROCESSOR NAME CHARACTER K036BCAP \* (008) EQUIVALENCE (KXXX (17:), K036BCAP) BCAM APPLICATION NAME CHARACTER K036LTRM \* (008) EQUIVALENCE (KXXX (25:), K036LTRM) LTERM NAME CHARACTER K036RSLT \* (001) EQUIVALENCE (KXXX (33:), KO36RSLT) **RESULT**  CHARACTER K036REAS \* (001) EQUIVALENCE (KXXX (34:), K036REAS) REASON CHARACTER K036TEXT \* (118) EQUIVALENCE (KXXX (35:), K036TEXT) \*\*\*\*\* CHARACTER K040WLEV \* (001) EQUIVALENCE (KXXX (1:), KO4OWLEV) WARN LEVEL OF PAGE POOL CHARACTER K040TEXT \* (151) EQUIVALENCE (KXXX (2:), K040TEXT) \*\*\*\*\*

 $CHARACTER$   $K041W$  FV  $\star$  (001) EQUIVALENCE (KXXX (1:), K041WLEV) WARN LEVEL OF PAGE POOL  $CHARACTER$   $K041TFXT * (151)$  EQUIVALENCE (KXXX (2:), K041TEXT) \*\*\*\*\* CHARACTER K043DMSE \* (004) EQUIVALENCE (KXXX (1:), KO43DMSE) DMS ERROR CODE CHARACTER K043FNAM \* (054) EQUIVALENCE (KXXX (5:), KO43FNAM) FILE NAME CHARACTER K043TEXT \* (094) EQUIVALENCE (KXXX (59:), K043TEXT) \*\*\*\*\* CHARACTER K045PTRM \* (008) EQUIVALENCE (KXXX (1:), KO45PTRM) PTERM NAME CHARACTER K045PRNM \* (008) EQUIVALENCE (KXXX (9:), KO45PRNM) PROCESSOR NAME CHARACTER K045BCAP \* (008) EQUIVALENCE (KXXX (17:), K045BCAP) \* BCAM APPLICATION NAME CHARACTER K045LTRM \* (008) EQUIVALENCE (KXXX (25:), KO45LTRM) **LTERM NAME**  CHARACTER K045PALT \* (008) EQUIVALENCE (KXXX (33:), K045PALT) \* LTERM NAME PRINT ADMIN STATION CHARACTER K045CID \* (008) EQUIVALENCE (KXXX (41:), KO45CID ) PRINTER CONTROL ID CHARACTER K045TEXT \* (104) EQUIVALENCE (KXXX (49:), K045TEXT) \*\*\*\*\* CHARACTER K046PTRM \* (008) EQUIVALENCE (KXXX (1:), K046PTRM)  $\star$  PTFRM NAME CHARACTER K046PRNM \* (008) EQUIVALENCE (KXXX (9:), KO46PRNM) PROCESSOR NAME CHARACTER K046BCAP \* (008) EQUIVALENCE (KXXX (17:), K046BCAP) BCAM APPLICATION NAME CHARACTER K046LTRM \* (008) EQUIVALENCE (KXXX (25:), K046LTRM)  $\star$  LTERM NAME CHARACTER K046PALT \* (008) EQUIVALENCE (KXXX (33:), KO46PALT) **LTERM NAME PRINT ADMIN** STATION CHARACTER K046CID \* (008) EQUIVALENCE (KXXX (41:), KO46CID ) PRINTFR CONTROL ID CHARACTER K046DPID \* (008) EQUIVALENCE (KXXX (49:), KO46DPID) ASYNCHRONOUS MESSAGE ID CHARACTER K046ERPR \* (001)

 EQUIVALENCE (KXXX (57:), K046ERPR) PRINT FRROR CODE CHARACTER K046IMSG \* (032) EQUIVALENCE (KXXX (58:), KO46IMSG) FIRST PART OF INPUT **MESSAGE**  CHARACTER K046TEXT \* (063) EQUIVALENCE (KXXX (90:), K046TEXT) \*\*\*\*\* CHARACTER K049RCCC \* (004) EQUIVALENCE (KXXX (1:), KO49RCCC) STARTUP FRROR CODE CHARACTER K049TEXT \* (148) EQUIVALENCE (KXXX (5:), K049TEXT) \*\*\*\*\* CHARACTER K050APPL \* (008) EQUIVALENCE (KXXX (1:), KO5OAPPL) APPLICATION NAME CHARACTER K050VERS \* (008) EQUIVALENCE (KXXX (9:), KO5OVERS) UTM VERSION CHARACTER K050TEXT \* (136) EQUIVALENCE (KXXX (17:), K050TEXT) \*\*\*\*\* CHARACTER K051APPL \* (008) EQUIVALENCE (KXXX (1:), KO51APPL) APPLICATION NAME CHARACTER K051VERS \* (008) EQUIVALENCE (KXXX (9:), KO51VERS) **UTM VERSION**  CHARACTER K051TEXT \* (136) EQUIVALENCE (KXXX (17:), K051TEXT) \*\*\*\*\* CHARACTER K052TASK \* (004) EQUIVALENCE (KXXX (1:), KO52TASK) TSN OF UTM TASK CHARACTER K052APPL \* (008) EQUIVALENCE (KXXX (5:), K052APPL) \* APPLICATION NAME CHARACTER K052PRGV \* (004) EQUIVALENCE (KXXX (13:), KO52PRGV) PROGRAM VERSION IN CASE OF PROGRAM EXCHANGE  $CHARACTER$   $K052TFXT * (136)$  EQUIVALENCE (KXXX (17:), K052TEXT) \*\*\*\*\* CHARACTER K053CNTR \* (006) EQUIVALENCE (KXXX (1:), K053CNTR) \* NUMBER OF LPUT RECORDS CHARACTER K053TEXT \* (146) EQUIVALENCE (KXXX (7:), K053TEXT) \*\*\*\*\* CHARACTER K055ATAC \* (008) EQUIVALENCE (KXXX (1:), K055ATAC) ASYNCHRONOUS TAC CHARACTER K055RCCC \* (003) EQUIVALENCE (KXXX (9:), KO55RCCC) \* KCRCCC CHARACTER K055RCDC \* (004) EQUIVALENCE (KXXX (12:), K055RCDC)

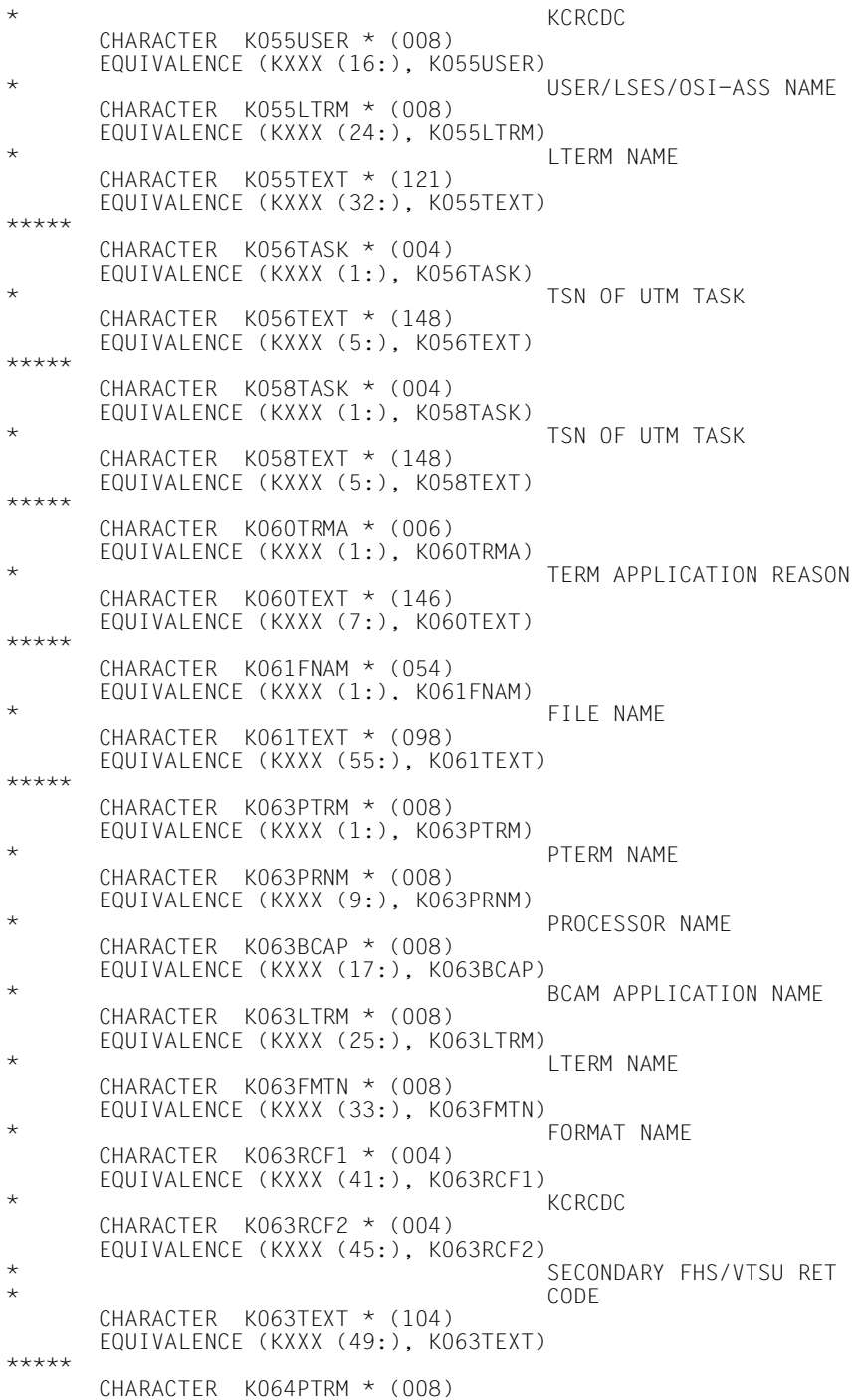

 EQUIVALENCE (KXXX (1:), K064PTRM) PTFRM NAME CHARACTER K064PRNM \* (008) EQUIVALENCE (KXXX (9:), K064PRNM) \* PROCESSOR NAME CHARACTER K064BCAP \* (008) EQUIVALENCE (KXXX (17:), KO64BCAP) BCAM APPLICATION NAME CHARACTER K064LTRM \* (008) EQUIVALENCE (KXXX (25:), K064LTRM) **LTERM NAME**  CHARACTER K064DEVC \* (001) EQUIVALENCE (KXXX (33:), KO64DEVC) DEVICE TYPE  $CHARACTER$   $K064FII1 * (001)$  EQUIVALENCE (KXXX (34:), K064FIL1) APPLICATION STATE CHARACTER K064FIL2 \* (001) EQUIVALENCE (KXXX (35:), KO64FIL2) **LTERM STATE**  $CHARACTER$   $K064FII3 * (002)$  EQUIVALENCE (KXXX (36:), K064FIL3) PTERM STATE CHARACTER K064VTRC \* (004) EQUIVALENCE (KXXX (38:), KO64VTRC) VTSU OR ASECO RETURN CODE CHARACTER K064IMSG \* (032) EQUIVALENCE (KXXX (42:), KO64IMSG) FIRST PART OF INPUT \* MESSAGE CHARACTER K064REAS \* (001) EQUIVALENCE (KXXX (74:), KO64REAS) RFASON CHARACTER K064CBRC \* (004) EQUIVALENCE (KXXX (75:), K064CBRC) VTSUCB RETURN CODE CHARACTER K064TEXT \* (074) EQUIVALENCE (KXXX (79:), K064TEXT) \*\*\*\*\* CHARACTER K065PTRM \* (008) EQUIVALENCE (KXXX (1:), KO65PTRM) PTERM NAME CHARACTER K065PRNM \* (008) EQUIVALENCE (KXXX (9:), K065PRNM) PROCESSOR NAME CHARACTER K065BCAP \* (008) EQUIVALENCE (KXXX (17:), KO65BCAP) BCAM APPLICATION NAME  $CHARACTER$   $K065$  TRM  $*$  (008) EQUIVALENCE (KXXX (25:), KO65LTRM) LTERM NAME  $CHARACTER$   $K065FII1 * (001)$  EQUIVALENCE (KXXX (33:), K065FIL1) BCAM REQUEST OR ANNO TYPE / UTM ANNO TYPE CHARACTER K065FIL2 \* (004) EQUIVALENCE (KXXX (34:), KO65FIL2) BCAM INFOWORD CHARACTER K065TEXT \* (115) EQUIVALENCE (KXXX (38:), K065TEXT)

\*\*\*\*\* CHARACTER K069PTRM \* (008) EQUIVALENCE (KXXX (1:), K069PTRM) PTERM NAME CHARACTER K069PRNM \* (008) EQUIVALENCE (KXXX (9:), K069PRNM) PROCESSOR NAME CHARACTER K069BCAP \* (008) EQUIVALENCE (KXXX (17:), K069BCAP) \* BCAM APPLICATION NAME  $CHARACTER$   $K069$  TRM  $*$  (008) EQUIVALENCE (KXXX (25:), K069LTRM) \* LTERM NAME CHARACTER K069COTM \* (004) EQUIVALENCE (KXXX (33:), KO69COTM) ELAPSED CONNECTION TIME IN SECONDS CHARACTER K069REAS \* (001) EQUIVALENCE (KXXX (37:), KO69REAS) Diagnostic information (disconnect reason) CHARACTER K069REA6 \* (001) EQUIVALENCE (KXXX (38:), K069REA6) \* Diagnostic information (disconnect user reason) CHARACTER K069TEXT \* (114) EQUIVALENCE (KXXX (39:), K069TEXT) \*\*\*\*\* CHARACTER K070PTRM \* (008) EQUIVALENCE (KXXX (1:), KO7OPTRM) PTERM NAME CHARACTER K070PRNM \* (008) EQUIVALENCE (KXXX (9:), K070PRNM) \* PROCESSOR NAME CHARACTER K070BCAP \* (008) EQUIVALENCE (KXXX (17:), KO7OBCAP) BCAM APPLICATION NAME CHARACTER K070LTRM \* (008) EQUIVALENCE (KXXX (25:), K070LTRM)  $\star$   $\star$  LTERM NAME CHARACTER K070USER \* (008) EQUIVALENCE (KXXX (33:), KO7OUSER) USER/LSES/OSI-ASS NAME CHARACTER K070COTM \* (004) EQUIVALENCE (KXXX (41:), K070COTM) FLAPSED CONNECTION TIME IN SECONDS CHARACTER K070CPTM \* (004) EQUIVALENCE (KXXX (45:), K070CPTM) CPU TIME SINCE SIGN-ON IN **MILLISECONDS**  CHARACTER K070TEXT \* (104) EQUIVALENCE (KXXX (49:), K070TEXT) \*\*\*\*\* CHARACTER K072STMT \* (011) EQUIVALENCE (KXXX (1:), KO72STMT) STATEMENT OF KDCDEF CHARACTER K072TEXT \* (141) EQUIVALENCE (KXXX (12:), K072TEXT) \*\*\*\*\*

 CHARACTER K073ATTR \* (011) EQUIVALENCE (KXXX (1:), KO73ATTR) ATTRIBUT OF LOAD-MODULE/PROGRAM CHARACTER K073STMT \* (011) EQUIVALENCE (KXXX (12:), K073STMT) STATEMENT OF KDCDEF CHARACTER K073PROG \* (032) EQUIVALENCE (KXXX (23:), K073PROG) \* PROGRAM OR LOAD MODULE  $\star$  NAME CHARACTER K073TEXT \* (098) EQUIVALENCE (KXXX (55:), K073TEXT) \*\*\*\*\* CHARACTER K074CTYP \* (004) EQUIVALENCE (KXXX (1:), KO74CTYP) TYPE OF PROGRAM EXCHANGE CHARACTER K074PROG \* (032) EQUIVALENCE (KXXX (5:), KO74PROG) PROGRAM OR LOAD MODULE<br>NAMF  $\star$  NAME CHARACTER K074PVER \* (024) EQUIVALENCE (KXXX (37:), K074PVER) \* PROGRAM VERSION CHARACTER K074TEXT \* (092) EQUIVALENCE (KXXX (61:), K074TEXT) \*\*\*\*\* CHARACTER K075CTYP \* (004) EQUIVALENCE (KXXX (1:), KO75CTYP) TYPE OF PROGRAM EXCHANGE CHARACTER K075PROG \* (032) EQUIVALENCE (KXXX (5:), KO75PROG) \* PROGRAM OR LOAD MODULE  $\star$  NAME CHARACTER K075PVER \* (024) EQUIVALENCE (KXXX (37:), KO75PVER) PROGRAM VERSION CHARACTER K075TEXT \* (092) EQUIVALENCE (KXXX (61:), K075TEXT) \*\*\*\*\* CHARACTER K076RCCC \* (003) EQUIVALENCE (KXXX (1:), KO76RCCC) **KCRCCC**  CHARACTER K076RCDC \* (004) EQUIVALENCE (KXXX (4:), K076RCDC) \* KCRCDC CHARACTER K076ADTC \* (008) EQUIVALENCE (KXXX (8:), K076ADTC) \* ADMINISTRATION TAC CHARACTER K076USER \* (008) EQUIVALENCE (KXXX (16:), K076USER) USER/LSES/OSI-ASS NAME CHARACTER K076LTRM \* (008) EQUIVALENCE (KXXX (24:), K076LTRM) LTERM NAME CHARACTER K076TEXT \* (121) EQUIVALENCE (KXXX (32:), K076TEXT) \*\*\*\*\* CHARACTER K079REAS \* (002) EQUIVALENCE (KXXX (1:), K079REAS)
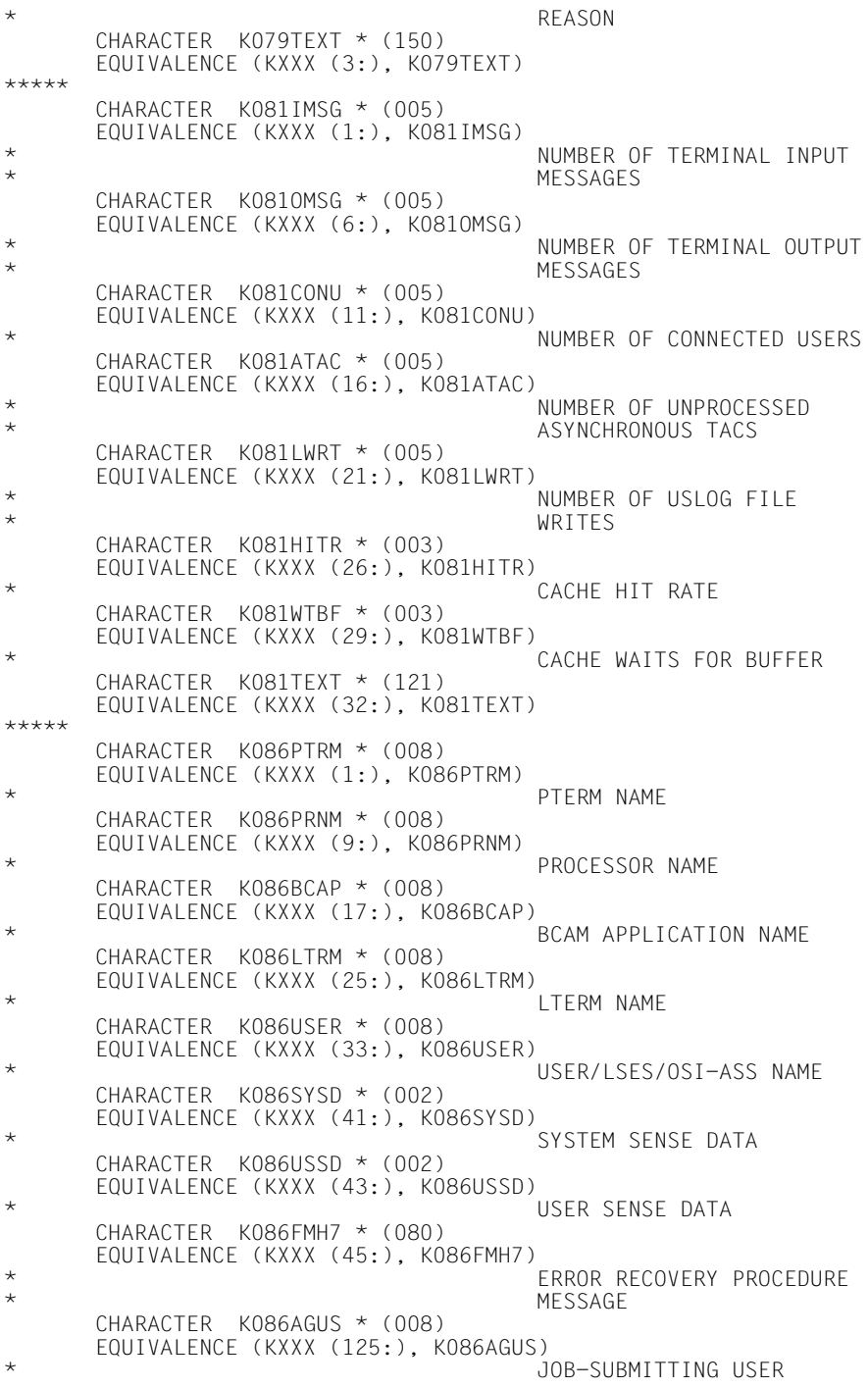

 CHARACTER K086TEXT \* (020) EQUIVALENCE (KXXX (133:), K086TEXT) \*\*\*\*\* CHARACTER K088LSES \* (008) EQUIVALENCE (KXXX (1:), K088LSES) **LSES NAME**  CHARACTER K088RSES \* (008) EQUIVALENCE (KXXX (9:), KO88RSES) RSES NAME CHARACTER K088LPAP \* (008) EQUIVALENCE (KXXX (17:), K088LPAP) **LPAP NAME**  CHARACTER K088SRFG \* (004) EQUIVALENCE (KXXX (25:), K088SRFG) SAVED SESSION STATE CHARACTER K088PSQN \* (004) EQUIVALENCE (KXXX (29:), KO88PSQN) SAVED PET SEQUENCE NUMBER CHARACTER K088ESQS \* (004) EQUIVALENCE (KXXX (33:), K088ESQS) SAVED SEQUENCE NUMBER CHARACTER K088EBSS \* (004) EQUIVALENCE (KXXX (37:), K088EBSS) \* SAVED BRACKET STATE CHARACTER K088ESQR \* (005) EQUIVALENCE (KXXX (41:), K088ESQR) \* ACTUAL REQUEST SEQUENCE NUMBER CHARACTER K088ESRR \* (005) EQUIVALENCE (KXXX (46:), KO88ESRR) ACTUAL RESPONSE SEQUENCE NUMBER CHARACTER K088EBSR \* (004) EQUIVALENCE (KXXX (51:), KO88EBSR) ACTUAL BRACKET STATE CHARACTER K088TEXT \* (098) EQUIVALENCE (KXXX (55:), K088TEXT) \*\*\*\*\* CHARACTER K089GNDA \* (003) EQUIVALENCE (KXXX (1:), KO89GNDA) GENERATION DATE ASYNCHRONOUS MESSAGE CHARACTER K089GNTI \* (008) EQUIVALENCE (KXXX (4:), K089GNTI) GENERATION TIMF ASYNCHRONOUS MESSAGE CHARACTER K089DEST \* (008) EQUIVALENCE (KXXX (12:), K089DEST) \* DESTINATION OF ASYNCHRONOUS MSG CHARACTER K089GNUS \* (008) EQUIVALENCE (KXXX (20:), K089GNUS) USER NAME OF ASYNCHRON. MESSAGE GENERATION CHARACTER K089USER \* (008) EQUIVALENCE (KXXX (28:), KO89USER) USER/LSES/OSI-ASS NAME  $CHARACTER$   $K089D$   $DA * (003)$  EQUIVALENCE (KXXX (36:), K089DLDA) DAY OF KDCS CALL PADM

\* DL/DA CHARACTER K089DLTI \* (008) EQUIVALENCE (KXXX (39:), KO89DLTI) \* TIME OF KDCS CALL PADM \* DL/DA CHARACTER K089CHAI \* (003) EQUIVALENCE (KXXX (47:), KO89CHAI) \* CHAINED MESSAGE INFORMATION CHARACTER K089TEXT \* (103) EQUIVALENCE (KXXX (50:), K089TEXT) \*\*\*\*\* CHARACTER K090DEST \* (008) EQUIVALENCE (KXXX (1:), KO9ODEST) \* DESTINATION OF ASYNCHRONOUS MSG CHARACTER K090USER \* (008) EQUIVALENCE (KXXX (9:), KO9OUSER) USER/LSES/OSI-ASS NAME  $CHARACTER$   $K090D1DA$   $\star$   $(003)$ EQUIVALENCE (KXXX (17:), KO9ODLDA) DAY OF KDCS CALL PADM<br>DL/DA \* DL/DA  $CHARACTER$   $K090DI$  TI  $*$  (008) EQUIVALENCE (KXXX (20:), KO9ODLTI) TIME OF KDCS CALL PADM \* DL/DA CHARACTER K090TEXT \* (125) EQUIVALENCE (KXXX (28:), K090TEXT) \*\*\*\*\* CHARACTER K091PTRM \* (008) EQUIVALENCE (KXXX (1:), KO91PTRM) PTERM NAME CHARACTER K091PRNM \* (008) EQUIVALENCE (KXXX (9:), K091PRNM) PROCESSOR NAME CHARACTER K091BCAP \* (008) EQUIVALENCE (KXXX (17:), K091BCAP) \* BCAM APPLICATION NAME CHARACTER K091LTRM \* (008) EQUIVALENCE (KXXX (25:), K091LTRM) LTERM NAME CHARACTER K091USER \* (008) EQUIVALENCE (KXXX (33:), K091USER) USER/LSES/OSI-ASS NAME CHARACTER K091ASRC \* (004) EQUIVALENCE (KXXX (41:), KO91ASRC) ASECO RETURN CODE (CHIP \* CARD MODULE) CHARACTER K091TEXT \* (108) EQUIVALENCE (KXXX (45:), K091TEXT) \*\*\*\*\* CHARACTER K092PTRM \* (008) EQUIVALENCE (KXXX (1:), K092PTRM) PTERM NAME CHARACTER K092PRNM \* (008) EQUIVALENCE (KXXX (9:), KO92PRNM) PROCESSOR NAME CHARACTER K092BCAP \* (008) EQUIVALENCE (KXXX (17:), K092BCAP)

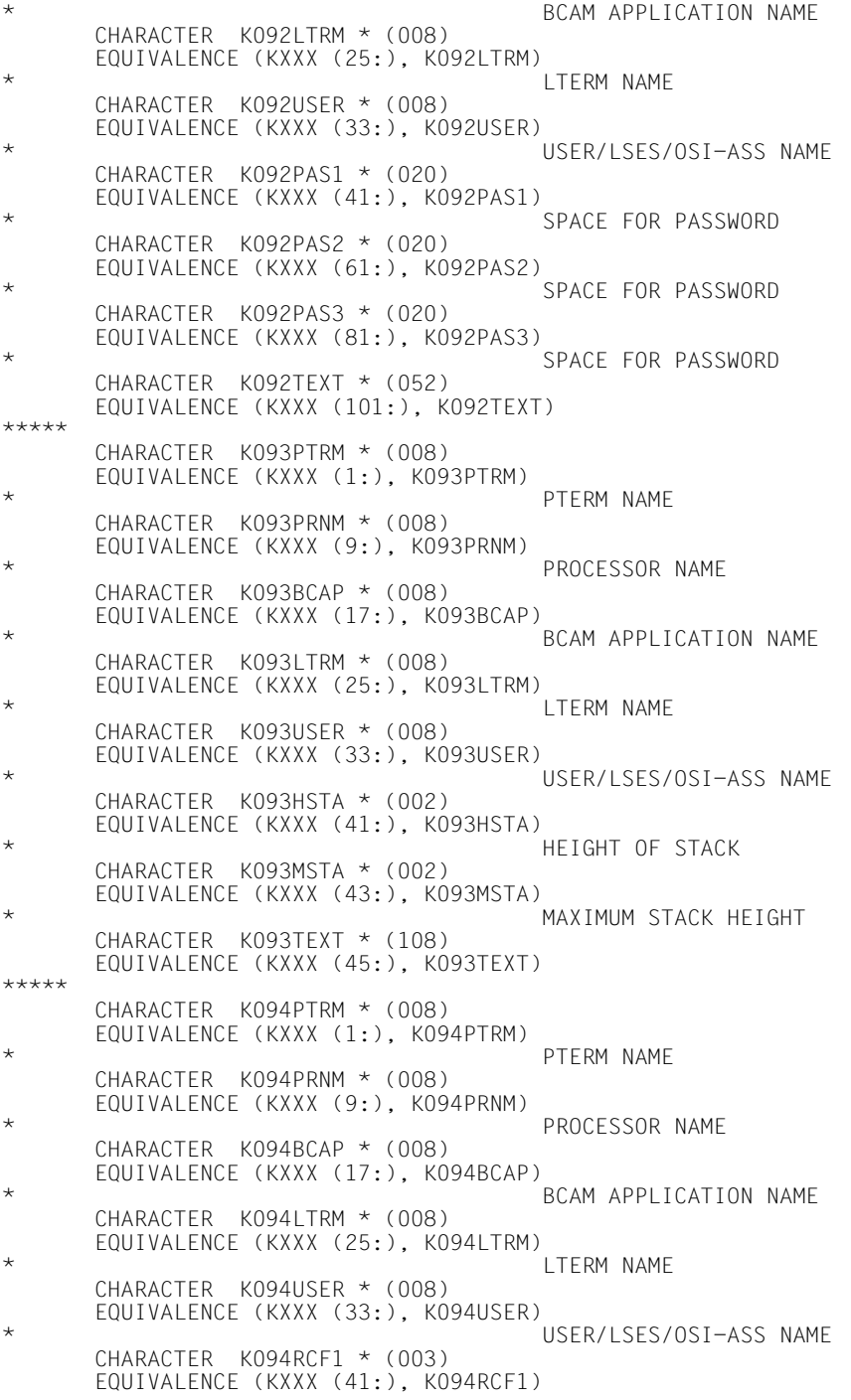

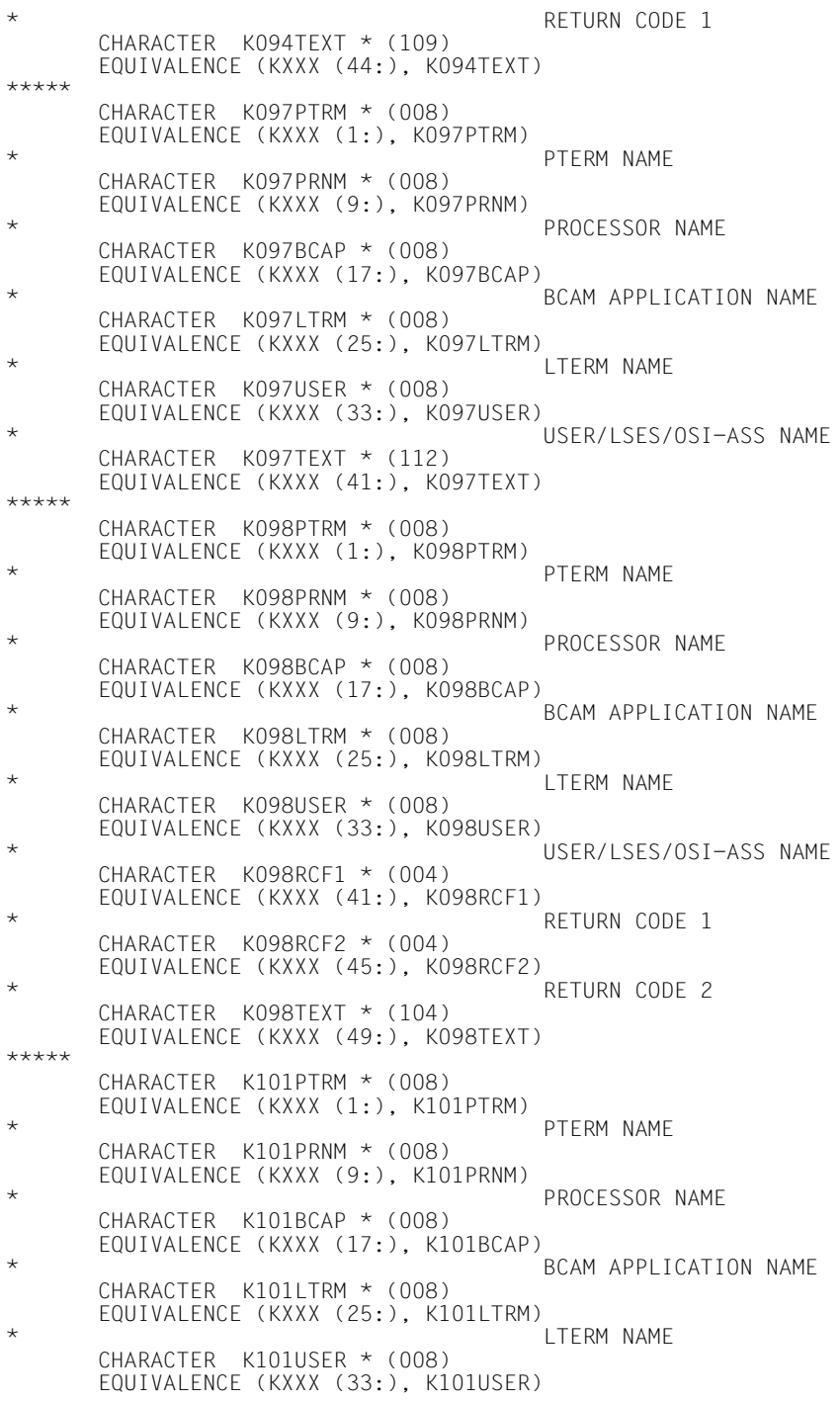

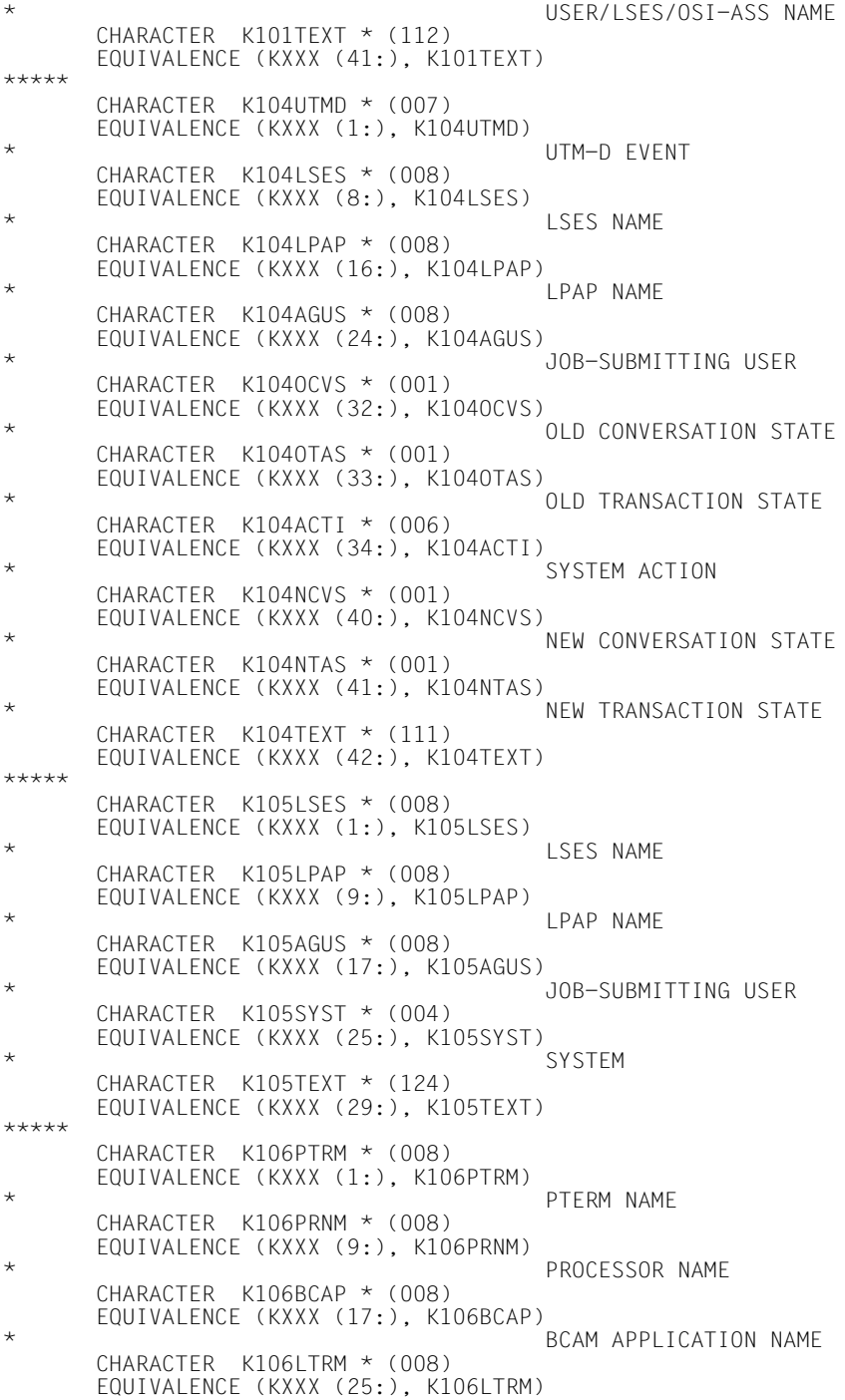

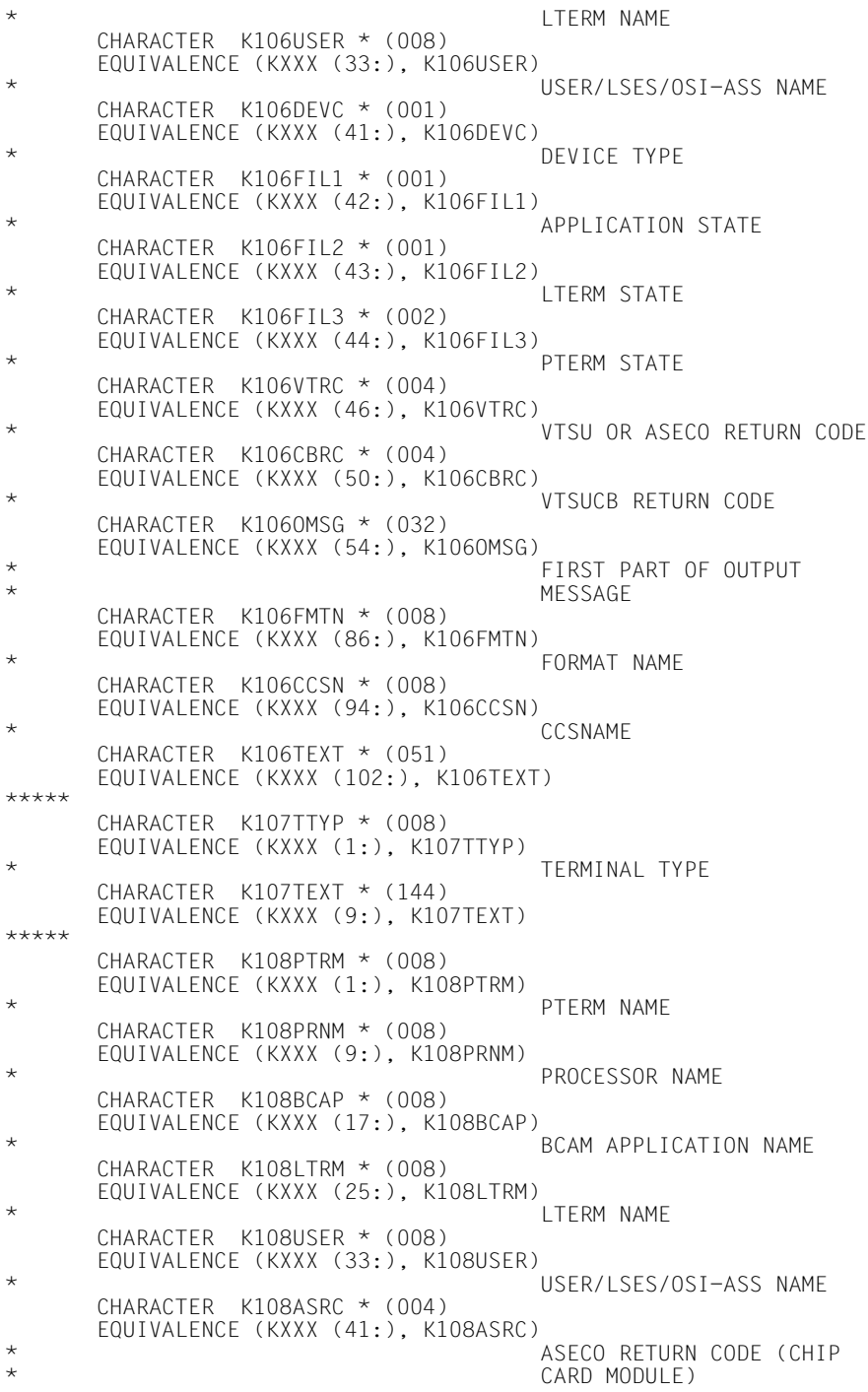

 CHARACTER K108TEXT \* (108) EQUIVALENCE (KXXX (45:), K108TEXT) \*\*\*\*\* CHARACTER K109PTRM \* (008) EQUIVALENCE (KXXX (1:), K109PTRM) PTERM NAME CHARACTER K109PRNM \* (008) EQUIVALENCE (KXXX (9:), K109PRNM) PROCESSOR NAME CHARACTER K109BCAP \* (008) EQUIVALENCE (KXXX (17:), K109BCAP) BCAM APPLICATION NAME CHARACTER K109LTRM \* (008) EQUIVALENCE (KXXX (25:), K109LTRM)  $\star$  LTERM NAME CHARACTER K109USER \* (008) EQUIVALENCE (KXXX (33:), K109USER) USER/LSES/OSI-ASS NAME CHARACTER K109ASRC \* (004) EQUIVALENCE (KXXX (41:), K109ASRC) ASECO RETURN CODE (CHIP CARD MODULE) CHARACTER K109ADFN \* (016) EQUIVALENCE (KXXX (45:), K109ADFN) ADF NAME CHARACTER K109TEXT \* (092) EQUIVALENCE (KXXX (61:), K109TEXT) \*\*\*\*\* CHARACTER K115PTRM \* (008) EQUIVALENCE (KXXX (1:), K115PTRM) PTERM NAME CHARACTER K115PRNM \* (008) EQUIVALENCE (KXXX (9:), K115PRNM) \* PROCESSOR NAME CHARACTER K115BCAP \* (008) EQUIVALENCE (KXXX (17:), K115BCAP) BCAM APPLICATION NAME CHARACTER K115LTRM \* (008) EQUIVALENCE (KXXX (25:), K115LTRM)  $\star$  LTERM NAME CHARACTER K115SNPT \* (008) EQUIVALENCE (KXXX (33:), K115SNPT) MUX SESSION PTERM NAME CHARACTER K115SNPR \* (008) EQUIVALENCE (KXXX (41:), K115SNPR) MUX SESSION PROCESSOR  $\star$  NAME CHARACTER K115SNLT \* (008) EQUIVALENCE (KXXX (49:), K115SNLT) MUX SESSION LTERM NAME CHARACTER K115CCC \* (001) EQUIVALENCE (KXXX (57:), K115CCC ) CONTXT MACRO: CONDITION CODE IN PCR FORMAT CHARACTER K115REAS \* (001) EQUIVALENCE (KXXX (58:), K115REAS) REASON CHARACTER K115ANNO \* (032) EQUIVALENCE (KXXX (59:), K115ANNO) ANNO RECEIVED

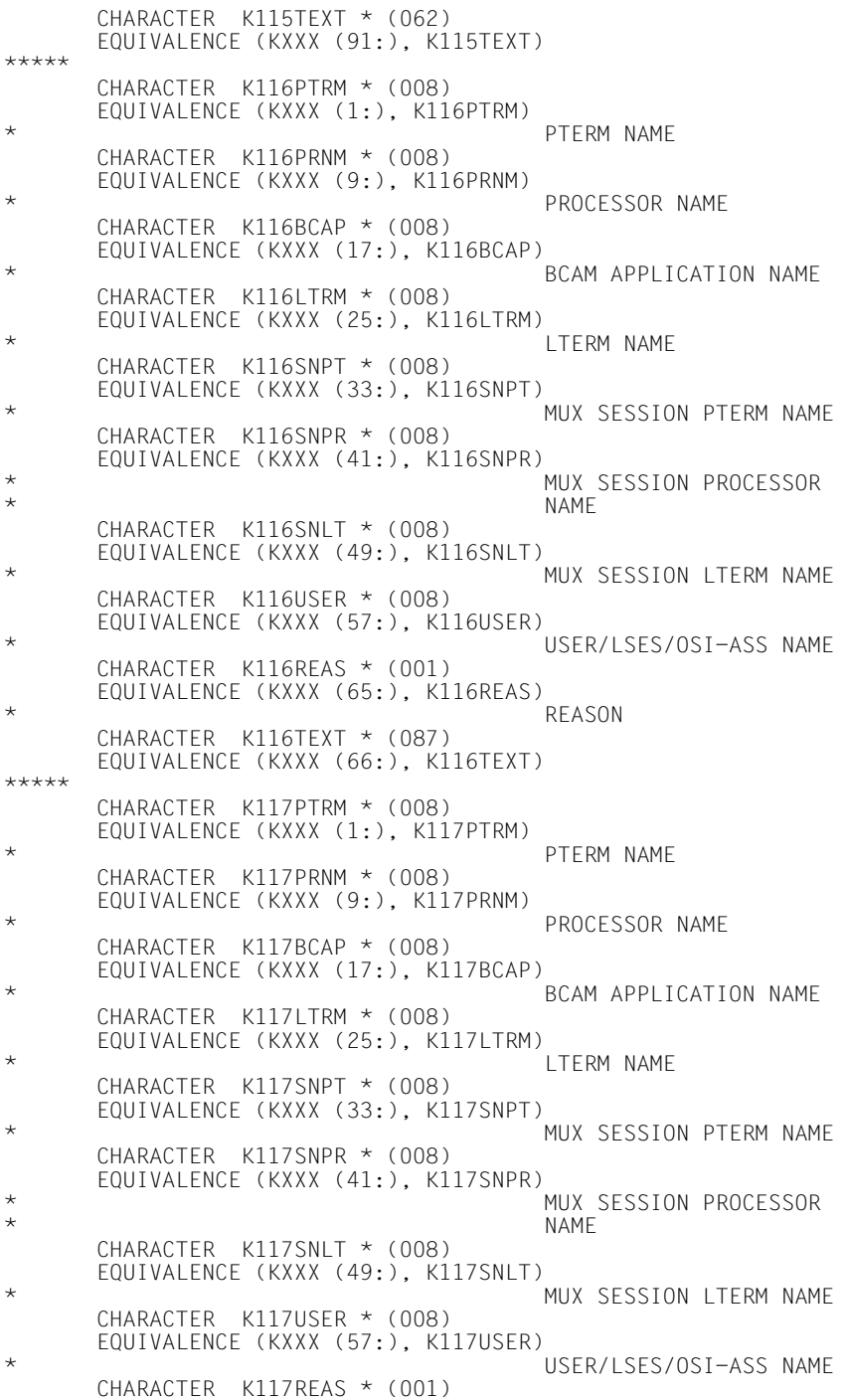

 EQUIVALENCE (KXXX (65:), K117REAS) RFASON CHARACTER K117TEXT \* (087) EQUIVALENCE (KXXX (66:), K117TEXT) \*\*\*\*\* CHARACTER K119OSLP \* (008) EQUIVALENCE (KXXX (1:), K119OSLP) OSI-LPAP NAME CHARACTER K119USER \* (008) EQUIVALENCE (KXXX (9:), K119USER) USER/LSES/OSI-ASS NAME CHARACTER K119TAC \* (008) EQUIVALENCE (KXXX (17:), K119TAC) TRANSACTION CODE CHARACTER K119DIA1 \* (004) EQUIVALENCE (KXXX (25:), K119DIA1) DIAGNOSTIC INFORMATION CHARACTER K119DIA2 \* (004) EQUIVALENCE (KXXX (29:), K119DIA2) DIAGNOSTIC INFORMATION  $CHARACTER$   $K119DIA3 * (004)$  EQUIVALENCE (KXXX (33:), K119DIA3) DIAGNOSTIC INFORMATION CHARACTER K119TEXT \* (116) EQUIVALENCE (KXXX (37:), K119TEXT) \*\*\*\*\* CHARACTER K120PTRM \* (008) EQUIVALENCE (KXXX (1:), K120PTRM) PTERM NAME CHARACTER K120PRNM \* (008) EQUIVALENCE (KXXX (9:), K120PRNM) PROCESSOR NAME CHARACTER K120BCAP \* (008) EQUIVALENCE (KXXX (17:), K12OBCAP) BCAM APPLICATION NAME  $CHARACTER$   $K1201$  TRM  $*$  (008) EQUIVALENCE (KXXX (25:), K120LTRM) \* LTERM NAME CHARACTER K120USER \* (008) EQUIVALENCE (KXXX (33:), K120USER) USER/LSES/OSI-ASS NAME CHARACTER K120TEXT \* (112) EQUIVALENCE (KXXX (41:), K120TEXT) \*\*\*\*\* CHARACTER K121PTRM \* (008) EQUIVALENCE (KXXX (1:), K121PTRM) PTERM NAME CHARACTER K121PRNM \* (008) EQUIVALENCE (KXXX (9:), K121PRNM) PROCESSOR NAME CHARACTER K121BCAP \* (008) EQUIVALENCE (KXXX (17:), K121BCAP) BCAM APPLICATION NAME CHARACTER K121LTRM \* (008) EQUIVALENCE (KXXX (25:), K121LTRM) **LTERM NAME**  CHARACTER K121USER \* (008) EQUIVALENCE (KXXX (33:), K121USER) USER/LSES/OSI-ASS NAME CHARACTER K121PAS1 \* (020)

 EQUIVALENCE (KXXX (41:), K121PAS1) SPACE FOR PASSWORD CHARACTER K121PAS2 \* (020) EQUIVALENCE (KXXX (61:), K121PAS2) \* SPACE FOR PASSWORD CHARACTER K121PAS3 \* (020) EQUIVALENCE (KXXX (81:), K121PAS3) SPACE FOR PASSWORD CHARACTER K121NUMD \* (002) EQUIVALENCE (KXXX (101:), K121NUMD) NUMBER DAYS PASSWORD \* VALID CHARACTER K121TEXT \* (050) EQUIVALENCE (KXXX (103:), K121TEXT) \*\*\*\*\* CHARACTER K123LTRM \* (008) EQUIVALENCE (KXXX (1:), K123LTRM) **LTERM NAME**  CHARACTER K123TAC \* (008) EQUIVALENCE (KXXX (9:), K123TAC ) TRANSACTION CODE CHARACTER K123USER \* (008) EQUIVALENCE (KXXX (17:), K123USER) \* USER/LSES/OSI-ASS NAME CHARACTER K123TEXT \* (128) EQUIVALENCE (KXXX (25:), K123TEXT) \*\*\*\*\* CHARACTER K124RCXA \* (004) EQUIVALENCE (KXXX (1:), K124RCXA) \* RETURNCODE XAP-TP STARTFUNCTIONS CHARACTER K124PHAX \* (014) EQUIVALENCE (KXXX (5:), K124PHAX) \* INIT or START/RESTART of  $XAP-TP$  CHARACTER K124TEXT \* (134) EQUIVALENCE (KXXX (19:), K124TEXT) \*\*\*\*\* CHARACTER K125PTRM \* (008) EQUIVALENCE (KXXX (1:), K125PTRM) PTERM NAME CHARACTER K125PRNM \* (008) EQUIVALENCE (KXXX (9:), K125PRNM) PROCESSOR NAME CHARACTER K125BCAP \* (008) EQUIVALENCE (KXXX (17:), K125BCAP) \* BCAM APPLICATION NAME CHARACTER K125LTRM \* (008) EQUIVALENCE (KXXX (25:), K125LTRM) LTERM NAME CHARACTER K125USER \* (008) EQUIVALENCE (KXXX (33:), K125USER) \* USER/LSES/OSI-ASS NAME CHARACTER K125TEXT \* (112) EQUIVALENCE (KXXX (41:), K125TEXT) \*\*\*\*\* CHARACTER K126SATR \* (004) EQUIVALENCE (KXXX (1:), K126SATR) SAT RETURNCODE CHARACTER K126TEXT \* (148)

 EQUIVALENCE (KXXX (5:), K126TEXT) \*\*\*\*\* CHARACTER K128CON \* (008) EQUIVALENCE (KXXX (1:), K128CON) CONNECTION NAME CHARACTER K128PRNM \* (008) EQUIVALENCE (KXXX (9:), K128PRNM) PROCESSOR NAME CHARACTER K128BCAP \* (008) EQUIVALENCE (KXXX (17:), K128BCAP) BCAM APPLICATION NAME  $CHARACTER$   $K128$ LPAP  $*$  (008) EQUIVALENCE (KXXX (25:), K128LPAP) **LPAP NAME**  $CHARACTER$   $K128$ LSES  $*$  (008) EQUIVALENCE (KXXX (33:), K128LSES) ISES NAME CHARACTER K128REAS \* (001) EQUIVALENCE (KXXX (41:), K128REAS) RFASON CHARACTER K128RCDC \* (004) EQUIVALENCE (KXXX (42:), K128RCDC) \* KCRCDC CHARACTER K128TAC \* (008) EQUIVALENCE (KXXX (46:), K128TAC ) TRANSACTION CODE CHARACTER K128TEXT \* (099) EQUIVALENCE (KXXX (54:), K128TEXT) \*\*\*\*\* CHARACTER K130TPRI \* (001) EQUIVALENCE (KXXX (1:), K130TPRI) EXTERNAL TASK-PRIORITY CHARACTER K130TASK \* (004) EQUIVALENCE (KXXX (2:), K130TASK) TSN OF UTM TASK CHARACTER K130TEXT \* (147) EQUIVALENCE (KXXX (6:), K130TEXT) \*\*\*\*\* CHARACTER K135PTRM \* (008) EQUIVALENCE (KXXX (1:), K135PTRM) PTERM NAME CHARACTER K135PRNM \* (008) EQUIVALENCE (KXXX (9:), K135PRNM) PROCESSOR NAME CHARACTER K135BCAP \* (008) EQUIVALENCE (KXXX (17:), K135BCAP) BCAM APPLICATION NAME CHARACTER K135LTRM \* (008) EQUIVALENCE (KXXX (25:), K135LTRM) LTERM NAME CHARACTER K135UPCR \* (001) EQUIVALENCE (KXXX (33:), K135UPCR) \* UPIC ERROR REASON CHARACTER K135UPCS \* (002) EQUIVALENCE (KXXX (34:), K135UPCS) USRTNSR UPIC STATE CHARACTER K135UPCP \* (004) EQUIVALENCE (KXXX (36:), K135UPCP) UPIC PROTOCOLL CHARACTER K135TEXT \* (113)

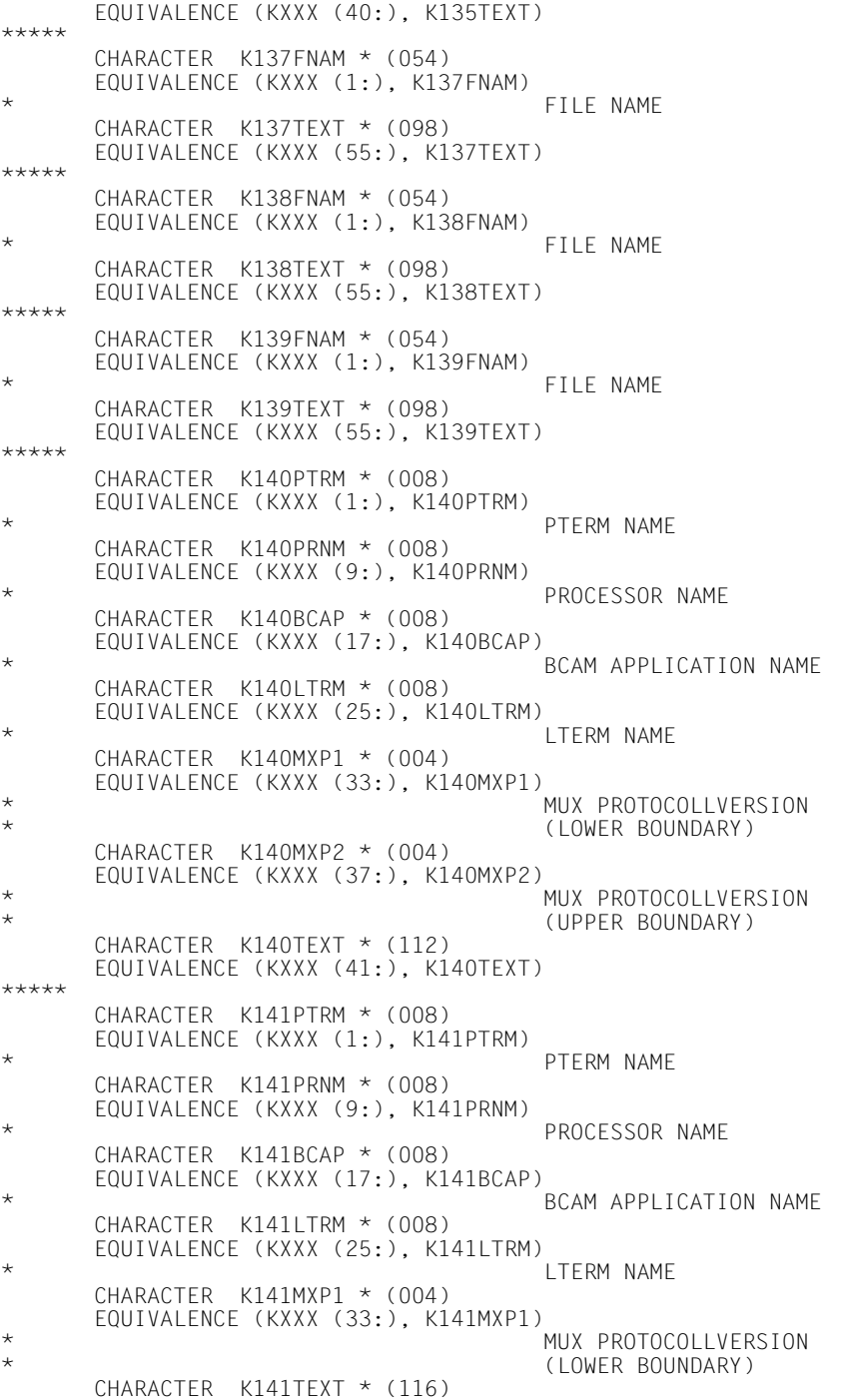

 EQUIVALENCE (KXXX (37:), K141TEXT) \*\*\*\*\* CHARACTER K142PTRM \* (008) EQUIVALENCE (KXXX (1:), K142PTRM) PTFRM NAME CHARACTER K142PRNM \* (008) EQUIVALENCE (KXXX (9:), K142PRNM) PROCESSOR NAME CHARACTER K142BCAP \* (008) EQUIVALENCE (KXXX (17:), K142BCAP) BCAM APPLICATION NAME  $CHARACTER$   $K142$  TRM  $*$  (008) EQUIVALENCE (KXXX (25:), K142LTRM) LTERM NAME CHARACTER K142MXPT \* (008) EQUIVALENCE (KXXX (33:), K142MXPT) MUX PTERM CHARACTER K142MXPR \* (008) EQUIVALENCE (KXXX (41:), K142MXPR) MUX PROCESSOR  $CHARACTER$   $K142$ MXIT  $*$  (008) EQUIVALENCE (KXXX (49:), K142MXLT) MUX LTERM CHARACTER K142TEXT \* (096) EQUIVALENCE (KXXX (57:), K142TEXT) \*\*\*\*\* CHARACTER K143PTRM \* (008) EQUIVALENCE (KXXX (1:), K143PTRM) PTERM NAME CHARACTER K143PRNM \* (008) EQUIVALENCE (KXXX (9:), K143PRNM) PROCESSOR NAME CHARACTER K143BCAP \* (008) EQUIVALENCE (KXXX (17:), K143BCAP) BCAM APPLICATION NAME  $CHARACTER$   $K143$   $TRM$   $*$   $(008)$  EQUIVALENCE (KXXX (25:), K143LTRM) \* LTERM NAME CHARACTER K143STS1 \* (002) EQUIVALENCE (KXXX (33:), K143STS1) STSN-REQ SEQUENCE NUMBER RCV-CNT CHARACTER K143STS2 \* (002) EQUIVALENCE (KXXX (35:), K143STS2) STSN-REQ SEQUENCE NUMBER SEND-CNT CHARACTER K143STS3 \* (002) EQUIVALENCE (KXXX (37:), K143STS3) \* STSN-RSP SEQUENCE NUMBER \* SLU-PLU CHARACTER K143STS4 \* (002) EQUIVALENCE (KXXX (39:), K143STS4) \* STSN-RSP SEQUENCE NUMBER \* PLU-SLU CHARACTER K143TEXT \* (112) EQUIVALENCE (KXXX (41:), K143TEXT) \*\*\*\*\* CHARACTER K144PTRM \* (008) EQUIVALENCE (KXXX (1:), K144PTRM) PTERM NAME

 CHARACTER K144PRNM \* (008) EQUIVALENCE (KXXX (9:), K144PRNM) PROCESSOR NAME CHARACTER K144BCAP \* (008) EQUIVALENCE (KXXX (17:), K144BCAP) BCAM APPLICATION NAME  $CHARACTER$   $K1441$  TRM  $*$  (008) EQUIVALENCE (KXXX (25:), K144LTRM) LTERM NAME CHARACTER K144DEVC \* (001) EQUIVALENCE (KXXX (33:), K144DEVC) DEVICE TYPE CHARACTER K144FIL1 \* (001) EQUIVALENCE (KXXX (34:), K144FIL1) \* APPLICATION STATE CHARACTER K144FIL2 \* (001) EQUIVALENCE (KXXX (35:), K144FIL2) **LTERM STATE**  CHARACTER K144FIL3 \* (002) EQUIVALENCE (KXXX (36:), K144FIL3) PTERM STATE CHARACTER K144VTRC \* (004) EQUIVALENCE (KXXX (38:), K144VTRC) \* VTSU OR ASECO RETURN CODE CHARACTER K144CBRC \* (004) EQUIVALENCE (KXXX (42:), K144CBRC) VTSUCB RETURN CODE CHARACTER K144OMSG \* (032) EQUIVALENCE (KXXX (46:), K144OMSG) \* FIRST PART OF OUTPUT **MESSAGE**  CHARACTER K144FMTN \* (008) EQUIVALENCE (KXXX (78:), K144FMTN) FORMAT NAME CHARACTER K144CCSN \* (008) EQUIVALENCE (KXXX (86:), K144CCSN) CCSNAME CHARACTER K144TEXT \* (059) EQUIVALENCE (KXXX (94:), K144TEXT) \*\*\*\*\* CHARACTER K145PTRM \* (008) EQUIVALENCE (KXXX (1:), K145PTRM) PTERM NAME CHARACTER K145PRNM \* (008) EQUIVALENCE (KXXX (9:), K145PRNM) PROCESSOR NAME CHARACTER K145BCAP \* (008) EQUIVALENCE (KXXX (17:), K145BCAP) \* BCAM APPLICATION NAME CHARACTER K145LTRM \* (008) EQUIVALENCE (KXXX (25:), K145LTRM) **LTERM NAME**  CHARACTER K145USER \* (008) EQUIVALENCE (KXXX (33:), K145USER) USER/LSES/OSI-ASS NAME CHARACTER K145TEXT \* (112) EQUIVALENCE (KXXX (41:), K145TEXT) \*\*\*\*\* CHARACTER K146BCMO \* (004) EQUIVALENCE (KXXX (1:), K146BCMO)

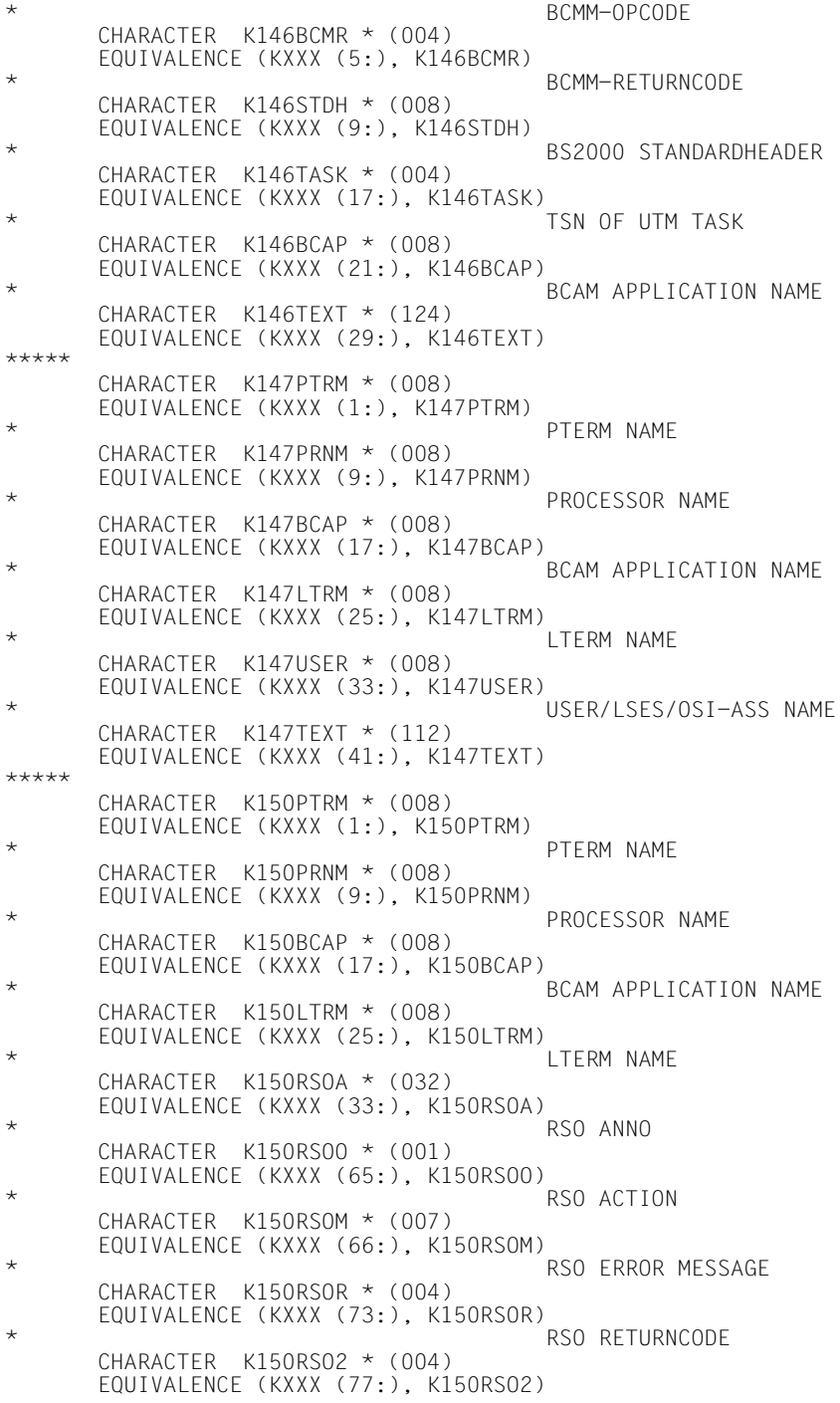

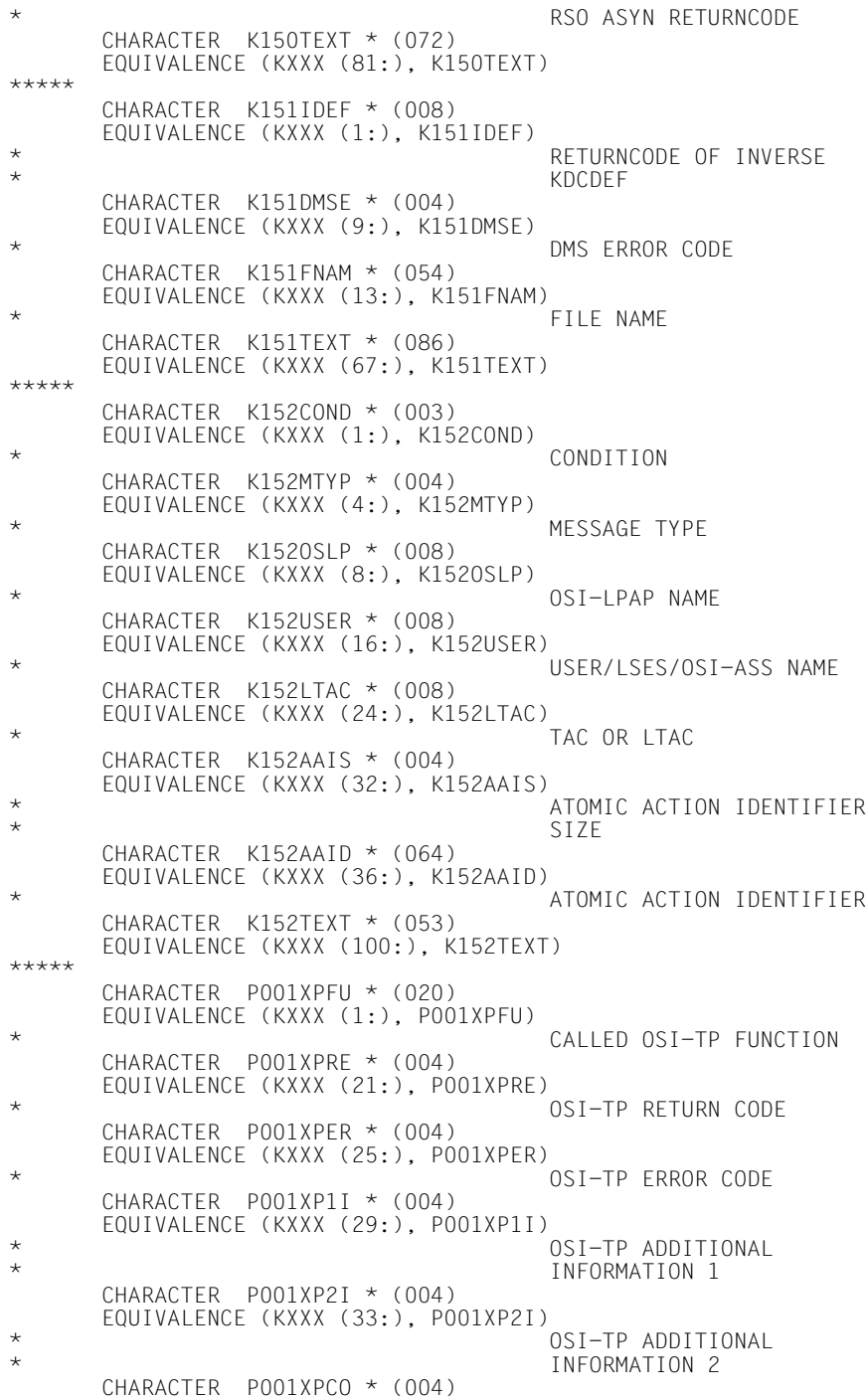

 EQUIVALENCE (KXXX (37:), P001XPCO) MESSAGE CORRELATOR NUMBER CHARACTER P001TEXT \* (112) EQUIVALENCE (KXXX (41:), P001TEXT) \*\*\*\*\* CHARACTER P002XPFU \* (020) EQUIVALENCE (KXXX (1:), POO2XPFU) CALLED OSI-TP FUNCTION CHARACTER P002ACPN \* (008) EQUIVALENCE (KXXX (21:), P002ACPN) \* ACCESS-POINT-NAME CHARACTER P002OSLP \* (008) EQUIVALENCE (KXXX (29:), POO2OSLP) OSI-LPAP NAME CHARACTER P002XPRE \* (004) EQUIVALENCE (KXXX (37:), P002XPRE) OSI-TP RETURN CODE CHARACTER P002XPER \* (004) EQUIVALENCE (KXXX (41:), POO2XPER) OSI-TP ERROR CODE  $CHAPTER$   $POO2XP1I * (004)$  EQUIVALENCE (KXXX (45:), P002XP1I) OSI-TP ADDITIONAL INFORMATION 1 CHARACTER P002XP2I \* (004) EQUIVALENCE (KXXX (49:), P002XP2I) OSI-TP ADDITIONAL \* INFORMATION 2 CHARACTER P002XPCO \* (004) EQUIVALENCE (KXXX (53:), POO2XPCO) MESSAGE CORRELATOR NUMBER CHARACTER P002TEXT \* (096) EQUIVALENCE (KXXX (57:), P002TEXT) \*\*\*\*\* CHARACTER P003ACPN \* (008) EQUIVALENCE (KXXX (1:), POO3ACPN) ACCESS-POINT-NAME CHARACTER P003XPRJ \* (004) EQUIVALENCE (KXXX (9:), P003XPRJ) \* OSI-TP ASSOCIATION REASON FOR REJECT CHARACTER P003XPLT \* (004) EQUIVALENCE (KXXX (13:), POO3XPLT) OSI-TP INVALID LENGTH CHARACTER P003TEXT \* (136) EQUIVALENCE (KXXX (17:), P003TEXT) \*\*\*\*\* CHARACTER P004ACPN \* (008) EQUIVALENCE (KXXX (1:), POO4ACPN) ACCESS-POINT-NAME CHARACTER P004OSLP \* (008) EQUIVALENCE (KXXX (9:), P004OSLP) OSI-LPAP NAME CHARACTER P004XPRJ \* (004) EQUIVALENCE (KXXX (17:), POO4XPRJ) \* OSI-TP ASSOCIATION REASON FOR REJECT CHARACTER P004TEXT \* (132) EQUIVALENCE (KXXX (21:), P004TEXT) \*\*\*\*\*

 CHARACTER P005ACPN \* (008) EQUIVALENCE (KXXX (1:), P005ACPN) ACCESS-POINT-NAME CHARACTER P005XPNS \* (008) EQUIVALENCE (KXXX (9:), P005XPNS) OSI-TP N-SEL OF PARTNER CHARACTER P005XPTS \* (008) EQUIVALENCE (KXXX (17:), POO5XPTS) OSI-TP T-SEL OF PARTNER CHARACTER P005XPLS \* (004) EQUIVALENCE (KXXX (25:), POO5XPLS) OSI-TP LENGTH S-SEL OF \* PARTNER CHARACTER P005XPCS \* (016) EQUIVALENCE (KXXX (29:), P005XPCS) OSI-TP S-SEL OF PARTNER \* (CHAR) CHARACTER P005XPHS \* (016) EQUIVALENCE (KXXX (45:), POO5XPHS) OSI-TP S-SEL OF PARTNER  $\star$  (HEX) CHARACTER P005XPLP \* (004) EQUIVALENCE (KXXX (61:), P005XPLP) \* OSI-TP LENGTH P-SEL OF **PARTNER**  CHARACTER P005XPCP \* (016) EQUIVALENCE (KXXX (65:), P005XPCP) \* OSI-TP P-SEL OF PARTNER  $\star$  (CHAR) CHARACTER P005XPHP \* (016) EQUIVALENCE (KXXX (81:), P005XPHP) OSI-TP P-SEL OF PARTNER  $\star$  (HEX) CHARACTER P005TEXT \* (056) EQUIVALENCE (KXXX (97:), P005TEXT) \*\*\*\*\* CHARACTER P006ACPN \* (008) EQUIVALENCE (KXXX (1:), P006ACPN) \* ACCESS-POINT-NAME CHARACTER P006OSLP \* (008) EQUIVALENCE (KXXX (9:), P006OSLP) OSI-LPAP NAME CHARACTER P006XP0O \* (004) EQUIVALENCE (KXXX (17:), P006XP0O) OSI-TP OBJECT IDENTIFIER  $\star$  0 CHARACTER P006XP1O \* (004) EQUIVALENCE (KXXX (21:), P006XP1O) \* OSI-TP OBJECT IDENTIFIER  $\star$  1 CHARACTER P006XP2O \* (004) EQUIVALENCE (KXXX (25:), P006XP2O) OSI-TP OBJECT IDENTIFIER  $\star$  2 CHARACTER P006XP3O \* (004) EQUIVALENCE (KXXX (29:), POO6XP3O) \* OSI-TP OBJECT IDENTIFIER  $\star$  3 CHARACTER P006XP4O \* (004) EQUIVALENCE (KXXX (33:), P006XP4O)

\* OSI-TP OBJECT IDENTIFIER  $\star$  4 CHARACTER P006XP5O \* (004) EQUIVALENCE (KXXX (37:), P006XP5O) \* OSI-TP OBJECT IDENTIFIER  $\star$  5 CHARACTER P006XP6O \* (004) EQUIVALENCE (KXXX (41:), POO6XP6O) OSI-TP OBJECT IDENTIFIER  $\star$  6 CHARACTER P006XP7O \* (004) EQUIVALENCE (KXXX (45:), P006XP7O) OSI-TP OBJECT IDENTIFIER  $\star$  7 CHARACTER P006XP8O \* (004) EQUIVALENCE (KXXX (49:), P006XP8O) \* OSI-TP OBJECT IDENTIFIER  $\star$  8 CHARACTER P006XP9O \* (004) EQUIVALENCE (KXXX (53:), POO6XP9O) OSI-TP OBJECT IDENTIFIER  $\star$  9 CHARACTER P006TEXT \* (096) EQUIVALENCE (KXXX (57:), P006TEXT) \*\*\*\*\* CHARACTER P007ACPN \* (008) EQUIVALENCE (KXXX (1:), POO7ACPN) ACCESS-POINT-NAME CHARACTER P007OSLP \* (008) EQUIVALENCE (KXXX (9:), P007OSLP) OSI-LPAP NAME CHARACTER P007XPRE \* (004) EQUIVALENCE (KXXX (17:), P007XPRE) \* OSI-TP RETURN CODE CHARACTER P007XPER \* (004) EQUIVALENCE (KXXX (21:), POO7XPER) OSI-TP ERROR CODE CHARACTER P007XP1I \* (004) EQUIVALENCE (KXXX (25:), P007XP1I) \* OSI-TP ADDITIONAL INFORMATION 1 CHARACTER P007XP2I \* (004) EQUIVALENCE (KXXX (29:), P007XP2I) \* OSI-TP ADDITIONAL INFORMATION 2 CHARACTER P007XPCO \* (004) EQUIVALENCE (KXXX (33:), POO7XPCO) MESSAGE CORRELATOR NUMBER CHARACTER P007TEXT \* (116) EQUIVALENCE (KXXX (37:), P007TEXT) \*\*\*\*\* CHARACTER P008ACPN \* (008) EQUIVALENCE (KXXX (1:), P008ACPN) \* ACCESS-POINT-NAME CHARACTER P008OSLP \* (008) EQUIVALENCE (KXXX (9:), P008OSLP) OSI-LPAP NAME CHARACTER P008XPOS \* (004) EQUIVALENCE (KXXX (17:), P008XPOS) OSI-TP ASSOCIATION

\* REFERENCE CHARACTER P008TEXT \* (132) EQUIVALENCE (KXXX (21:), P008TEXT) \*\*\*\*\* CHARACTER P009ACPN \* (008) EQUIVALENCE (KXXX (1:), POO9ACPN) \* ACCESS-POINT-NAME CHARACTER P009OSLP \* (008) EQUIVALENCE (KXXX (9:), P009OSLP) \* OSI-LPAP NAME CHARACTER P009XPRJ \* (004) EQUIVALENCE (KXXX (17:), P009XPRJ) OSI-TP ASSOCIATION REASON FOR REJECT  $CHAPTER$  P009XPLT  $*(004)$  EQUIVALENCE (KXXX (21:), P009XPLT) OSI-TP INVALID LENGTH CHARACTER P009XPOS \* (004) EQUIVALENCE (KXXX (25:), POO9XPOS) \* OSI-TP ASSOCIATION **REFERENCE**  CHARACTER P009TEXT \* (124) EQUIVALENCE (KXXX (29:), P009TEXT) \*\*\*\*\* CHARACTER P010ACPN \* (008) EQUIVALENCE (KXXX (1:), PO1OACPN) \* ACCESS-POINT-NAME CHARACTER P010OSLP \* (008) EQUIVALENCE (KXXX (9:), P010OSLP) \* OSI-LPAP NAME CHARACTER P010XPNS \* (008) EQUIVALENCE (KXXX (17:), P010XPNS) \* OSI-TP N-SEL OF PARTNER CHARACTER P010XPTS \* (008) EQUIVALENCE (KXXX (25:), P010XPTS) OSI-TP T-SEL OF PARTNER  $CHARACTER$  P010XPLS  $\star$  (004) EQUIVALENCE (KXXX (33:), P010XPLS) \* OSI-TP LENGTH S-SEL OF \* PARTNER CHARACTER P010XPCS \* (016) EQUIVALENCE (KXXX (37:), P010XPCS) OSI-TP S-SEL OF PARTNER  $\star$  (CHAR) CHARACTER P010XPHS \* (016) EQUIVALENCE (KXXX (53:), P010XPHS) \* OSI-TP S-SEL OF PARTNER  $\star$  (HEX)  $CHARACTER$  P010XPLP  $\star$  (004) EQUIVALENCE (KXXX (69:), P010XPLP) OSI-TP LENGTH P-SEL OF **PARTNER**  CHARACTER P010XPCP \* (016) EQUIVALENCE (KXXX (73:), P010XPCP) OSI-TP P-SEL OF PARTNER \* (CHAR) CHARACTER P010XPHP \* (016) EQUIVALENCE (KXXX (89:), P010XPHP) OSI-TP P-SEL OF PARTNER  $\star$  (HEX)

 CHARACTER P010XPOS \* (004) EQUIVALENCE (KXXX (105:), PO10XPOS) OSI-TP ASSOCIATION **REFERENCE**  CHARACTER P010TEXT \* (044) EQUIVALENCE (KXXX (109:), P010TEXT) \*\*\*\*\* CHARACTER P011ACPN \* (008) EQUIVALENCE (KXXX (1:), P011ACPN) \* ACCESS-POINT-NAME  $CHARACTER$  P0110SLP  $\star$  (008) EQUIVALENCE (KXXX (9:), P011OSLP) \* OSI-LPAP NAME  $CHARACTER$  P011XP00  $\star$  (004) EQUIVALENCE (KXXX (17:), P011XP0O) OSI-TP OBJECT IDENTIFIER  $\star$  0  $CHARACTER$   $PO11XP10 * (004)$ EQUIVALENCE (KXXX (21:), PO11XP10) OSI-TP OBJECT IDENTIFIER  $\star$  1 CHARACTER P011XP2O \* (004) EQUIVALENCE (KXXX (25:), P011XP2O) OSI-TP OBJECT IDENTIFIER<br>2  $\star$  2 CHARACTER P011XP3O \* (004) EQUIVALENCE (KXXX (29:), P011XP3O) \* OSI-TP OBJECT IDENTIFIER  $\star$  3  $CHARACTER$   $P011XP40 * (004)$  EQUIVALENCE (KXXX (33:), P011XP4O) OSI-TP OBJECT IDENTIFIER  $\star$  4  $CHARACTER$   $PO11XP50 * (004)$  EQUIVALENCE (KXXX (37:), P011XP5O) OSI-TP OBJECT IDENTIFIER  $\star$  5 CHARACTER P011XP6O \* (004) EQUIVALENCE (KXXX (41:), P011XP6O) \* OSI-TP OBJECT IDENTIFIER  $\star$  6 CHARACTER P011XP7O \* (004) EQUIVALENCE (KXXX (45:), P011XP7O) \* OSI-TP OBJECT IDENTIFIER  $\star$  7  $CHAPTER$  P011XP80  $\star$  (004) EQUIVALENCE (KXXX (49:), PO11XP8O) OSI-TP OBJECT IDENTIFIER  $\star$  8 CHARACTER P011XP9O \* (004) EQUIVALENCE (KXXX (53:), P011XP9O) OSI-TP OBJECT IDENTIFIER  $\star$  9 CHARACTER P011XPOS \* (004) EQUIVALENCE (KXXX (57:), PO11XPOS) \* OSI-TP ASSOCIATION **REFERENCE**  CHARACTER P011TEXT \* (092) EQUIVALENCE (KXXX (61:), P011TEXT) \*\*\*\*\*

 CHARACTER P012XPCT \* (004) EQUIVALENCE (KXXX (1:), P012XPCT) CMX ERROR TYPE CHARACTER P012XPCC \* (004) EQUIVALENCE (KXXX (5:), P012XPCC) CMX ERROR CLASS CHARACTER P012XPCV \* (004) EQUIVALENCE (KXXX (9:), PO12XPCV) CMX ERROR VALUE CHARACTER P012XPBC \* (004) EQUIVALENCE (KXXX (13:), P012XPBC) BCAM INFOWORD CHARACTER P012XPCO \* (004) EQUIVALENCE (KXXX (17:), P012XPCO) MESSAGE CORRELATOR NUMBER CHARACTER P012TEXT \* (132) EQUIVALENCE (KXXX (21:), P012TEXT) \*\*\*\*\* CHARACTER P013ACPN \* (008) EQUIVALENCE (KXXX (1:), P013ACPN) \* ACCESS-POINT-NAME CHARACTER P013OSLP \* (008) EQUIVALENCE (KXXX (9:), P013OSLP) \* OSI-LPAP NAME CHARACTER P013XPCR \* (004) EQUIVALENCE (KXXX (17:), PO13XPCR) \* OSI-TP NEGATIVE CONFIRMATION RESULT CHARACTER P013XPSR \* (004) EQUIVALENCE (KXXX (21:), PO13XPSR) OSI-TP RESULT SOURCE FROM **PARTNER**  CHARACTER P013XPND \* (004) EQUIVALENCE (KXXX (25:), P013XPND) OSI-TP NEGATIVE DIAGNOSTICS  $CHARACTER$  P013XP1B  $\star$  (005) EQUIVALENCE (KXXX (29:), P013XP1B) \* OSI-TP CCR V2 NOT AVAIL ABLE CHARACTER P013XP2B \* (005) EQUIVALENCE (KXXX (34:), P013XP2B) OSI-TP PROTOCOL VERSION INCOMPATIBILITY CHARACTER P013XP3B \* (005) EQUIVALENCE (KXXX (39:), P013XP3B) \* OSI-TP CONTENTION WINNER ASSIGNMENT REJECTED CHARACTER P013XP4B \* (005) EQUIVALENCE (KXXX (44:), P013XP4B) OSI-TP BID MANDATORY **REJECTED**  CHARACTER P013XP5B \* (005) EQUIVALENCE (KXXX (49:), P013XP5B) OSI-TP NO REASON GIVEN CHARACTER P013XPOS \* (004) EQUIVALENCE (KXXX (54:), P013XPOS) \* OSI-TP ASSOCIATION RFFFRENCE CHARACTER P013TEXT \* (095)

 EQUIVALENCE (KXXX (58:), P013TEXT) \*\*\*\*\* CHARACTER P014XPFU \* (020) EQUIVALENCE (KXXX (1:), PO14XPFU) CALLED OSI-TP FUNCTION CHARACTER P014ACPN \* (008) EQUIVALENCE (KXXX (21:), P014ACPN) \* ACCESS-POINT-NAME CHARACTER P014OSLP \* (008) EQUIVALENCE (KXXX (29:), P014OSLP) OSI-LPAP NAME CHARACTER P014XPRE \* (004) EQUIVALENCE (KXXX (37:), PO14XPRE) OSI-TP RETURN CODE CHARACTER P014XPER \* (004) EQUIVALENCE (KXXX (41:), P014XPER) OSI-TP ERROR CODE  $CHARACTER$   $PO14XP1I$   $\star$   $(0.04)$ EQUIVALENCE (KXXX (45:), PO14XP1I) OSI-TP ADDITIONAL INFORMATION 1 CHARACTER P014XP2I \* (004) EQUIVALENCE (KXXX (49:), P014XP2I) \* OSI-TP ADDITIONAL INFORMATION 2 CHARACTER P014XPOS \* (004) EQUIVALENCE (KXXX (53:), P014XPOS) \* OSI-TP ASSOCIATION REFERENCE CHARACTER P014XPCO \* (004) EQUIVALENCE (KXXX (57:), P014XPCO) MESSAGE CORRELATOR NUMBER CHARACTER P014TEXT \* (092) EQUIVALENCE (KXXX (61:), P014TEXT) \*\*\*\*\* CHARACTER P015XPFU \* (020) EQUIVALENCE (KXXX (1:), P015XPFU) \* CALLED OSI-TP FUNCTION CHARACTER P015ACPN \* (008) EQUIVALENCE (KXXX (21:), P015ACPN) ACCESS-POINT-NAME CHARACTER P015OSLP \* (008) EQUIVALENCE (KXXX (29:), P015OSLP) OSI-LPAP NAME CHARACTER P015XPLN \* (004) EQUIVALENCE (KXXX (37:), P015XPLN) \* OSI-TP LINK CHARACTER P015XPSR \* (004) EQUIVALENCE (KXXX (41:), PO15XPSR) OSI-TP RESULT SOURCE FROM **PARTNER**  CHARACTER P015XPND \* (004) EQUIVALENCE (KXXX (45:), P015XPND) \* OSI-TP NEGATIVE DIAGNOSTICS CHARACTER P015XPIN \* (004) EQUIVALENCE (KXXX (49:), PO15XPIN) OSI-TP INITIATOR  $CHARACTER$   $PO15XP1I$   $\star$   $(004)$ EQUIVALENCE (KXXX (53:), P015XP1I)

\* OSI-TP ADDITIONAL INFORMATION 1 CHARACTER P015XP2I \* (004) EQUIVALENCE (KXXX (57:), PO15XP2I) OSI-TP ADDITIONAL INFORMATION 2 CHARACTER P015XPOS \* (004) EQUIVALENCE (KXXX (61:), PO15XPOS) OSI-TP ASSOCIATION REFERENCE CHARACTER P015XPCO \* (004) EQUIVALENCE (KXXX (65:), P015XPCO) \* MESSAGE CORRELATOR NUMBER CHARACTER P015TEXT \* (084) EQUIVALENCE (KXXX (69:), P015TEXT) \*\*\*\*\* CHARACTER P016ACPN \* (008) EQUIVALENCE (KXXX (1:), PO16ACPN) ACCESS-POINT-NAME CHARACTER P016OSLP \* (008) EQUIVALENCE (KXXX (9:), PO16OSLP) OSI-LPAP NAME  $CHARACTER$  PO16XPLN  $\star$  (004) EQUIVALENCE (KXXX (17:), P016XPLN) OSI-TP LINK CHARACTER P016XPND \* (004) EQUIVALENCE (KXXX (21:), P016XPND) \* OSI-TP NEGATIVE \* DIAGNOSTICS CHARACTER P016XPOS \* (004) EQUIVALENCE (KXXX (25:), P016XPOS) OSI-TP ASSOCIATION **REFERENCE**  CHARACTER P016TEXT \* (124) EQUIVALENCE (KXXX (29:), P016TEXT) \*\*\*\*\* CHARACTER P017XPPD \* (004) EQUIVALENCE (KXXX (1:), P017XPPD) \* OSI-TP PDU TYPE  $CHARACTER$   $P017XP1D$   $\star$   $(004)$ EQUIVALENCE (KXXX (5:), PO17XP1D) OSI-TP DIAGNOSTIC INFORMATION 1  $CHARACTER$   $PO17XP2D$   $\star$   $(0.04)$  EQUIVALENCE (KXXX (9:), P017XP2D) OSI-TP DIAGNOSTIC INFORMATION 2 CHARACTER P017XP3D \* (004) EQUIVALENCE (KXXX (13:), PO17XP3D) OSI-TP DIAGNOSTIC INFORMATION 3 CHARACTER P017TEXT \* (136) EQUIVALENCE (KXXX (17:), P017TEXT) \*\*\*\*\* CHARACTER P018ACPN \* (008) EQUIVALENCE (KXXX (1:), PO18ACPN) ACCESS-POINT-NAME CHARACTER P018OSLP \* (008) EQUIVALENCE (KXXX (9:), P018OSLP) OSI-LPAP NAME

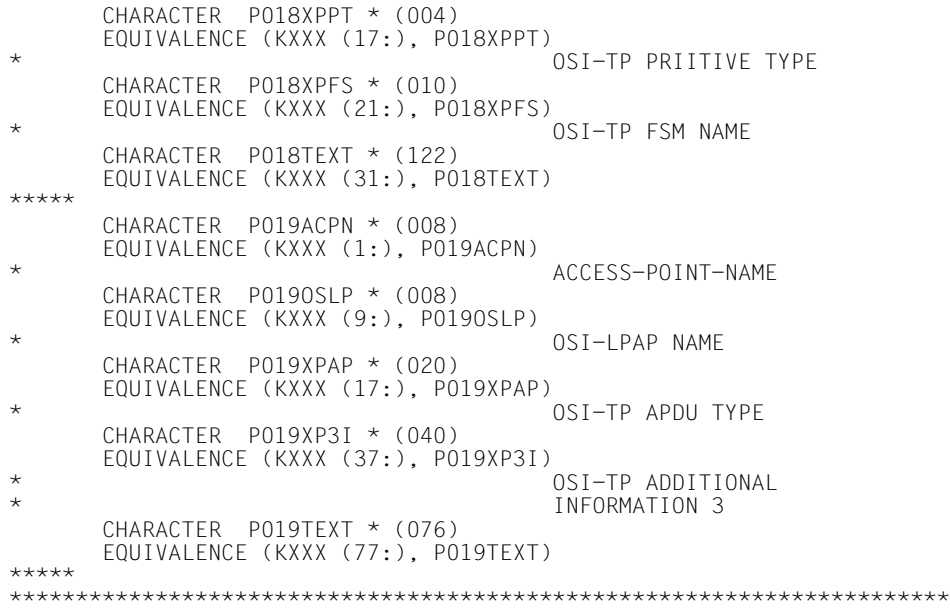

# <span id="page-134-0"></span>**4.11 Datenstruktur KCPADF**

```
*******************************************************************+***
** +***
** COPYRIGHT (C) SIEMENS NIXDORF INFORMATIONSSYSTEME AG 1992 +***
** ALL RIGHTS RESERVED +***
** +***
*******************************************************************+***
** SIEMENS NIXDORF INFORMATIONSSYSTEME AG openUTM 4.0 +***
*
***********************************************************************
\star \star* Return Information of PADM Call *
\star \star* Include for FOR1 : KCPADF *
\star \star***********************************************************************
*
    CHARACTER KCPADF * (44)
*
    CHARACTER KCRETPAD * (44)
                           maxim.length of information
*
*ÄÄÄÄÄÄÄÄÄÄÄÄÄÄÄÄÄÄÄÄÄÄÄÄÄÄÄÄÄÄÄÄÄÄÄÄÄÄÄÄÄÄÄÄÄÄÄÄÄÄÄÄÄÄÄÄÄÄÄÄÄÄÄÄÄÄÄÄÄ*
* return information for KCOM = AI *
\star *\star*
 CHARACTER KCACKINF * (44)
                           acknowledge information :
CHARACTER KCACKCID * 8
   CHARACTER KCGFNUID * 8 printer control id
 CHARACTER KCGENUID * 8
   CHARACTER KCDPUTID * 8 user id
 CHARACTER KCDPUTID * 8
                           * DPUT id
    CHARACTER KCGENTIM * (9)
                           generation time of message :
    CHARACTER KCGENDOY * 3
   CHARACTER KCGENHR * 2 day of year
              KCGENHR * 2\star hour
    CHARACTER KCGENMIN * 2
\star minute
    CHARACTER KCGENSEC * 2
   CHAPTER KCSTTIM * (9) second
 CHARACTER KCSTTIM * (9)
   HARACTFR KCSTDOY * 3 desired start time (DPUT) :
              KCSTD0Y * 3day of year
CHARACTER KCSTHR * 2
\star hour
 CHARACTER KCSTMIN * 2
* minute
 CHARACTER KCSTSEC * 2
                           second
 CHARACTER KCPOSMSG * 1
                           positive acknowl. job
```
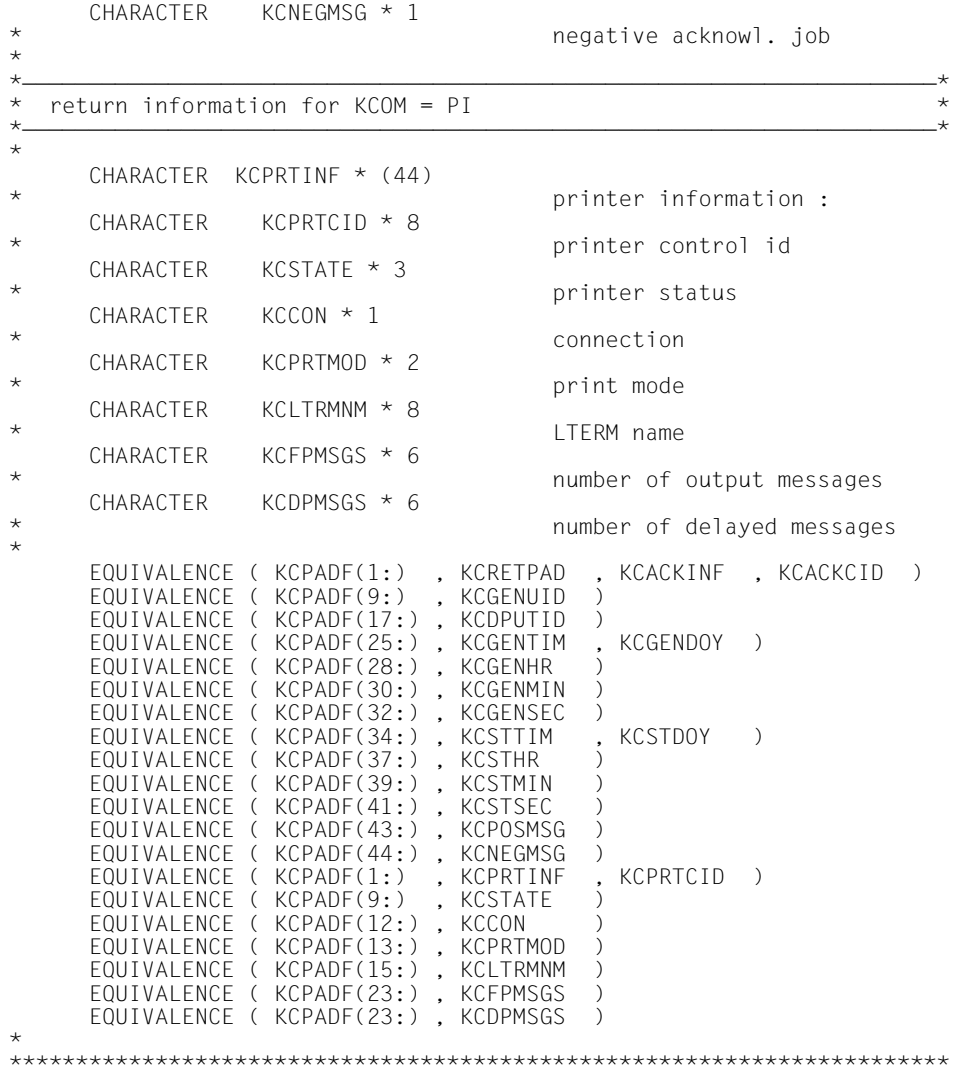

\*

## <span id="page-136-0"></span>**4.12 Datenstruktur KCPAF**

```
*******************************************************************+***
** +***
** COPYRIGHT (C) SIEMENS NIXDORF INFORMATIONSSYSTEME AG 1992 +***
** ALL RIGHTS RESERVED +***
** +***
*******************************************************************+***
** SIEMENS NIXDORF INFORMATIONSSYSTEME AG openUTM 4.0 +***
*
***********************************************************************
\star \star* Parameter Area for UTM ( KDCSPAB ) *
\star \star* Include for FOR1 : KCPAF *
\star \star***********************************************************************
*
     CHARACTER KCSPA * (44)
**<br>
\star parameter area \star (42 bytes ) \star* parameter area ( 42 bytes ) *
*ÄÄÄÄÄÄÄÄÄÄÄÄÄÄÄÄÄÄÄÄÄÄÄÄÄÄÄÄÄÄÄÄÄÄÄÄÄÄÄÄÄÄÄÄÄÄÄÄÄÄÄÄÄÄÄÄÄÄÄÄÄÄÄÄÄÄÄÄÄ*
*
CHARACTER KCOP * 4
             KCOM * 2 operation code
\begin{array}{cc} \star & \text{CHARACTER} \end{array}\overline{N} operation modification
 INTEGER KCLA * 2
    TRIFEGER KCLCAPA * 2 and length of data area
 INTEGER KCLCAPA * 2
    \frac{1}{1} length of ca-program area
INTEGER KCLM * 2
    \frac{1}{2} length of message \frac{1}{2}KCI SPA * 2
                            length of parameter area
     CHARACTER KCRN * 8
                            reference name
* TAC/LTERM/storege area
                            TLS-BLOCK )
 CHARACTER KCFN * 8
             KCLT * 8 format name
    CHARACTER
             KClIS * 8 logical terminal name
CHARACTERKCPA * 8 user name
CHARACTER
    INTEGER KCDF * 2 Partner application name
INTEGER KCDF \star 2
                            device feature
INTEGER KCLI \star 2
    CHARACTER KCEXTENT \star (14) length of init area
             KCEXTENT \star (14)
* extent of parameter area
 CHARACTER KCDPUT * (14)
              KCMOD * 1 data for DPUT call :
    CHARACTER
```
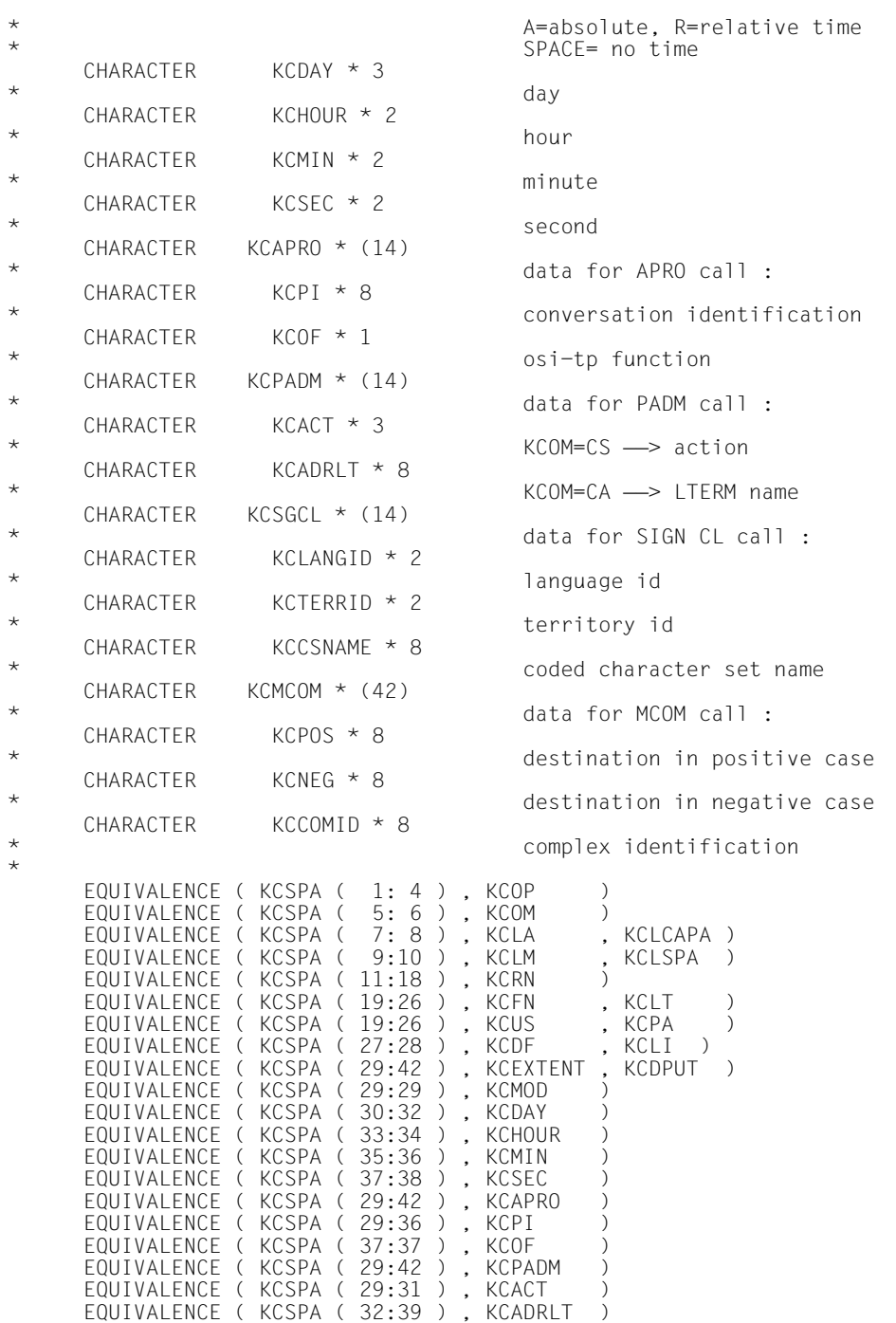

EQUIVALENCE ( KCSPA ( 29:42 ) , KCSGCL )

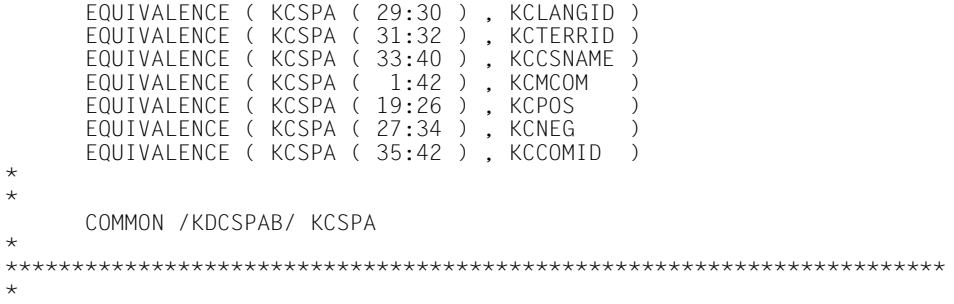

# **Stichwörter**

[#Format 16](#page-15-0) [\\*Format 16](#page-15-0) [+Format 16](#page-15-0)

## **B**

[Befehlsteil 10](#page-9-0) [Beispiel UTM-Anwendung 26](#page-25-0) [Beispiele in Fortran 21](#page-20-0) [Beispiele zu KDCS-Aufrufen 21](#page-20-0) [Binden UTM-Fortran-Anwendung 15](#page-14-0)

## **C**

[COMMON-Bereich KDCKB 11](#page-10-0) [COMMON-Bereich KDCSPAB 11](#page-10-0) COMP  $=$ FOR1 13  $=$ ILCS 13 [Compilerabhängigkeiten 15](#page-14-0)

## **D**

**Datenstruktur** [KCAPROF 59](#page-58-0) [KCATF 61](#page-60-0) [KCCAF 64](#page-63-0) [KCCFF 68](#page-67-0) [KCDADF 78](#page-77-0) [KCDFF 80](#page-79-0) [KCINFF 81](#page-80-0) [KCINIF 86](#page-85-0) [KCINPF 90](#page-89-0) [KCMSGF 92](#page-91-0) [KCPADF 135](#page-134-0) [KCPAF 137](#page-136-0) [Datenstrukturen 4](#page-3-0)[, 12](#page-11-0) [für Fortran 59](#page-58-0)

[für Fortran-Programme 8](#page-7-0) [Datenvereinbarungen 3](#page-2-0)[, 5](#page-4-0) [DPUT-Aufruf 25](#page-24-0)

## **E**

Einschränkungen [Fortran-Sprachumfang 20](#page-19-0) [Einsprungnamen 4](#page-3-0) [EQUIVALENCE-Anweisungen 5](#page-4-0) [Event-Exit 14](#page-13-0)

#### **F**

[Formate 16](#page-15-0) [Formaterstellung 16](#page-15-0) Fortran [Adressierungshilfen 15](#page-14-0) [Datenstrukturen 59](#page-58-0) [Fortran-Teilprogramme 13](#page-12-0)

## **G**

Gemeinsam benutzbare Moduln [siehe shareable Moduln 17](#page-16-0) [gemeinsam verwendbare Datenbereiche 6](#page-5-0)

#### **I**

[INCLUDE-Element 4](#page-3-0)

#### **K**

[KCAPROF 59](#page-58-0) [KCATF 61](#page-60-0) [KCCAF 64](#page-63-0) [KCCFF 68](#page-67-0) [KCDADF 78](#page-77-0) [KCDFF 80](#page-79-0) [KCINFF 81](#page-80-0) [KCINIF 86](#page-85-0) [KCINPF 90](#page-89-0) [KCMSGF 92](#page-91-0) [KCPADF 135](#page-134-0) [KCPAF 137](#page-136-0) [KDCROOT 10](#page-9-0) [KDCROOT-Tabellenmodul 10](#page-9-0) [KDCS-Aufruf 12](#page-11-0) [KDCS-INIT-Aufruf 10](#page-9-0)

[KDCS-Kommunikationsbereich 6](#page-5-0) [KDCS-Parameterbereich 5,](#page-4-0) [12](#page-11-0)

#### **M**

[Main-Routine 10](#page-9-0) [MGET-Aufruf 22](#page-21-0) [Middleware-Plattform 1](#page-0-0) [MPUT-Aufruf 24](#page-23-0)

#### **N**

[Namenpräfixe 20](#page-19-0)

#### **P**

[Programmaufbau 3](#page-2-0) [Programmskelett 10](#page-9-0) [Programmterminierung 13](#page-12-0)

## **R**

[RETURN-Anweisung 3](#page-2-0)[, 10,](#page-9-0) [11](#page-10-0)

#### **S**

[SPAB 5](#page-4-0) [Spracheinschränkungen 20](#page-19-0) [STOP-Anweisung 10,](#page-9-0) [11](#page-10-0) [STXIT-Behandlung 13](#page-12-0) [STXIT-Ereignisse 13](#page-12-0) [SUBROUTINE-Anweisung 4](#page-3-0) [Subroutinen 3](#page-2-0)

#### **T**

[Teilprogrammname 4](#page-3-0)

## **U**

Übersetzen [KDCROOT 15](#page-14-0) [UTM-Fortran-Teilprogramm 3](#page-2-0) [UTM-Funktionen 12](#page-11-0) [UTM-Teilprogramm 3](#page-2-0)

#### **Z**

[zusätzliche Datenbereiche 6](#page-5-0)
# **Inhalt**

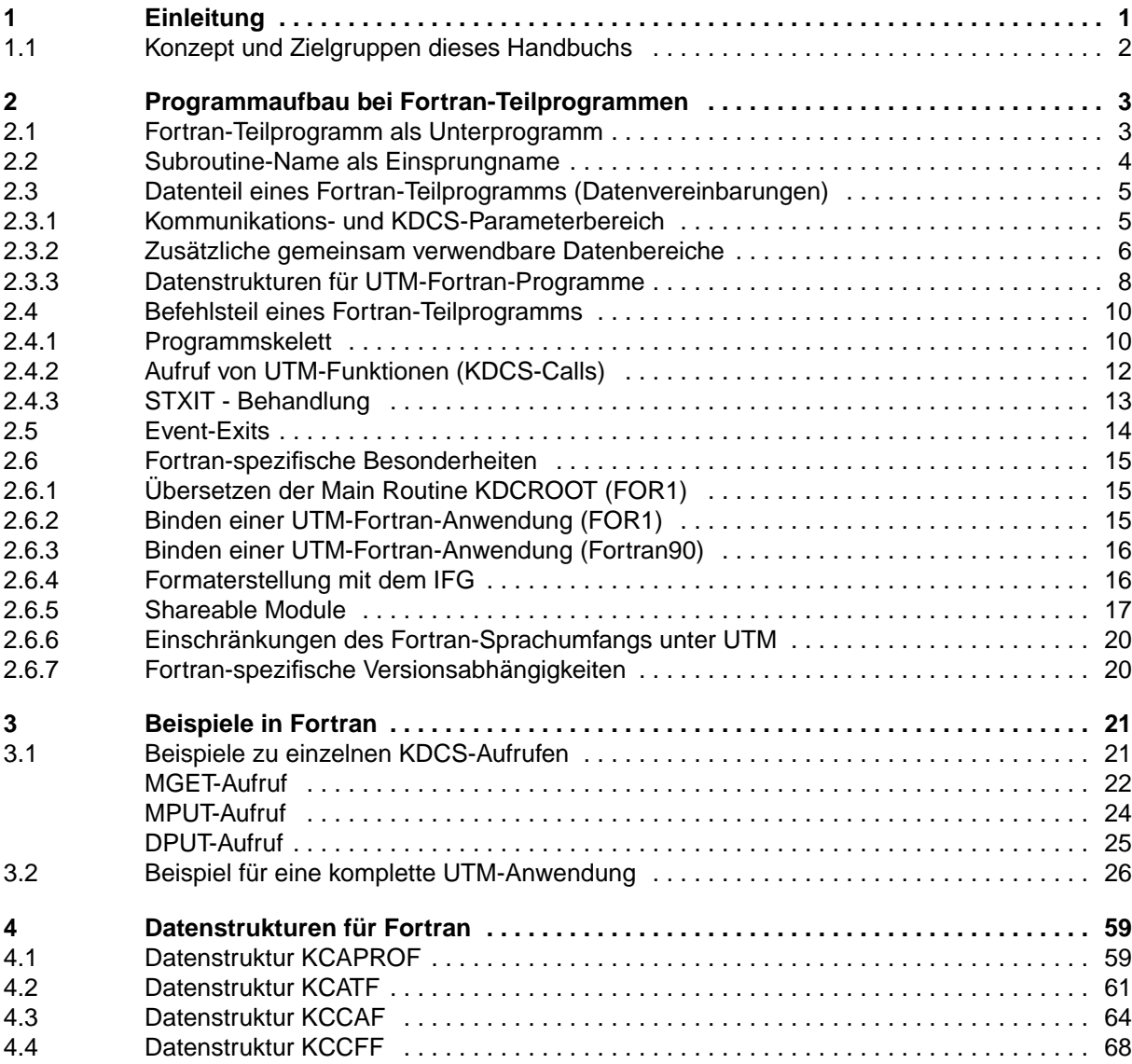

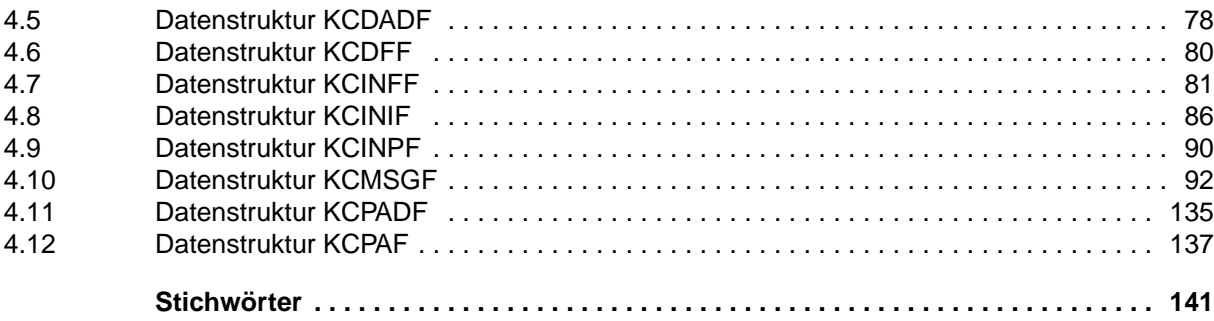

## *open***UTM V4.0A (BS2000/OSD)**

## **Anwendungen programmieren mit KDCS für Fortran**

#### *Zielgruppe*

Dieses Handbuch soll Fortran-Programmierer von *open*UTM-Anwendungen in ihrer Arbeit unterstützen.

#### *Inhalt*

Umsetzung der Programmschnittstelle KDCS in die Sprache FORTRAN sowie alle Informationen, die der Programmierer von *open*UTM-FORTRAN-Anwendungen benötigt.

#### **Ausgabe: Februar 1997**

#### **Datei: UTM\_FOR.PDF**

openUTM® ist ein eingetragenes Warenzeichen der Siemens Nixdorf Informationssysteme AG.

SINIX® Copyright © Siemens Nixdorf Informationssysteme AG 1990. SINIX ist das UNIX® der Siemens Nixdorf Informationssysteme AG. Reliant® UNIX ist ein eingetragenes Warenzeichen der Pyramid Technology Corporation. UNIX ist ein eingetragenes Warenzeichen in den Vereinigten Staaten und anderen Ländern, lizensiert ausschließlich durch X/Open Company Limited.

Basis:OSF/Motif™, Copyright © Open Software Foundation, Inc. X Window System™, Copyright © Massachusetts Institute of Technology.

OSF/Motif ist ein eingetragenes Warenzeichen der Open Software Foundation, Inc. X Window System ist ein eingetragenes Warenzeichen des Massachusetts Institute of Technology.

Copyright © Siemens Nixdorf Informationssysteme AG 1997.

Alle Rechte vorbehalten. Liefermöglichkeiten und technische Änderungen vorbehalten.

Alle verwendeten Hard- und Softwarenamen sind Handelsnamen und/oder Warenzeichen der jeweiligen Hersteller.

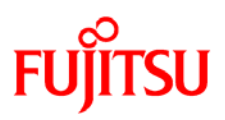

### **Information on this document**

On April 1, 2009, Fujitsu became the sole owner of Fujitsu Siemens Computers. This new subsidiary of Fujitsu has been renamed Fujitsu Technology Solutions.

This document from the document archive refers to a product version which was released a considerable time ago or which is no longer marketed.

Please note that all company references and copyrights in this document have been legally transferred to Fujitsu Technology Solutions.

Contact and support addresses will now be offered by Fujitsu Technology Solutions and have the format *…@ts.fujitsu.com*.

The Internet pages of Fujitsu Technology Solutions are available at *http://ts.fujitsu.com/*... and the user documentation at *http://manuals.ts.fujitsu.com*.

Copyright Fujitsu Technology Solutions, 2009

## **Hinweise zum vorliegenden Dokument**

Zum 1. April 2009 ist Fujitsu Siemens Computers in den alleinigen Besitz von Fujitsu übergegangen. Diese neue Tochtergesellschaft von Fujitsu trägt seitdem den Namen Fujitsu Technology Solutions.

Das vorliegende Dokument aus dem Dokumentenarchiv bezieht sich auf eine bereits vor längerer Zeit freigegebene oder nicht mehr im Vertrieb befindliche Produktversion.

Bitte beachten Sie, dass alle Firmenbezüge und Copyrights im vorliegenden Dokument rechtlich auf Fujitsu Technology Solutions übergegangen sind.

Kontakt- und Supportadressen werden nun von Fujitsu Technology Solutions angeboten und haben die Form *…@ts.fujitsu.com*.

Die Internetseiten von Fujitsu Technology Solutions finden Sie unter *http://de.ts.fujitsu.com/*..., und unter *http://manuals.ts.fujitsu.com* finden Sie die Benutzerdokumentation.

Copyright Fujitsu Technology Solutions, 2009